Вінницький національний технічний університет Факультет інформаційних технологій та комп'ютерної інженерії Кафедра комп'ютерних наук

# Пояснювальна записка

до магістерської кваліфікаційної роботи

на тему:

«Інформаційна технологія розв'язання задач дослідження операцій. Симплекс метод та теорія ігор»

Виконав: студент 2 курсу, групи 1КН-20м

спеціальності 122 - «Комп'ютерні науки та інформаційні технології»

 $\chi$  Дрощук Д.С.

(прізвище та ініціали)

Керівник Озеранський В.С.

(прізвище та ініціали)

Рецензент \_\_\_Черноволик Г.О.\_\_\_\_\_\_ (прізвище та ініціали)

Вінниця - 2021 рік

Вінницький національний технічний університет

Факультет інформаційних технологій та комп'ютерної інженерії

Кафедра комп'ютерних наук

ЗАТВЕРДЖЕНО

ЗАТВЕРДЖЕНО

Директор «ДСофтвер»

Завідувач кафедри КН

\_\_\_\_\_\_\_\_\_\_\_\_\_\_ Бондар Н.П.

\_\_\_\_\_\_\_\_ проф., д.т.н. Яровий А.А.

« $\sim$  2021p.

« $\rightarrow$  2021p.

# **З А В Д А Н Н Я**

на магістерську кваліфікаційну роботу

на здобуття кваліфікації магістра наук

зі спеціальності: 122 «Комп'ютерні науки» (шифр – назва спеціальності)

08-22.МКР.021.20.542.ПЗ

Магістранта групи <u>1КН-20м Ярощук Дарини Сергіївни</u> (назва групи) (прізвище, ім'я і по батькові)

Тема магістерської кваліфікаційної роботи: «Інформаційна технологія розв'язання задач дослідження операцій. Симплекс метод та теорія ігор»

Вхідні дані: мінімальна кількість параметрів – 2; кількість методів – 4; використання об'єктно-орієнтованої мови програмування; клієнт-серверна архітектура; кросбраузерність

Короткий зміст частин магістерської кваліфікаційної роботи

1. Графічна: схема алгоритму розв'язання задач симплекс-методом, схема алгоритму розв'язання задач двоїстим симплекс-методом; схема алгоритму розв'язання задач теорії ігор алгебраїчним методом; схема алгоритму зведення задач теорії ігор до ЗЛП; діаграми типу IDEF; UML-діаграми; скріншоти роботи програми

2. Текстова (пояснювальна записка): вступ, аналіз сучасного рівня розвитку інформаційної технології розв'язання задач дослідження операцій, розробка інформаційної технології розв'язання задач дослідження, програмна реалізація інформаційної технології розв'язання задач дослідження, економічна частина, висновки, перелік використаних джерел, додатки

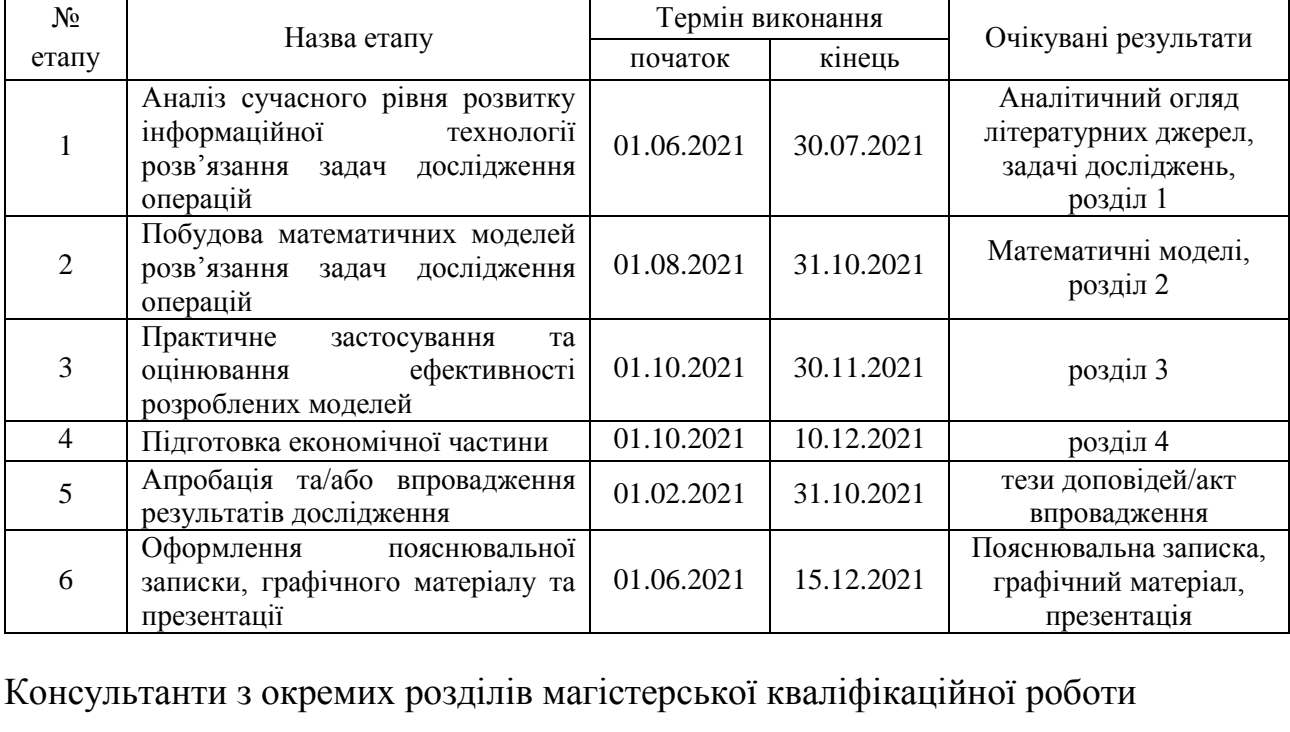

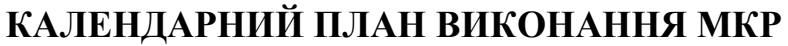

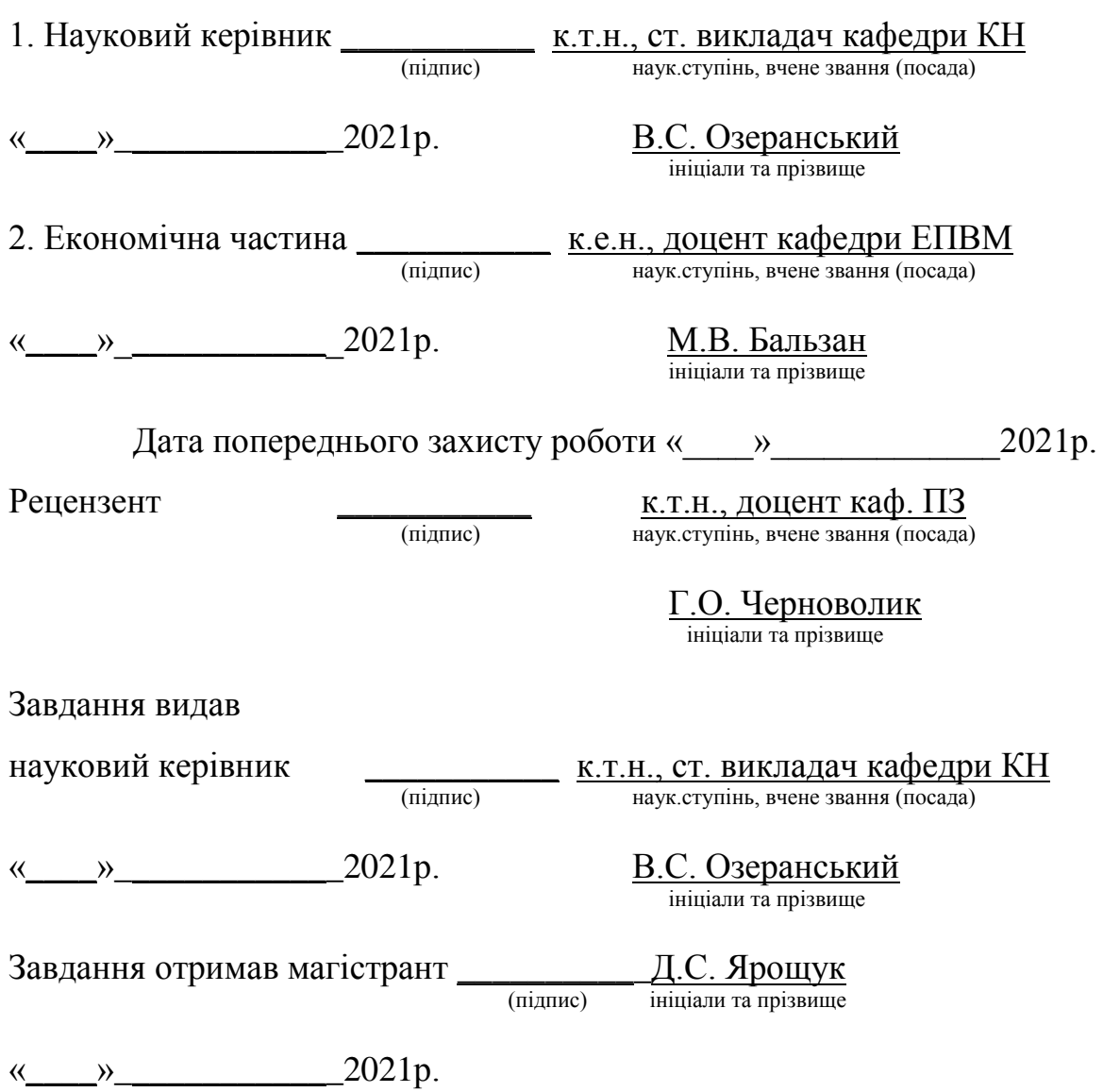

# **ЗМІСТ**

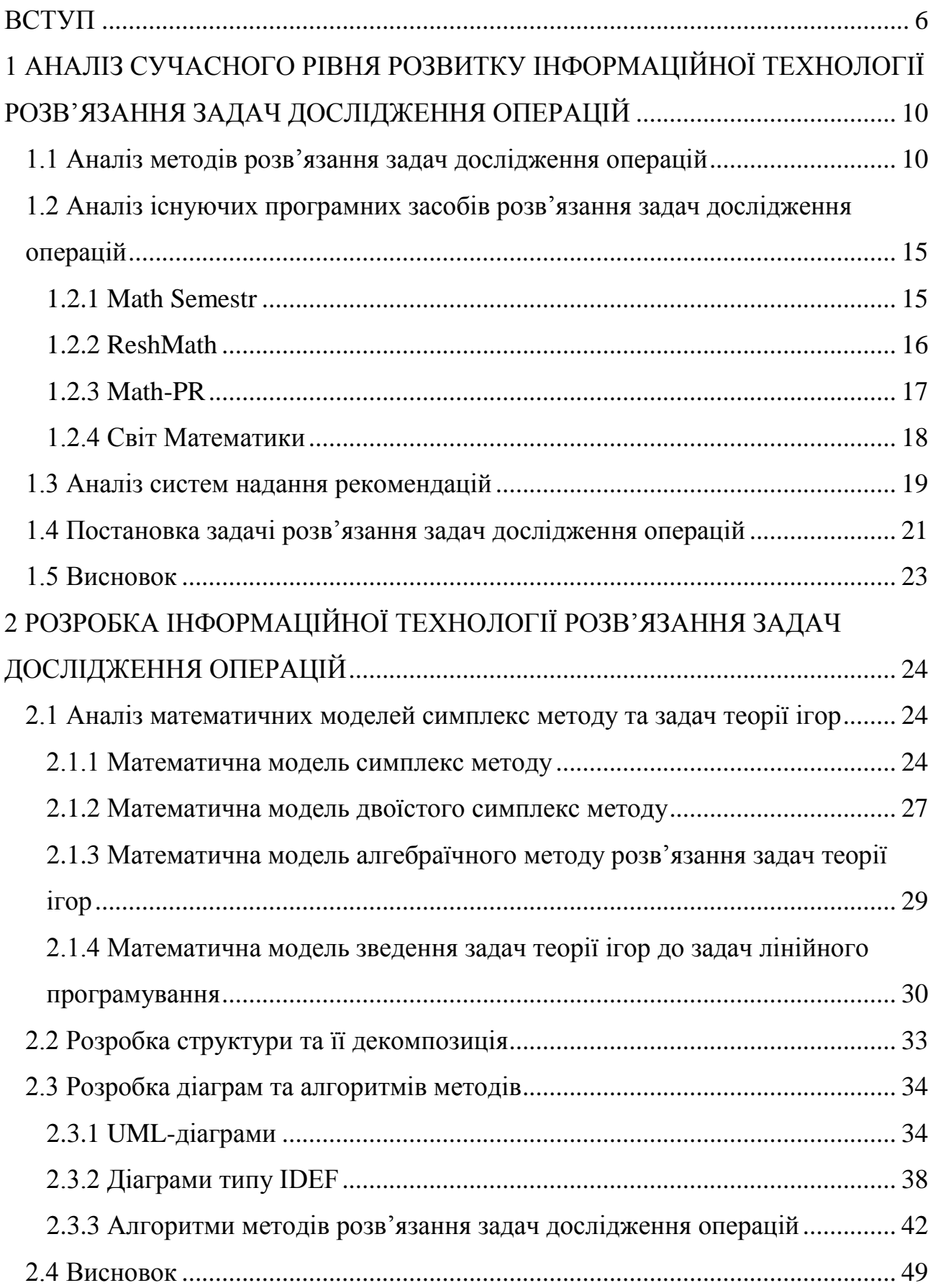

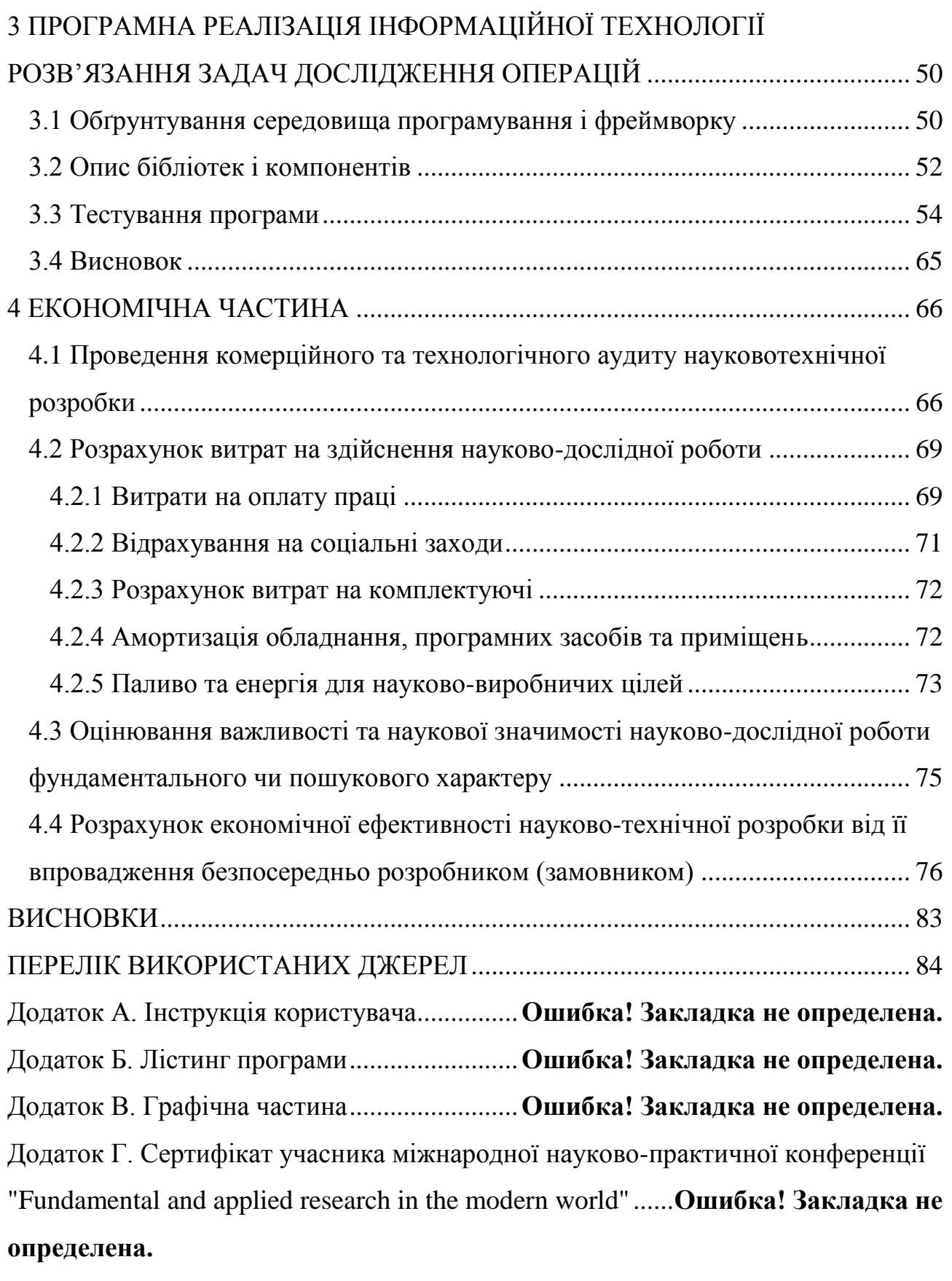

Додаток Д. Довідка про впровадження.........**Ошибка! Закладка не определена.**

#### **ВСТУП**

<span id="page-5-0"></span>**Актуальність теми дослідження.** У своєму житті людина часто стикається із ситуацією, коли їй з певної сукупності можливих варіантів своєї поведінки або прийняття рішення необхідно вибрати один варіант. Необхідність прийняття рішень така ж давня, як і саме людство. Впродовж століть люди, намагаючись здійснити свої наміри, розмірковували над їх можливими наслідками і ухвалювали рішення, підбираючи тим чи іншим способом залежні від їх діяльності параметри, щоб одержати найкращий результат. До певного часу рішення могли ухвалюватися без спеціального математичного аналізу, на підставі досвіду та здорового глузду. Такий спосіб прийняття рішень не втратив свого значення і на сьогодні [1].

Протягом останніх двох десятків років, відбувається процес переходу від традиційного навчання до навчання на базі комп'ютерних технологій. Це стало можливим здебільшого з розвитком мережі Інтернет, що дало можливість пересилати необхідну кількість даних з одного кінця світу в інший, вільно вести дискусії з іншими користувачами мережі в online режимі і розміщувати інформацію на Інтернет-сайтах, роблячи її доступною для всіх бажаючих [2].

Швидкий розвиток та ускладнення техніки, збільшення масштабів та вартості здійснюваних заходів, широке впровадження автоматизації в сферу управління будь-якою діяльністю – все це приводить до необхідності наукового аналізу складних цілеспрямованих процесів із метою удосконалення структури та організації їх діяльності для підвищення ефективності. Пошук оптимального рішення передбачає побудову математичної моделі і використання для її аналізу певного математичного апарату [1].

Сучасні інформаційні технології дають змогу підвищити та вдосконалити ефективність освітнього процесу. Під час реформування освіти у вищих навчальних закладах прогресивно розробляється концепція дистанційної освіти, що передбачає розробку різноманітних технологій, у тому числі технології змішаного навчання [2].

**Зв'язок роботи з науковими програмами, планами, темами.**  Магістерська робота виконана відповідно до напрямку наукових досліджень кафедри комп'ютерних наук Вінницького національного технічного університету 22 К1 «Розробка спеціалізованих засобів штучного інтелекту на основі інтелектуального аналізу даних та машинного навчання» та плану наукової та навчально-методичної роботи кафедри.

**Мета та завдання дослідження**. Метою дослідження магістерської кваліфікаційної роботи є підвищення якості процесу навчання при розв'язанні задач дослідження операцій, зокрема симплекс-методом та задач теорії ігор.

Для досягнення поставленої мети необхідно виконати такі завдання:

 провести аналіз сучасного рівня розвитку інформаційної технології розв'язання задач дослідження операцій;

 провести аналіз існуючих систем-аналогів розв'язання задач дослідження операцій;

провести аналіз існуючих систем надання рекомендацій;

розглянути існуючі методи розв'язання задач дослідження операцій;

 структуру інформаційної технології розв'язання задач дослідження операцій та на її основі створити алгоритми, діаграми та описати взаємодію модулів системи;

алгоритм підсистеми надання рекомендацій;

 розробити програмний продукт для інформаційної технології розв'язання задач дослідження операцій з можливістю надання рекомендацій;

провести тестування програмного продукту;

 провести дослідження щодо ефективності роботи інформаційної технологію;

виконати аналіз отриманих результатів.

**Об'єкт дослідження** – процес розв'язання задач дослідження операцій.

**Предмет дослідження** – програмні засоби розв'язання задач дослідження операцій, зокрема класу задач на основі симплекс-методу та теорії ігор.

**Методи дослідження**. У роботі використано такі методи наукових досліджень: методи математичної статистики для обрахунків результатів досліджень щодо ефективності роботи програмного продукту; методи об'єктноорієнтованого програмування для автоматизації розрахунків.

#### **Наукова новизна одержаних результатів** полягає в:

 розроблено інформаційну технологію розв'язання задач дослідження операцій, що відрізняється від існуючих впровадженням багатоетапної процедури розв'язування задач із перевіркою проміжних результатів та надання рекомендацій на кожному етапі, що забезпечило підвищення якості процесу навчання.

## **Практичне значення одержаних результатів** полягає в:

 розроблено програмний продукт для розв'язання задач дослідження операцій, зокрема класу задач на основі симплекс-методу та двоїстого симплексметоду, що містить додаткові можливості поетапного розв'язання та надання рекомендацій і забезпечує підвищення якості навчання;

 розроблено алгоритм багатоетапного розв'язання задач дослідження операцій;

 розроблено алгоритм підсистеми надання рекомендацій для розв'язання задач дослідження операцій.

**Достовірність теоретичних положень** магістерської кваліфікаційної роботи підтверджується строгістю постановки задач, коректним застосуванням математичних методів під час доведення наукових положень, строгим виведенням аналітичних співвідношень, порівнянням результатів з відомими підходами аналізу та збіжністю результатів математичного моделювання з результатами, що отримані під час впровадження розроблених програмних засобів.

**Особистий внесок магістранта**. Усі результати, наведені у магістерській кваліфікаційній роботі, отримані самостійно. У роботах, опублікованих у співавторстві, автору належать такі результати: [3] - дослідження переваг використання навчальних систем під час дистанційного навчання, [4] –

дослідження розвитку навчальних систем та їх використання під час дистанційного навчання, [5] - дослідження переваг використання освітніх систем під час дистанційного навчання.

**Апробація результатів роботи.** Результати роботи були апробовані на 1 міжнародній науково-практичній конференції та науково-технічній конференції підрозділів Вінницького національного технічного університету: VII Міжнародна науково-практична конференція "Fundamental and applied research in the modern world" (м.Бостон, США, 17-19.02.2021) [3] (сертифікат учасника конференції наведено у додатку Д), L Науково-технічна конференція факультету інформаційних технологій та комп'ютерної інженерії (м.Вінниця, Україна, 10- 12.03.2021) [4], L Науково-технічній конференції Інституту соціальногуманітарних наук (м.Вінниця, Україна, 11.03.2021) [5] та опубліковані у збірниках даних конференцій. А також надіслано заявку у державне підприємство "Український інститут інтелектуальної власності" (Укрпатент).

**Публікації.** За результатами магістерської кваліфікаційної роботи опубліковано 3 наукових праці: 1 стаття у збірнику праць міжнародної конференції [3] та 2 тези доповідей конференцій [4-5].

# <span id="page-9-0"></span>**1 АНАЛІЗ СУЧАСНОГО РІВНЯ РОЗВИТКУ ІНФОРМАЦІЙНОЇ ТЕХНОЛОГІЇ РОЗВ'ЯЗАННЯ ЗАДАЧ ДОСЛІДЖЕННЯ ОПЕРАЦІЙ**

### <span id="page-9-1"></span>**1.1 Аналіз методів розв'язання задач дослідження операцій**

Як самостійний науковий напрям «дослідження операцій» виникло та одержало свою назву під час Другої світової війни для вирішення проблем та найкращої організації бойових дій, а також прогнозування їх наслідків. За допомогою методів дослідження операцій планували стратегічні та тактичні операції в умовах неповноти знань про стан збройних сил противника. Після Другої світової війни методи дослідження операцій дістали широкого застосування під час планування науково-дослідних робіт, проектування різних об'єктів, управління виробничими та технологічними процесами, прогнозування розвитку промисловості.

Дослідження операцій – комплексна наукова дисципліна, що застосовує наукові принципи, математичні, кількісні методи для обґрунтування «рішень у всіх областях цілеспрямованої людської діяльності». Основним завданням цієї науки є «пошук кращих або хоча б задовільних шляхів досягнення поставленої мети». Головний метод дослідження операцій – системний аналіз цілеспрямованих дій (операцій) і об'єктивне порівняльне оцінювання можливих результатів цих дій. Таким чином, суть задач дослідження операцій полягає у пошуку шляхів раціонального використання наявних ресурсів для реалізації поставленої мети.

Математичного застосування методи дослідження операцій набувають під час вирішення багатьох завдань, зокрема економічних, у будь-якій сфері людської діяльності [1].

Задачі дослідження операцій, які є об'єктом математичних методів, це, як правило, задачі на знаходження екстремальних значень деяких функціональних залежностей. Кожна операція проводиться для досягнення певної мети. В ідеальному випадку ступінь її досягнення і вся сукупність дій, що відбуваються

в операції і від якої залежить досягнення мети, мають кількісну міру, тобто можуть бути описані математично.

Для постановки задачі дослідження операцій необхідно визначити:

цілі функціонування досліджуваного об'єкта, вагомість кожного з них;

можливі засоби реалізації досягнення поставлених цілей;

критерії ефективності досягнення поставлених цілей.

До основних компонентів математичної моделі дослідження операцій належать:

1) змінні управління (керовані), умовно керовані та некеровані змінні;

- 2) обмеження;
- 3) цільові функції.

Існують різні класифікації математичних моделей, що ґрунтуються на різних ознаках. Їх подано на рисунку 1.1.

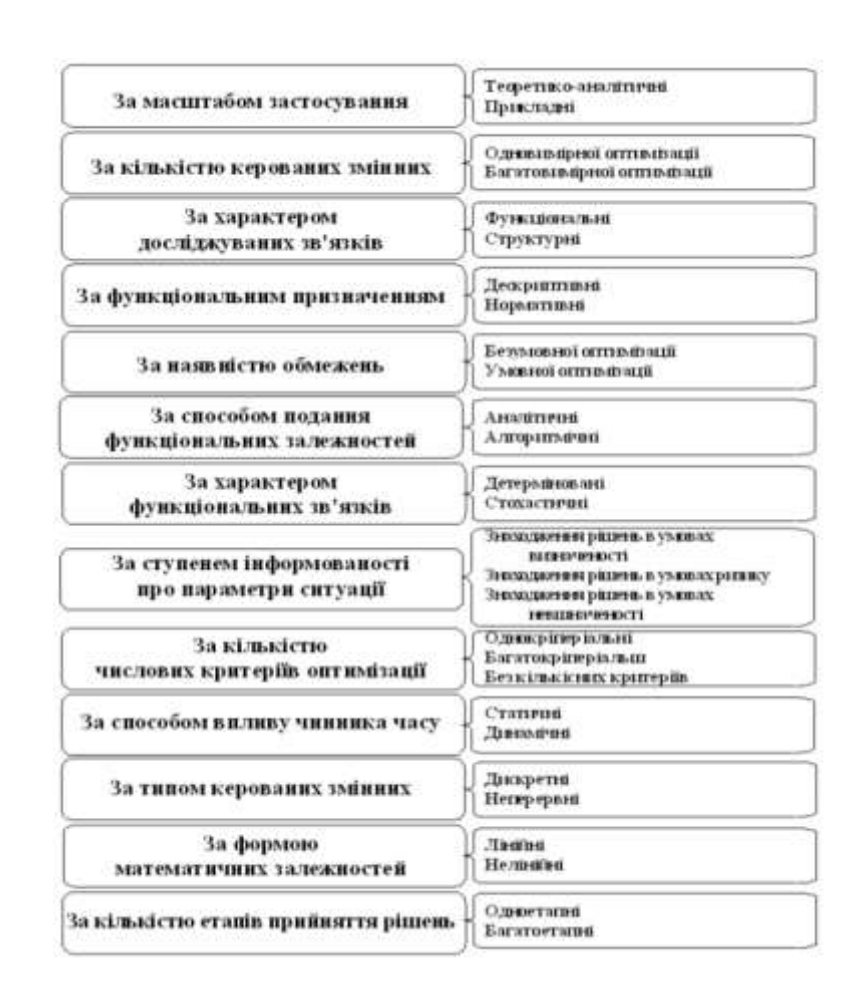

Рисунок 1.1 – Узагальнення класифікацій математичних моделей

Розглянемо деякі з видів класифікацій моделей більш детально.

За масштабом застосування математичні моделі поділяють на теоретикоаналітичні, що використовуються під час дослідження загальних властивостей і закономірностей реально існуючих процесів, і прикладні, які застосовуються у розв'язанні конкретних задач цілеспрямованої людської діяльності (моделі аналізу, прогнозування, управління).

За кількістю керованих (шуканих) змінних математичні моделі поділяють на одновимірні (модель має одну вхідну та одну вихідну змінну) і багатовимірні (модель має кілька вхідних і кілька вихідних змінних, причому кількість входів не обов'язково дорівнює кількості виходів).

За характером досліджуваних зв'язків виділяють функціональні та структурні математичні моделі, а також проміжні форми (структурнофункціональні). У дослідженнях на макрорівні частіше застосовують структурні моделі, оскільки для планування та управління велике значення мають внутрішні залежності між елементами систем. Типовими структурними моделями є моделі міжгалузевих зв'язків. Функціональні моделі широко застосовуються в економічному регулюванні, коли на поведінку об'єкта («вихід») впливають шляхом зміни «входу». Прикладом може слугувати модель поведінки споживачів за умов товарно-грошових відносин. Один і той самий об'єкт може описуватись одночасно і структурною, і функціональною моделями. Наприклад, для планування окремої галузевої системи використовується структурна модель, а на макрорівні кожна галузь може бути подана функціональною моделлю [1].

За функціональним призначенням розрізняють дескриптивні та нормативні моделі. Дескриптивні моделі відповідають на запитання: як це відбувається чи як це, найімовірніше, може розвиватися далі? Іншими словами, вони лише пояснюють факти, що спостерігались, або дають прогноз. Прикладом дескриптивних моделей є виробничі функції та функції купівельного попиту, побудовані на підставі опрацювання статистичних даних. Нормативні моделі відповідають на запитання: як це повинно бути? Тобто передбачають

цілеспрямовану діяльність. Типовим прикладом нормативних моделей є моделі оптимального (раціонального) планування, що формалізують у той чи інший спосіб мету економічного розвитку, можливість і засоби її досягнення.

Та сама модель залежно від характеру її використання може бути як дескриптивною, так і нормативною. Не виключена та ситуація, коли нормативна модель складної структури об'єднує окремі блоки, що є частковими дескриптивними моделями.

За наявності обмежень на допустимі значення шуканих змінних математична модель належить до моделей умовної оптимізації, коли ж такі обмеження відсутні – маємо задачу безумовної оптимізації.

За способом подання функціональних залежностей математичні моделі поділяють на аналітичні та алгоритмічні. Якщо функціональні залежності моделі подані математичними функціями, то модель називається аналітичною. В алгоритмічних моделях функціональні залежності сформульовані у вигляді послідовності дій [1].

За характером функціональних зв'язків розрізняють моделі жорстко детерміновані та моделі, що враховують випадковість і невизначеність, стохастичні (ймовірнісні). У детермінованих моделях усі фактори, що впливають на розв'язання, однозначно визначені, їх значення відомі. У стохастичних моделях умови функціонування досліджуваного об'єкта, характеристики його станів тощо є випадковими величинами, пов'язаними стохастичними залежностями. Отже, шукані величини у таких моделях визначаються через закони їх розподілу. Стохастичні моделі застосовуються, наприклад, під час розв'язування задач масового обслуговування, у сітковому плануванні та управлінні тощо.

За ступенем інформованості про параметри ситуації розрізняють моделі пошуку розв'язання за умов визначеності, невизначеності та ризику. Необхідно розрізняти невизначеність, що описується ймовірнісними законами, і невизначеність, для опису якої закони теорії ймовірностей застосовувати не можна. У багатьох практичних задачах досить часто невідомо, з якою

ймовірністю можна очікувати можливі варіанти розвитку ситуації. У такому разі застосовуються моделі пошуку розв'язання за умов невизначеності.

За кількістю числових критеріїв оптимізації математичні моделі поділяють на однокритеріальні, багатокритеріальні та без кількісних критеріїв. Якщо задача дослідження операцій має не один кількісний критерій оптимізації, то для її розв'язання застосовують багатокритеріальну математичну модель, якщо один – однокритеріальну математичну модель.

У деяких проблемних ситуаціях за мету обирають «нечислові» критерії, які не можна кількісно виміряти. Наприклад, максимум краси, мінімум незручностей тощо. Для врахування таких критеріїв будують моделі без кількісних критеріїв із застосуванням, наприклад, експертних оцінювань.

За способами впливу чинника часу математичні моделі поділяють на статичні та динамічні. У статичних моделях усі залежності відносять до одного моменту чи періоду часу. Динамічні моделі характеризують зміни економічних процесів у часі [1].

За типом керованих змінних розрізняють дискретні та неперервні математичні моделі. Більшість реальних об'єктів характеризується величинами, які мають властивість неперервності. Тому математичні моделі, що описують такі об'єкти, відносяться до категорія неперервних і складаються, як правило, з диференціальних та (або) інтегральних рівнянь.

Для опису об'єктів, характеристики яких можуть набувати деяких конкретних наперед відомих значень, застосовують дискретні математичні моделі. Основа останніх – апарат математичної логіки (логічні функції, апарат булевої алгебри, алгоритмічні мови тощо). Прикладами таких об'єктів є комутаційні системи автоматизованих телефонних станцій (АТС).

Моделі дослідження операцій надзвичайно різноманітні за формою математичних залежностей. У самому загальному розумінні виокремлюються лінійні (цільова функція і система обмежень лінійні) та нелінійні (цільова функція і/або система обмежень нелінійні) математичні моделі.

Також моделі дослідження операцій поділяють за кількістю етапів прийняття рішень. Якщо моделюється проблемна ситуація, яку можна поділити на кілька етапів (наприклад, управління виробничими потужностями впродовж кількох років, наприкінці кожного з яких необхідно визначитися між доцільністю подальшої експлуатації обладнання та його заміною), застосовують багатоетапні математичні моделі [1].

# <span id="page-14-0"></span>**1.2 Аналіз існуючих програмних засобів розв'язання задач дослідження операцій**

Існує кілька аналогів розроблюваної системи:

- Math Semestr (https://math.semestr.ru/simplex/simplex.php)
- ReshMath (http://reshmat.ru/simplex.html)
- Math-PR (http://www.math-pr.com/index.html)
- Світ Математики (https://matworld.ru/index.php)

Розповімо про них більш детально.

# <span id="page-14-1"></span>**1.2.1 Math Semestr**

Сервіс призначений для онлайн рішення задач лінійного програмування (ЗЛП) симплекс-методом (рис.1.2) в наступних формах запису:

- у вигляді симплексної таблиці (метод Жорданових перетворень);
- базовій формі запису;
- модифікованим симплекс-методом;
- в стовпцевій формі;
- в рядковій формі [6].

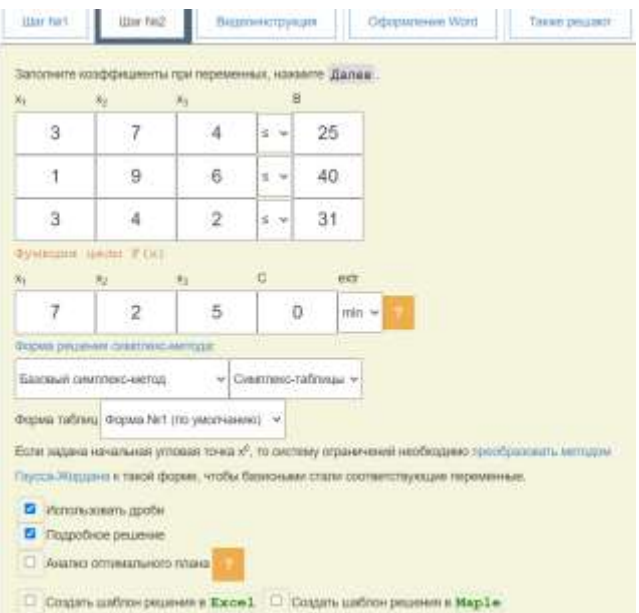

Рисунок 1.2 – Приклад роботи сервісу Math Semestr

# <span id="page-15-0"></span>**1.2.2 ReshMath**

Сервіс для розв'язання задач лінійного програмування (рис.1.3) та інших цікавих типових задач. Має англійську та російську мови інтерфейсу. Користувачу доступні такі методи для розв'язання, як: графічний метод, симплекс метод, транспортна задача, визначник матриці, метод Гаусса та метод Жордана-Гаусса, метод Крамера та обернена матриця [7].

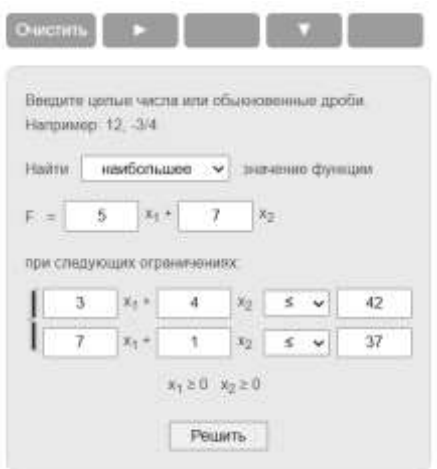

## <span id="page-16-0"></span>**1.2.3 Math-PR**

Сервіс надасть допомогу у вирішенні завдань лінійної алгебри, математичного аналізу, математичної статистики, лінійного програмування, і теорії ігор (рис.1.4). Рішення всіх завдань проводиться в режимі онлайн, тобто безпосередньо на сайті, при цьому від вас і вашого комп'ютера не потрібно нічого крім доступу в інтернет і стандартного браузера, без будь-яких додаткових модулів і віртуальних машин. Процес обчислення буде представлений максимально докладно, з усіма проміжними обчисленнями так, як це зазвичай робить людина при ручному обчисленні. Числові дані при цьому, можуть бути представлені як в десяткових, так і в звичайних дробах, крім завдань математичної статистики, де використовуються тільки десяткові дроби.

Крім вирішення завдань, знайдете і теоретичну інформацію за відповідними розділами, необхідну для розуміння методів вирішення. Це дозволить у багатьох випадках уникнути необхідності заглядати в підручники в процесі виконання завдань.

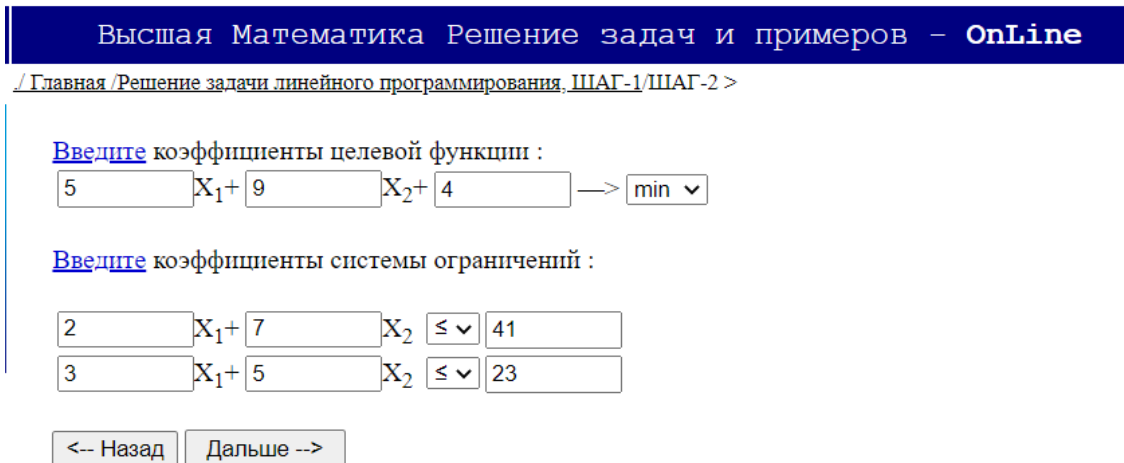

Рисунок 1.4 – Приклад роботи сервісу Math-PR

### <span id="page-17-0"></span>**1.2.4 Світ Математики**

Даний сайт (рис.1.5) призначений для студентів, аспірантів, науковців, інженерів, а також для школярів та всіх тих, хто цікавиться математикою.

Розділи – тут розміщені всі матеріали сайту за розділами. Кожен розділ містить сторінки з певної тематики. Сторінка може містити: онлайн калькулятор, теоретичну частину та/або практичну частину – чисельні приклади.

Теоретична частина представлена докладно та по можливості спрощено. У ході викладу теоретичного матеріалу є посилання на інші сторінки сайту, що дозволяє швидко знайти потрібне поняття, визначення, теорему і т.д.

Якщо щось у теорії незрозуміло, можна подивитися чисельні приклади, викладені разом із теорією. Іноді бувають завдання, які мають нюанси під час вирішення. Ці завдання можна вирішити онлайн калькулятором, розміщеним на даній сторінці та переглянути хід рішення.

Онлайн калькулятори – тут зосереджені всі розроблені онлайн калькулятори, які допоможуть як під час вирішення різних завдань з докладними поясненнями, так і для різних трудомістких обчислень [8].

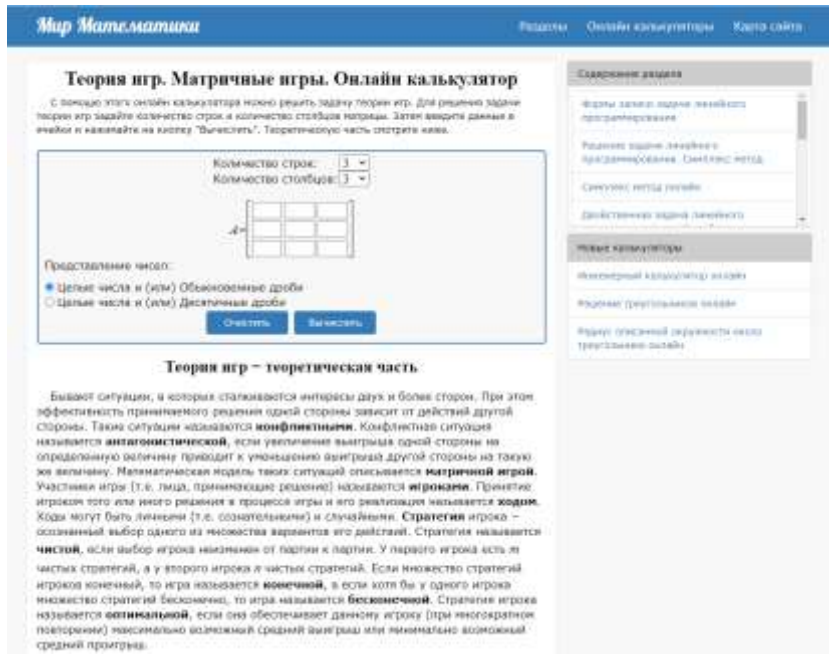

Рисунок 1.5 – Приклад роботи сервісу Світ Математики

## <span id="page-18-0"></span>**1.3 Аналіз систем надання рекомендацій**

Системи надання рекомендацій набули наукової уваги в середині 90-х років минулого століття. Протягом останнього десятиліття проведена велика робота теоретичного та прикладного характеру, присвячена розвитку систем надання рекомендацій. Сьогодні ці системи потенційно можуть використовуватись в багатьох областях та для розв'язування широкого кола задач, але незважаючи на досягнутий прогрес у даній області, подальше удосконалення таких систем потрібне для ефективного та широкого їх застосування в реальному часі (для формування рекомендацій у сфері туризму, фінансових послуг, вибору товарів, електронного навчання і т. д.). Для цього слід оптимізовувати існуючі методи та алгоритми надання рекомендацій, розробляти нові методи. Системи надання рекомендацій та їх розвиток залишаються на даний час дуже актуальними. Як приклад сучасних систем надання рекомендацій можна зазначити систему рекомендації книг, дисків та інших товарів на Amazon.com, фільмів на MovieLens та новин на VERSIFI Technologies.

Існують різні способи оптимізації надання рекомендацій: кластеризація, використання додаткової контекстної інформації (окрім користувачів та товарів), оптимізація певних показників (наприклад, розрідженості матриці переваг чи часу підрахунку рекомендації), використання гібридних методів надання рекомендацій [9].

Сучасна література виділяє три основні типи систем надання рекомендацій – системи, засновані на сукупності правил; системи, що базуються на фільтруванні змісту, та системи сумісного фільтрування.

Системи, засновані на сукупності правил, містять запрограмовані логічні правила, що пов'язують атрибути користувача (наприклад, для систем електронного навчання це мова, факультет, курс, сфера інтересів) з атрибутами системи (наприклад, мова інтерфейсу) чи елементами системи (навчальними курсами). Примітивні правила персоналізації (наприклад, автоматичний вибір мови інтерфейсу в залежності від мови користувача) на сьогоднішній день є невід'ємною частиною інформаційних систем. Проте стандартний підхід для таких систем персоналізації – це реалізація правил на етапі реалізації самої інформаційної системи без подальшої їх зміни, що у випадку систем електронного навчання може давати неякісну рекомендацію, оскільки множина курсів та категорій курсів зазвичай постійно поповнюється.

Системи, що базуються на фільтруванні змісту, рекомендують користувачу елементи, схожі на ті, до яких він вже проявив інтерес (тобто елементи з тієї ж предметної області). Системи сумісного фільтрування надають рекомендації, базуючись на порівнянні елементів профілю цільового користувача (наприклад, курсів) з елементами профілів інших користувачів. У таких системах цільовому користувачу рекомендуються елементи, які були відвідані іншими користувачами з найбільш подібними профілями [9].

Існує багато гібридних методів, розроблених з метою збільшення точності прогнозів та уникнення деяких обмежень систем сумісного фільтрування та фільтрування змісту. Вони полягають у поєднанні методів фільтрування змісту та сумісного фільтрування. Аналіз цих систем дає можливість виділити наступні класи гібридних методів:

1) одночасне паралельне виконання обох методів з подальшим комбінуванням результатів;

2) включення деяких правил фільтрування змісту в системи сумісного фільтрування (наприклад, доповнення матриці переваг);

3) включення деяких правил сумісного фільтрування в системи фільтрування змісту;

4) побудова загальної моделі, яка включає правила обох методів.

Системи першого типу реалізовані як одночасне паралельне виконання обох методів з подальшим комбінуванням результатів.

Приклад системи другого типу, де фільтрування змісту застосовується для заповнення матриці переваг користувачів, далі застосовуються методи, що базуються на аналізі поведінки користувачів (методи сумісного фільтрування). Також поширеними є підходи, коли профіль користувача складається не з рейтингів елементів, а з елементів змісту оцінених сторінок. Такі підходи розрізняються методами визначення сусідів активного користувача. В іншому прикладі гібридної системи також враховується зміст елементів разом із близькістю користувачів [9].

Для систем третього типу найбільш поширеним підходом є методика скорочення вибірки, яка застосовується до бази елементів. Наприклад, застосування латентно-семантичної індексації робить можливим сумісний аналіз сукупності профілів клієнтів, якщо ці профілі представлені у векторному вигляді, що може збільшити ефективність методу фільтрування змісту.

Багато дослідників зверталось до четвертого підходу протягом останніх років. Такий метод базується на імовірнісному латентно-семантичному аналізі. Інший підхід пропонує звернення до Баєсового аналізу з використанням ланцюгів Маркова і методу Монте-Карло. При проведенні аналізу за методом Монте-Карло комп'ютер використовує процедуру генерації псевдо-випадкових чисел для імітації даних із генеральної сукупності, що вивчається. Моделювання структурними рівняннями будує вибірки з генеральної сукупності у відповідності з вказівками користувача, а потім виконує наступні дії:

− імітує випадкову вибірку із загальної сукупності;

− здійснює аналіз вибірки;

− зберігає результати.

Після великої кількості повторів збережені результати добре імітують реальний розподіл вибіркової статистики. Метод Монте-Карло дозволяє отримати інформацію про вибірковий розподіл у випадках, коли звичайна теорія вибіркових розподілів виявляється безсилою [9].

## <span id="page-20-0"></span>**1.4 Постановка задачі розв'язання задач дослідження операцій**

У результаті проведеного аналізу наявних методів розв'язання задач дослідження операцій та їхніх сучасних реалізацій сформульовано вимоги для розробки системи.

Мовою TypeScript за допомогою фреймворків Angular та Bootstrap розробити клієнтську частину вебзастосунку «ММДО». На мові програмування C# реалізувати обробку даних для розв'язання задач дослідження операцій, а саме симплекс метод, двоїстий симплекс метод та задачі теорії ігор.

Необхідно реалізувати такі задачі:

 провести аналіз сучасного рівня розвитку інформаційної технології розв'язання задач дослідження операцій;

 провести аналіз існуючих систем-аналогів розв'язання задач дослідження операцій;

провести аналіз існуючих систем надання рекомендацій;

розглянути існуючі методи розв'язання задач дослідження операцій;

 сформувати структуру інформаційної технології розв'язання задач дослідження операцій та на її основі створити алгоритми, діаграми та описати взаємодію модулів системи;

сформувати алгоритм підсистеми надання рекомендацій;

 розробити програмний продукт для інформаційної технології розв'язання задач дослідження операцій з можливістю надання рекомендацій;

провести тестування програмного продукту;

 провести дослідження щодо ефективності роботи інформаційної технологію;

виконати аналіз отриманих результатів.

Відповідно до наведених вище пунктів здійснюватиметься робота над створенням системи «ММДО», що в результаті стане вебсайтом, який дозволить користувачам розв'язувати задачі дослідження операцій покроково, за допомогою рекомендацій, та одразу, за допомогою калькулятора.

Використання новітніх вебтехнологій дасть можливість істотно покращити функціонал системи та скоротити строки реалізації проекту.

## <span id="page-22-0"></span>**1.5 Висновок**

У першому розділі було розглянуто, що таке дослідження операцій в цілому, що мається на увазі під математичними моделями, а також класифікацію кожної з них, проаналізовано відомі системи надання рекомендацій. Також було знайдено наявні аналоги розробленої системи та проаналізовано їхні функції щодо майбутнього вебзастосування. Після проведених аналізів було сформульовано задачі для вирішення поставленої цілі.

У наступному розділі планується проаналізувати математичні моделі, спроектувати структурну схему, провести декомпозицію, описати основні класи та їхнє призначення, побудувати UML-діаграми, алгоритми методів.

# <span id="page-23-0"></span>**2 РОЗРОБКА ІНФОРМАЦІЙНОЇ ТЕХНОЛОГІЇ РОЗВ'ЯЗАННЯ ЗАДАЧ ДОСЛІДЖЕННЯ ОПЕРАЦІЙ**

### <span id="page-23-1"></span>**2.1 Аналіз математичних моделей симплекс методу та задач теорії ігор**

Математична модель – це наближений опис довільного класу явищ зовнішнього світу, поданий за допомогою математичної символіки. Математичне моделювання виступає як метод пізнання зовнішнього світу, а також прогнозування і управління. Аналіз математичних моделей дозволяє проникнути в суть досліджуваних явищ [10].

#### <span id="page-23-2"></span>**2. 1 Математична модель симплекс методу**

Ідея побудови розв'язку задачі лінійного програмування за симплекс методом полягає у переході від одного опорного плану до іншого, при якому значення цільової функції збільшується. Перехід до іншого опорного плану можливий лише в тому випадку, якщо відомо, деякий, початковий план [11].

Розглянемо задачу лінійного програмування виду:

$$
F = C_1 X_1 + C_2 X_2 + C_3 X_3 + \dots + C_n X_n \tag{2.1}
$$

при обмеженнях:

$$
\begin{cases}\na_{11}x_1 + a_{12}x_2 + a_{13}x_3 + \cdots + a_{1m}x_m + x_{m+1} = b_1 \\
a_{21}x_1 + a_{22}x_2 + a_{23}x_3 + \cdots + a_{2m}x_m + x_{m+2} = b_2 \\
a_{31}x_1 + a_{32}x_2 + a_{33}x_3 + \cdots + a_{3m}x_m + x_{m+3} = b_3 \\
\vdots \\
a_{m1}x_1 + a_{m2}x_2 + a_{m3}x_3 + \cdots + a_{mm}x_m + x_n = b_m\n\end{cases}
$$
\n(2.2)

Дану задачу запишемо у векторній формі:

$$
F = Cx \tag{2.3}
$$

$$
p_1x_1 + p_2x_2 + p_3x_3 + \dots + p_mx_m + p_{m+1}x_{m+1} + p_nx_n = p_0 \tag{2.4}
$$

$$
p_1 = \begin{pmatrix} a_{11} \\ a_{21} \\ a_{31} \\ \dots \\ a_{m1} \end{pmatrix}; \dots; p_m = \begin{pmatrix} a_{1m} \\ a_{2m} \\ a_{3m} \\ \dots \\ a_{mm} \end{pmatrix}; p_{m+1} = \begin{pmatrix} 1 \\ 0 \\ 0 \\ \dots \\ 0 \end{pmatrix}; \dots; p_n = \begin{pmatrix} 0 \\ 0 \\ 0 \\ \dots \\ 1 \end{pmatrix}
$$
(2.5)

Далі, виходячи з того, що  $p_{m+1}b_1 + p_{m+2}b_2 + p_{m+3}b_3 + \cdots + p_nb_m = p_0$ , можна зробити висновок, що план  $X = (0, ..., 0, b_1, ..., b_m)$  є опорним планом задачі лінійного програмування. Цей план задається системою одиничних векторів  $p_{m+1}, p_{m+2}, p_{m+3}, \ldots, p_n$ , які утворюють базис. Введемо позначення:

$$
\Delta_j = \sum_{i=1}^{m} c_{b_j} a_{ij} - c_j, (j = \overline{1, n})
$$
\n(2.6)

Означення 1: опорний план  $X = (0, ..., 0, b_1, ..., b_m)$  є оптимальним, якщо усі ∆<sub>*i*</sub> ≥ 0, (*j* =  $\overline{1,n}$ ).

Означення 2: якщо для деякого  $j = k$  існує  $\Delta_k < 0$  і в  $k$ -му стовпці, що відповідає  $\Delta_k$  немає додатніх елементів, то цільова функція є необмеженою на множині її планів [11].

Означення 3: якщо для деякого  $j = k$  існує  $\Delta_k < 0$  і в  $k$ -му стовпці, що відповідає  $\Delta_k$  є хоча б один додатній елемент, то існує деякий опорний план  $X^*$ , для даної задачі, в якому значення цільової функції є більше за  $F(X)$ , тобто  $F(X^*) > F(X).$ 

Весь хід роботи за симплекс методом доцільно оформляти у вигляді таблиці наступного виду (рис.2.1):

25

|  |  |                                                                                         |  |                                             | $c_{n+1}$ $x_{n+1}$ $a_{11}$ $a_{12}$ $a_{1n}$ 1 0  0 $b_1$<br>$c_{n+2}$ $x_{n+2}$ $a_{21}$ $a_{22}$ $a_{2n}$ 0 1  0 $b_2$ |       |  |
|--|--|-----------------------------------------------------------------------------------------|--|---------------------------------------------|----------------------------------------------------------------------------------------------------|-------|--|
|  |  | $c_{n+m}$ $\begin{vmatrix}  &  &  &  \\ x_{n+m} & a_{m1} & a_{m2} &  & 0 \end{vmatrix}$ |  |                                             |                                                                                                    |       |  |
|  |  |                                                                                         |  | $\begin{matrix} 0 & 0 & \dots \end{matrix}$ |                                                                                                    | $b_m$ |  |
|  |  |                                                                                         |  |                                             | $F \begin{bmatrix} -c_1 & -c_2 & \dots & -c_n & 0 & 0 & \dots & 0 \end{bmatrix} F_0$                                       |       |  |

Рисунок 2.1 – Симплекс таблиця

Після заповнення таблиці, вихідний опорний план перевіряють на оптимальність. Для цього переглядають елементи  $(m + 1)$ -го рядка таблиці. В результаті може мати місце один з наступних трьох випадків

1. Усі  $\Delta_i \geq 0$ ,  $(j = \overline{1, n})$ .

2. Існує *ј*, для якого  $\Delta_j$ < 0 і для кожного такого *ј* симплекс таблиці, міститься принаймні одне додатнє число  $a_{ij} (a_{ij} > 0)$ .

3. Існує *ј*, для якого  $\Delta_j$ < 0 і всі відповідні цьому індексом величини  $a_{ij} \leq 0, (i = \overline{1,m}).$ 

В першому випадку ми отримали оптимальний розв'язок задачі лінійного програмування. Значення  $F_0$  останньої симплекс таблиці буде містити максимальне значенням цільової функції. В другому випадку є можливість покращити значення цільової функції за допомогою переходу до іншого опорного плану (перехід від одного опорного плану до іншого здійснюється заміною базису, тобто виключенням з нього якоїсь змінної та включенням замість неї нової, з числа вільних змінних). Третій випадок свідчить про необмеженість цільової функції на множині розв'язків [11].

Далі розглянемо, яким чином здійснюється перехід до іншого опорного плану. Для цього серед елементів оцінкового рядка останньої симплекс таблиці вибираємо те значення  $\Delta_j$ , яке по абсолютній величині приймає максимальне значення. Якщо їх є декілька, то вибираємо те, якому відповідає найбільше  $C_j$ . Після того, як ми вибрали  $k$ -й стовпець  $(\Delta_k < 0)$ , вектор  $p_k$  потрібно ввести в базис.

Для того, щоб визначити на місце якого вектора базису вводити вектор  $p_k$ , визначаємо  $\min\limits_{i=1,m}\Big(\frac{b_i}{a_{ii}}$  $\frac{v_i}{a_{ik}}$ ), для усіх  $a_{ik} > 0$ . Нехай це буде елемент, який міститься в  $r$ -му рядку, тобто елемент  $a_{rk}$ . Надалі даний елемент будемо називати розв'язуючим елементом. Стовпець  $k$  і рядок  $r$ , напрямляючими стовпцем і рядком відповідно. Наступний крок полягає у побудові нової симплекс таблиці, тобто визначення усіх її коефіцієнтів згідно нового базису, які обчислюються за наступними формулами [11]:

$$
b'_{i} = \begin{cases} b_{i} - \left(\frac{b_{r}}{a_{rk}}\right) a_{ik}, i \neq r \\ b_{r} \\ \frac{b_{r}}{a_{rk}}, i = r \end{cases}; \qquad a'_{ij} = \begin{cases} a_{ij} - \left(\frac{a_{rj}}{a_{rk}}\right) a_{ik}, i \neq r \\ \frac{a_{rj}}{a_{rk}}, i = r \end{cases}
$$
(2.7)

## <span id="page-26-0"></span>**2.1.2 Математична модель двоїстого симплекс методу**

Двоїстий симплекс метод, як і симплекс метод, використовується для знаходження розв'язку задачі лінійного програмування, записаної в основній формі, де серед векторів  $p_j$  $(j = \overline{1, n})$  існує *т*одиничних. Як правило, при використанні симплекс методу, значення стовпця вільних членів задовільняє умову додатності. Двоїстий симплекс метод використовується в тому випадку, коли серед вільних членів системи обмежень існують такі, що приймають від'ємні значення [12].

Розглянемо задачу лінійного програмування, яка полягає у визначенні максимального значення функції мети:

$$
F = C_1 X_1 + C_2 X_2 + C_3 X_3 + \dots + C_n X_n \to \max
$$
 (2.8)

28

при обмеженнях:

$$
p_1x_1 + p_2x_2 + p_3x_3 + \dots + p_nx_n = p_0
$$
  

$$
x_1, x_2, x_3, \dots, x_n \ge 0
$$
 (2.9)

Де компоненти вектора  $p_0$  містять від'ємні числа і серед векторів  $p_1, p_2, p_3, ..., p_n$  – існує *т*одиничних.

Розв'язок  $X^* = (0, ..., 0, b_1, ..., b_m)$  являється допустимим планом розв'язку системи обмежень (2.9). Але, оскільки цей розв'язок містить від'ємні елементи, то він не може бути розв'язком задачі лінійного програмування. Його прийнято називати псевдопланом [12].

Твердження 1: якщо в псевдоплані  $X^* = (0, ..., 0, b_1, ..., b_m)$  системи лінійних рівнянь  $(2.9)$ , який визначається базисом векторів  $p_1, p_2, p_3, ..., p_n$ , для будь-якого  $b_i < 0$  усі  $a_{ij} \geq 0$  ( $j = \overline{1, n}$ ), то задача немає розв'язків.

Твердження 2: псевдоплан  $X^* = (0, ..., 0, b_1, ..., b_m)$  системи лінійних рівнянь (2.9), який визначений базисом векторів  $p_1, p_2, p_3, ..., p_n$  може привести до покращення значення функції мети, якщо для будь-якого  $b_i < 0$  існує хоча б один елемент  $a_{ij} < 0$  ( $\Delta_j \geq 0$ ;  $j = \overline{1, n}$ ).

Далі, на основі вище розглянутих тверджень сформулюємо алгоритм двоїстого симплекс методу:

1. Будуємо симплекс таблицю і вносимо відповідні дані згідно нашої задачі лінійного програмування записаної у векторній формі і де серед векторів  $p_j$ ( $j = \overline{1, n}$ ) існує *т*одиничних.

2. Серед елементів стовпця  $p_0$  визначаємо найбільший по модулю елемент серед від'ємних. Якщо їх буде декілька, то вибираємо довільний.

3. Вектор, який відповідає вибраному  $b_i$  в пункті 2, виключаємо з базису.

4. Визначаємо вектор, який необхідно включити в базис. Для цього знаходимо m<u>in</u>  $\min_{j=1,n} \left\{ \left| \frac{\Delta_j}{a_{ij}} \right| \right\},\$ де  $a_{ij} < 0$ . Нехай це буде стовпець, який відповідає вектору  $p_k$ . Даний вектор  $p_k$  вводимо в базис. Елемент  $a_{lk}$  називається ведучим. Рядок *l* і стовпець *k* називаються направляючим рядком і стовпцем. Подальші перерахунки ведуться аналогічно симплекс методу.

Ітераційний процес двоїстого симплекс методу продовжується до тих пір, поки усі від'ємні елементи стовпця  $p_0$  не будуть виключені або поки в стовбці  $p_0$  буде хоча б один від'ємний елемент, але в рядку де знаходиться цей елемент не буде жодного від'ємного серед  $a_{ij}$ . Перший випадок приведе до отримання оптимального розв'язку задачі лінійного програмування. Другий випадов вказує на те, що дана задача немає розв'язків [12].

# <span id="page-28-0"></span>**2.1.3 Математична модель алгебраїчного методу розв'язання задач теорії ігор**

Нехай матрична гра з платіжною матрицею

$$
A = \begin{pmatrix} a_{11} & a_{12} \\ a_{21} & a_{22} \end{pmatrix}
$$
 (2.10)

не має сідлової точки. Тоді змішані стратегії гравців

$$
U = (u_1; u_2)
$$
  
\n
$$
Z = (z_1; z_2)
$$
 (2.11)

та ціну гри v можна обчислити за формулами [13]:

$$
u_1 = \frac{a_{22} - a_{21}}{a_{11} - a_{12} - a_{21} + a_{22}}
$$
  
\n
$$
u_1 = \frac{a_{11} - a_{12}}{a_{11} - a_{12} - a_{21} + a_{22}}
$$
  
\n
$$
z_1 = \frac{a_{22} - a_{12}}{a_{11} - a_{12} - a_{21} + a_{22}}
$$
  
\n
$$
z_1 = \frac{a_{11} - a_{21}}{a_{11} - a_{12} - a_{21} + a_{22}}
$$
  
\n
$$
v = \frac{a_{11} * a_{22} - a_{12} * a_{21}}{a_{11} - a_{12} - a_{21} + a_{22}}
$$
  
\n(2.12)

# <span id="page-29-0"></span>**2.1.4 Математична модель зведення задач теорії ігор до задач лінійного програмування**

Гра тхп визначається матрицею

$$
A = a_{ij} = \begin{vmatrix} a_{11} & a_{12} & \dots & a_{1m} \\ a_{21} & a_{22} & \dots & a_{2m} \\ \dots & \dots & \dots & \dots \\ a_{n1} & a_{n2} & \dots & a_{nm} \end{vmatrix}
$$
 (2.13)

Відповідно до теореми, для оптимальної стратегії першого гравця  $U^* =$  $(u_1^*, u_2^*, \dots, u_m^*)$  і ціни гри  $\nu$  виконується нерівність

$$
\sum_{i=1}^{m} a_{ij} u_i^* \ge \nu \ (j = \overline{1, n}) \tag{2.14}
$$

Припустимо для визначеності, що  $\nu > 0$ . Це завжди може бути досягнуто завдяки тому, що шляхом додавання до всіх елементів матриці А того самого сталого числа  $C$  не приводить до зміни оптимальних стратегій, а тільки лише збільшує ціну гри на С [13].

Розділивши обидві частини останньої нерівності на  $\nu$ , одержимо

$$
\sum_{i=1}^{m} a_{ij} \frac{u_i^*}{\nu} \ge 1 \ (j = \overline{1, n}) \tag{2.15}
$$

31

Покладемо $\frac{u_i^*}{u_i^*}$  $\frac{u_i}{v} = y_i^*$ ,тоді

$$
\sum_{i=1}^{m} a_{ij} y_i^* \ge 1 \ (j = \overline{1, n}) \qquad y_i^* \ge 0 \ (i = \overline{1, m}) \tag{2.16}
$$

Використовуючи позначення, перепишемо

$$
\sum_{i=1}^{m} u_i^* = 1 \tag{2.17}
$$

у вигляді

$$
\sum_{i=1}^{m} y_i^* = \frac{1}{\nu} \tag{2.18}
$$

Оскільки перший гравець прагне одержати максимальний виграш, то він повинен забезпечити мінімум величині  $\frac{1}{\nu}$ . З врахуванням цього визначення оптимальної стратегії першого гравця зводиться до знаходження мінімального значення функції [13]

$$
F^* = \sum_{i=1}^m y_i^*
$$
 (2.19)

при умовах

$$
\sum_{j=1}^{n} a_{ij} x_j \le 1 \ (i = \overline{1,m}) \qquad x_j \ge 0 \ (j = \overline{1,n}) \quad x_j = \frac{z_j}{\nu}
$$
 (2.20)

Таким чином, щоб знайти розв'язок даної гри, що визначається матрицею , потрібно скласти наступну пару двоїстих задач і знайти їхній розв'язок [13]. Пряма задача: знайти максимальне значення функції

$$
F = \sum_{j=1}^{n} x_j
$$
 (2.21)

при умовах

$$
\sum_{j=1}^{n} a_{ij} x_j \le 1 \ (i = \overline{1,m}) \qquad x_j \ge 0 \ (j = \overline{1,n}) \tag{2.22}
$$

Двоїста задача: знайти мінімальне значення функції

$$
F^* = \sum_{i=1}^{m} y_i
$$
 (2.23)

при умовах

$$
\sum_{i=1}^{m} a_{ij} y_i \ge 1 \ (j = \overline{1, n}) \qquad y_i \ge 0 \ (i = \overline{1, m}) \tag{2.24}
$$

Використовуючи розв'язок пари двоїстих задач, одержимо формули для визначення стратегій і ціни гри [13]:

$$
u_i^* = \frac{y_i^*}{\sum_{i=1}^m y_i^*} = \nu y_i^*
$$
\n(2.25)

$$
z_i^* = \frac{x_j^*}{\sum_{j=1}^n x_j^*} = \nu x_j^*
$$
 (2.23)

$$
\nu = \frac{1}{\sum_{j=1}^{n} x_j^*} = \frac{1}{\sum_{i=1}^{m} y_i^*} \qquad (i = \overline{1, m}; j = \overline{1, n})
$$
\n(2.26)

# <span id="page-32-0"></span>**2.2 Розробка структури та її декомпозиція**

Клієнтська частина програми складається з таких модулів (рис.2.2):

- MainPage (головна сторінка);
- Algorithm (компонент, який містить алгоритми розв'язання задач);

 StepByStep (компонент, який містить методи для покрокового розв'язання задач дослідження операцій користувачем);

 Calculator (компонент, який містить методи, для швидкого обчислення задач дослідження операцій користувачем).

![](_page_32_Figure_9.jpeg)

# Рисунок 2.2 – Структурна схема клієнтської частини інформаційної системи

Модуль MainPage містить в собі посилання на всі інші компоненти системи.

Модулі Algorithm, StepByStep та Calculator містять в собі компоненти для кожного з методів, який буде вирішуватись програмою.

Модуль Algorithm містить в собі компоненти в яких прописано алгоритми виконання методів, а також зображено приклад розв'язання та схема алгоритму.

Модуль StepByStep містить компоненти в яких знаходяться методи для покрокового розв'язання наявних в програмі методів з перевірками та системою надання рекомендацій, яка спрямована на полегшення навчання розв'язанню задач тим чи іншим методом.

Модуль Calculator містить компоненти, які допоможуть знайти швидкий розв'язок наявних в системі задач без втручання користувача (за винятком введення умови задачі).

Модуль Tables відповідає за правильне відображення таблиць для симплекс та двоїстого симплекс методів, та перевірку введених значень в комірки для подальшої допомоги користувачу.

Модуль Services слугує для відправки даних на сервер для підрахунку, а також передачі отриманих результатів в інші компоненти, де дані будуть опрацьовані або відтворені на інтерфейсі користувача.

#### <span id="page-33-0"></span>**2.3 Розробка діаграм та алгоритмів методів**

Наведемо діаграми та алгоритми методів розробленої системи.

#### <span id="page-33-1"></span>**2.3.1 UML-діаграми**

На діаграмах класів буде показано різноманітні класи, які утворюють систему і їхні взаємозв'язки. Діаграми класів називають «статичними діаграмами», оскільки на них показано класи разом з методами й атрибутами, а також статичний взаємозв'язок між ними: те, яким класам «відомо» про існування яких класів, і те, які класи «є частиною» інших класів, — але не показано методи, які при цьому викликаються [14]. Діаграму класів системи зображено на рисунку 2.3.

![](_page_34_Picture_57.jpeg)

Рисунок 2.3 – Діаграма класів

Діаграми випадків використання (рис. 2.4) описують взаємозв'язки і залежності між групою випадків використання і акторами, що беруть участь у процесі.

Важливо зауважити, що діаграми випадків використання не призначено для показу компонування, вони не можуть описати внутрішню структуру системи. Діаграми випадків використання призначено для полегшення обміну інформацією між майбутніми користувачами системи і замовником, вони особливо корисні для визначення переліку можливостей, які повинна мати система [14].

![](_page_34_Figure_4.jpeg)

Рисунок 2.4 – Діаграма варіантів використання

На діаграмі діяльності буде показано послідовність актів дій системи на основі діяльностей. Діаграми діяльності є особливою формою діаграм стану, на яких містяться лише (або головним чином) діяльності.

Діаграми діяльності (рис. 2.5) подібні до процедурних діаграм потоку, але відрізняються від них тим, що діяльності точно прив'язано до об'єктів.

На діаграмах діяльності може бути показано як послідовні, так і паралельні діяльності. Паралельне виконання буде показано за допомогою піктограм Розділити/Чекати, для діяльностей, які виконуються паралельно, неважливим є порядок їх обробки (їх може бути виконано одночасно або одну за одною) [14].

![](_page_35_Figure_3.jpeg)

Рисунок 2.5 – Діаграма діяльності
На діаграмі активності (рис. 2.6) представлені переходи потоку управління від однієї активності до іншої. Це, по суті, різновид діаграми станів, де всі або більша частина станів є деякими активностями, а все або більшість переходів спрацьовують при завершенні певної діяльності і дозволяють перейти до виконання наступної. Діаграма активності може бути приєднана до будь-якого елементу моделі, що має динамічну поведінку [15].

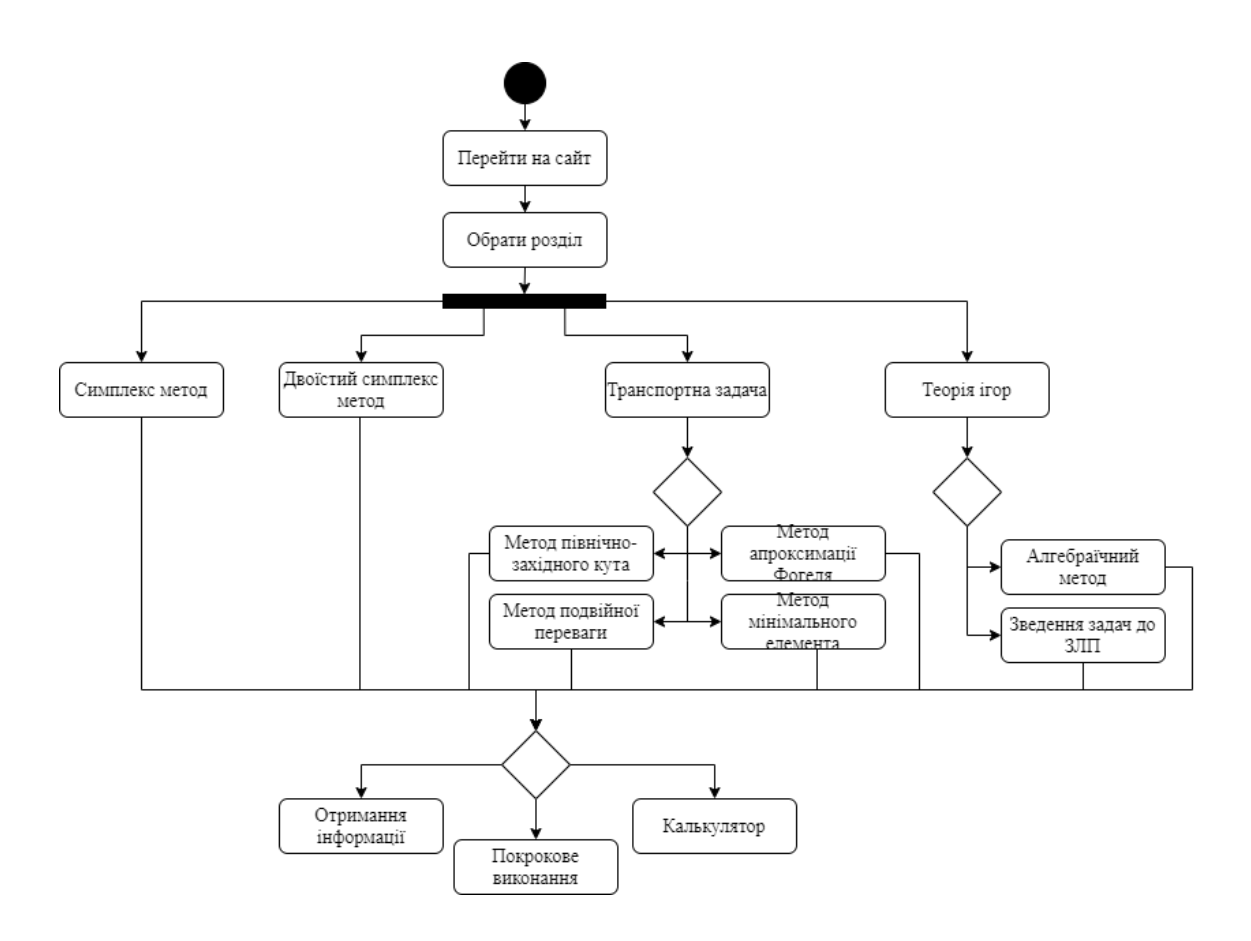

Рисунок 2.6 – Діаграма активності

На діаграмах послідовностей (рис. 2.7) показано обмін повідомленнями (тобто виклик методів) між декількома об'єктами в окремій обмеженій часом ситуації. Об'єкти є екземплярами класів. Основний наголос на діаграмах послідовностей робиться на порядок і моментах часу, у які повідомлення надсилаються об'єктам.

На діаграмах послідовностей об'єкти показано вертикальними штриховими лініями з назвою об'єкта над ними. Вісь часу також має

вертикальний напрямок, її спрямовано вниз, повідомлення, які надсилаються від одного об'єкта до іншого, буде позначено стрілками з назвами операції і параметрів.

Повідомлення можуть бути або синхронними, звичайного типу повідомленнями, за виклику яких керування передається викликаному об'єкту до завершення виконання методу, або асинхронними, за виклику яких керування передається назад напряму об'єкту, який здійснював виклик. За використання синхронного повідомлення з боку від викликаного об'єкта буде показано вертикальний блок, який демонструватиме перебіг виконання програми [14].

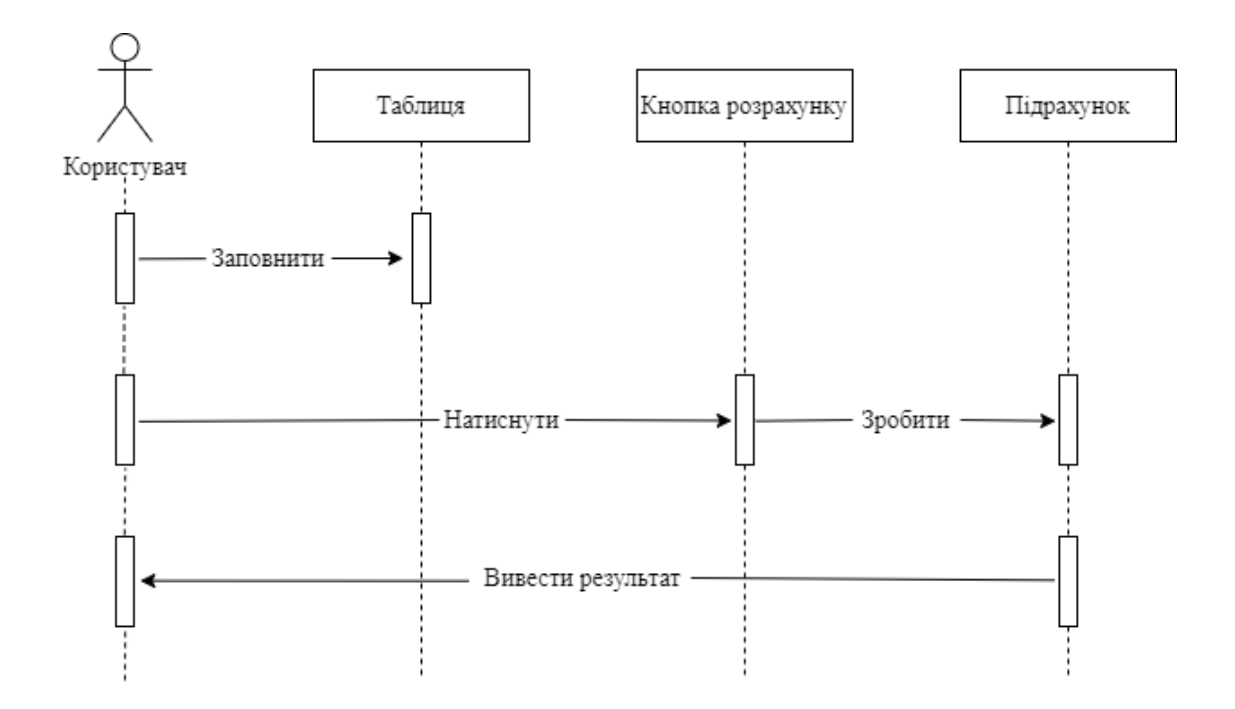

Рисунок 2.7 – Діаграма послідовності

#### **2.3.2 Діаграми типу IDEF**

IDEF0 – методологія функціонального моделювання. IDEF0 за допомогою наочної графічної мови постає перед розробниками та аналітиками у вигляді набору взаємозалежних функцій (функціональних блоків – у термінах IDEF0). Моделювання засобами IDEF0 є першим етапом вивчення будь-якої системи [16].

Методологія IDEF0 знайшла широке визнання і застосування, в першу чергу, завдяки простій графічній нотації, що використовується для побудови моделі. Головними компонентами моделі є діаграми. На них відображаються функції системи у вигляді прямокутників, а також зв'язків між ними і зовнішнім середовищем за допомогою стрілок. Використання всього лише двох графічних примітивів (прямокутника і стрілки) дозволяє швидко пояснити правила і принципи побудови діаграм IDEF0 людям, незнайомим з цією методологією [17]. Діаграми IDEF0 трьох рівнів декомпозиції зображено на рисунках 2.8 – 2.13.

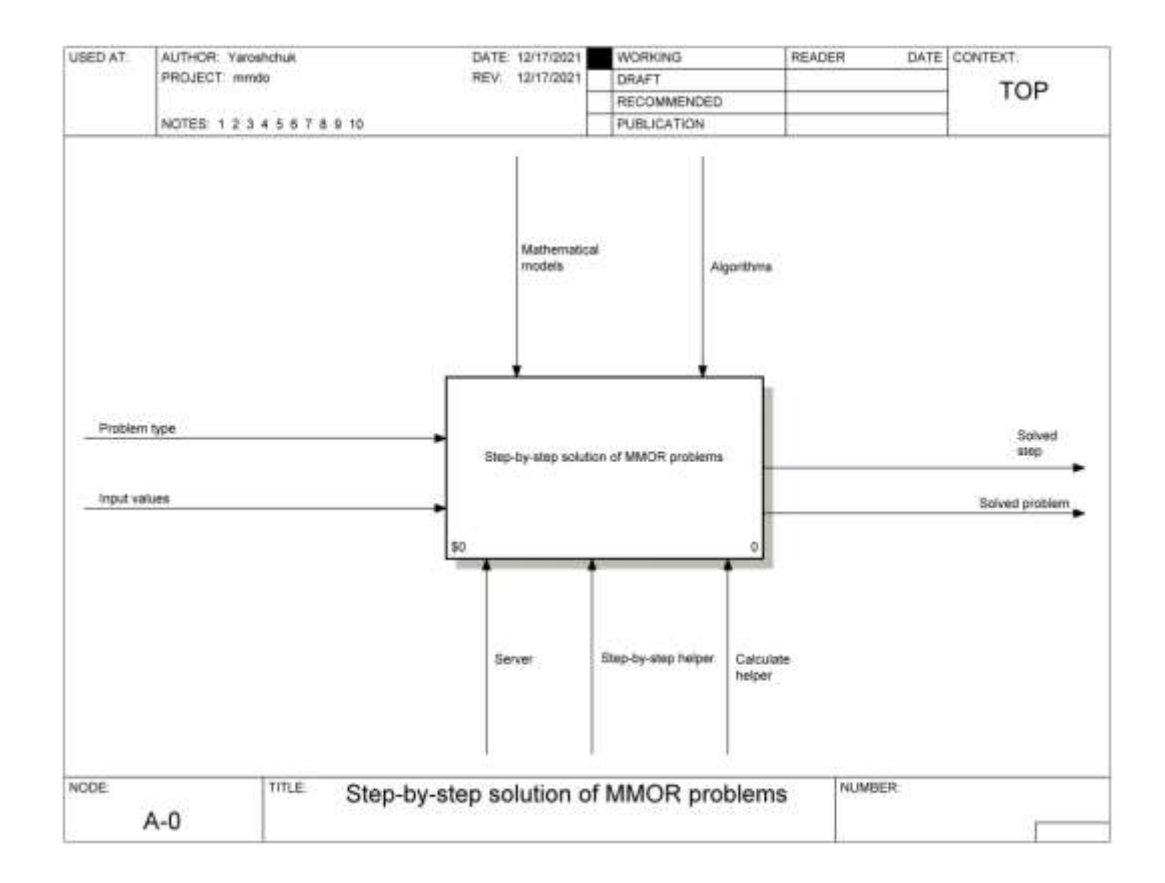

Рисунок 2.8 – Діаграма 1 рівня

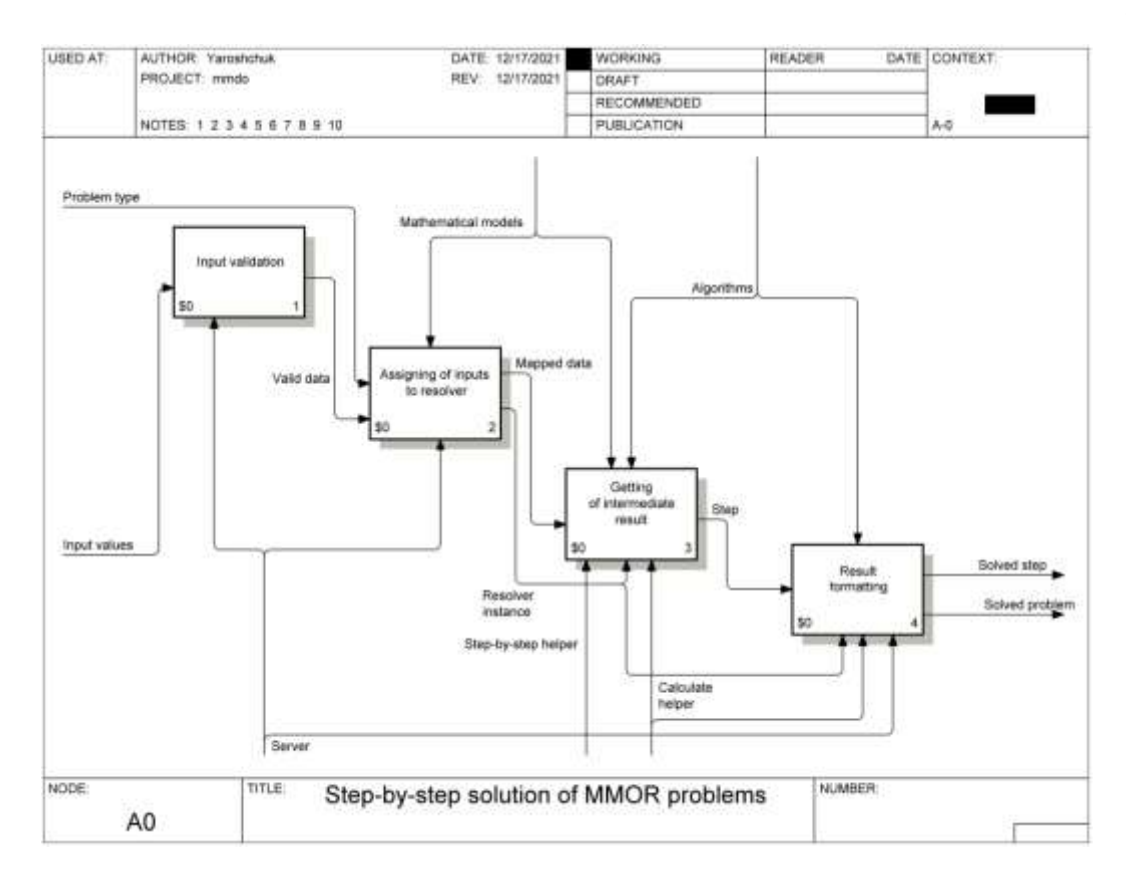

Рисунок 2.9 – Діаграма 2 рівня

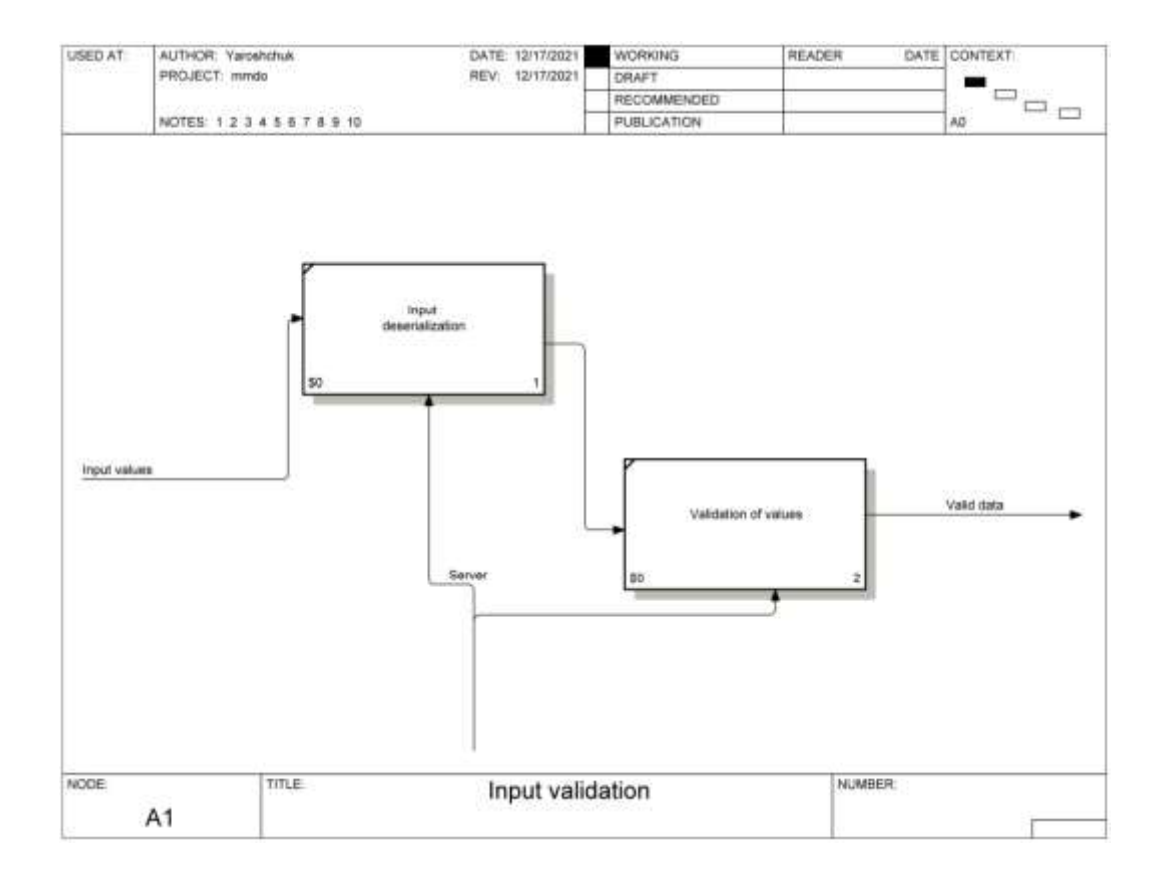

Рисунок 2.10 – Діаграма 3 рівня «Input validation»

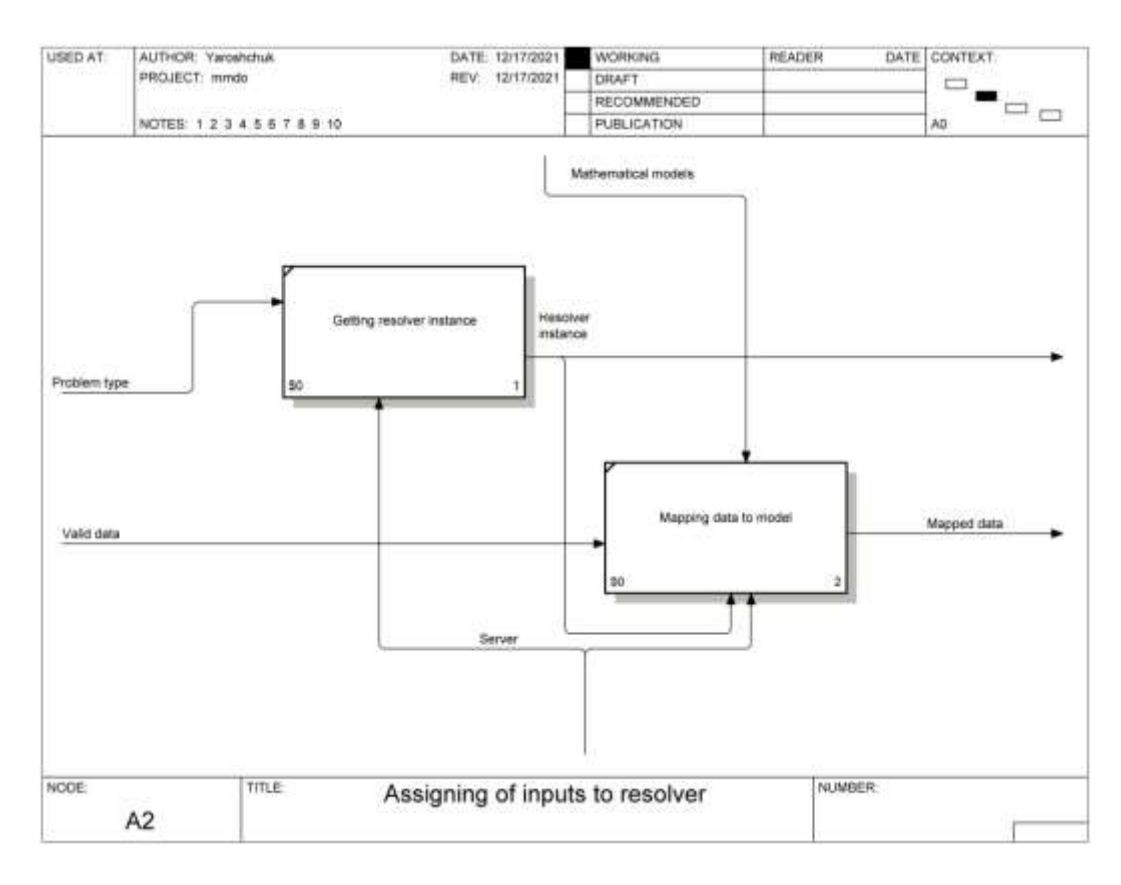

Рисунок 2.11 – Діаграма 3 рівня «Assigning of inputs to resolver»

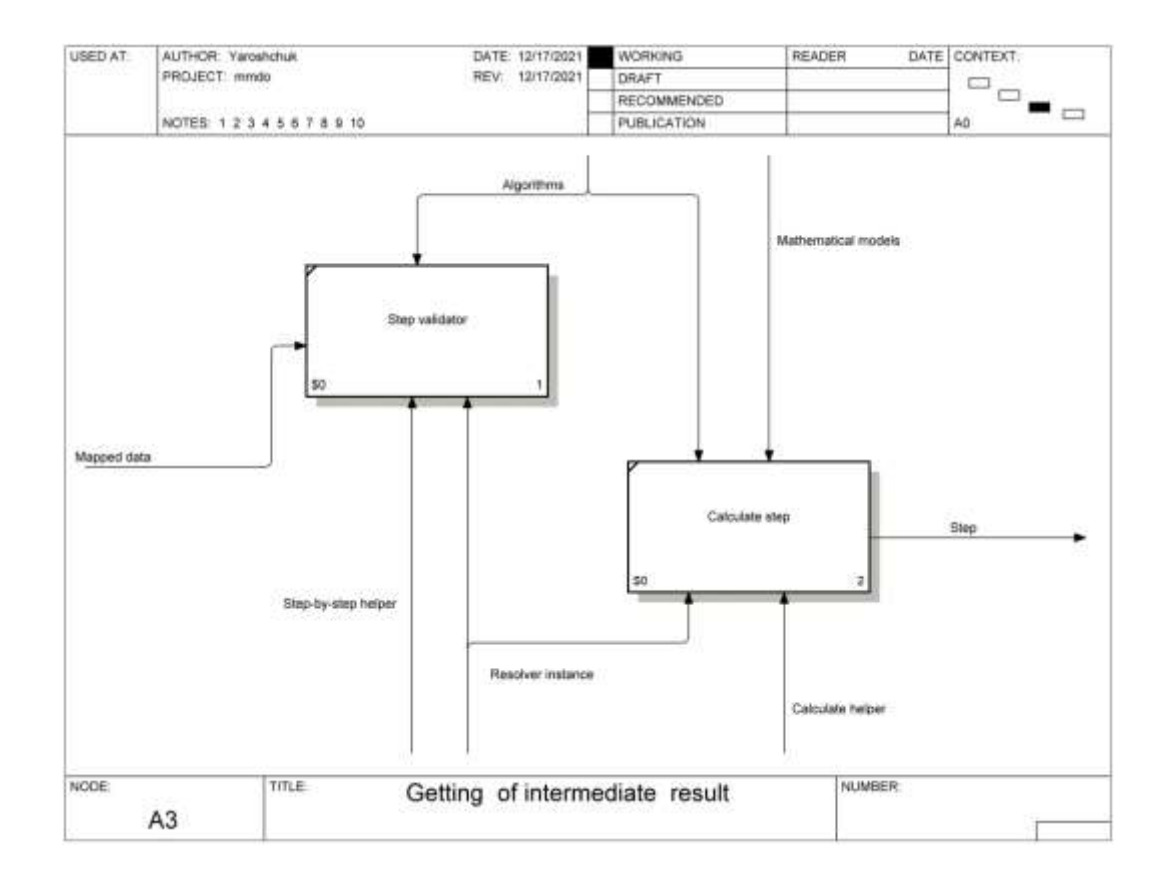

Рисунок 2.12 – Діаграма 3 рівня «Getting of intermediate result»

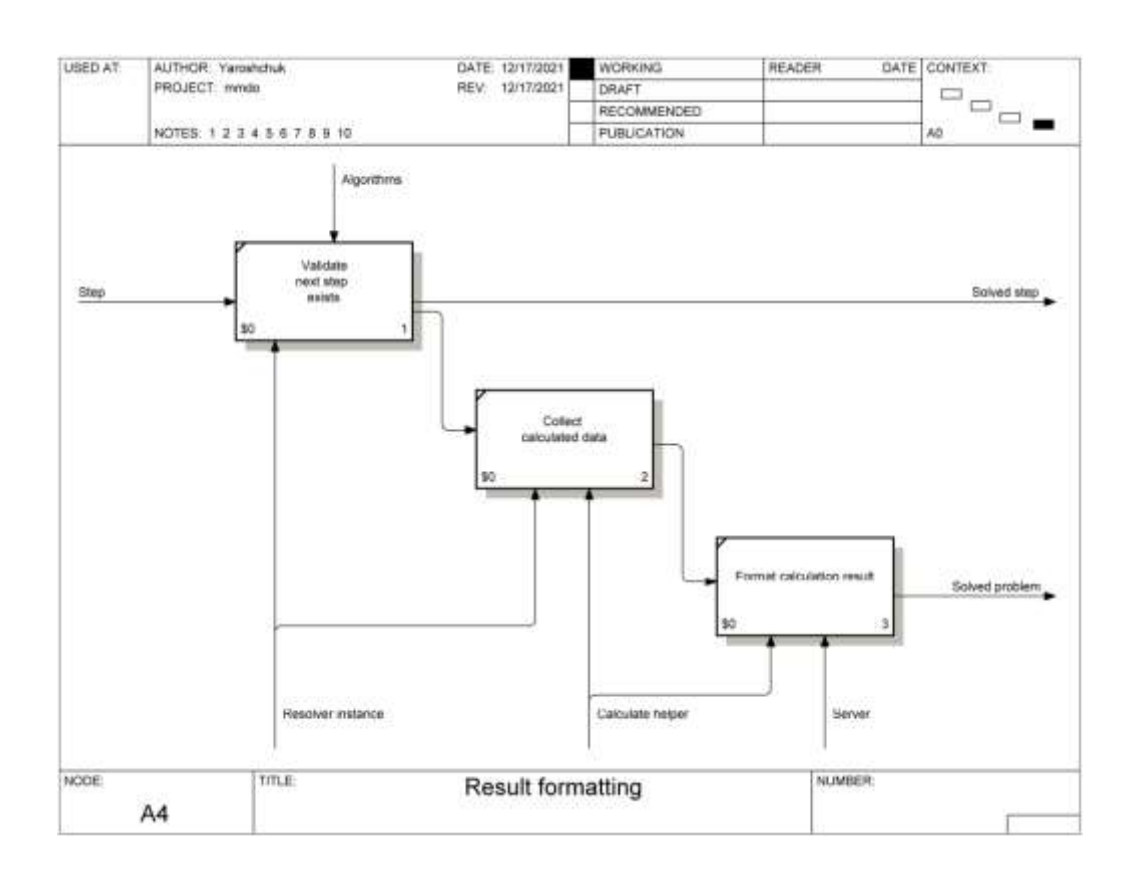

Рисунок 2.13 – Діаграма 3 рівня «Result formatting»

#### **2.3.3 Алгоритми методів розв'язання задач дослідження операцій**

Поняття алгоритму інтуїтивно зрозуміло та часто використовується в математиці та комп'ютерних науках. Говорячи неформально, алгоритм – це довільна коректно визначена обчислювальна процедура, на вхід якої подається деяка величина або набір величин. Результатом є вихідна величина або набір значень. Таким чином, алгоритм є послідовністю обчислювальних кроків, які перетворюють вхідні величини у вихідні.

Алгоритм можна також розглядати як інструмент, який призначений для вирішення коректно поставленої обчислювальної задачі. У постановці задачі в загальних рисах визначаються відношення між входом та виходом. В алгоритмі описується конкретна обчислювальна процедура, за допомого якої можна досягнути виконання вказаних відношень [18].

Наведемо схеми алгоритмів методів розв'язання задач дослідження операцій (рис.2.14 – 2.17).

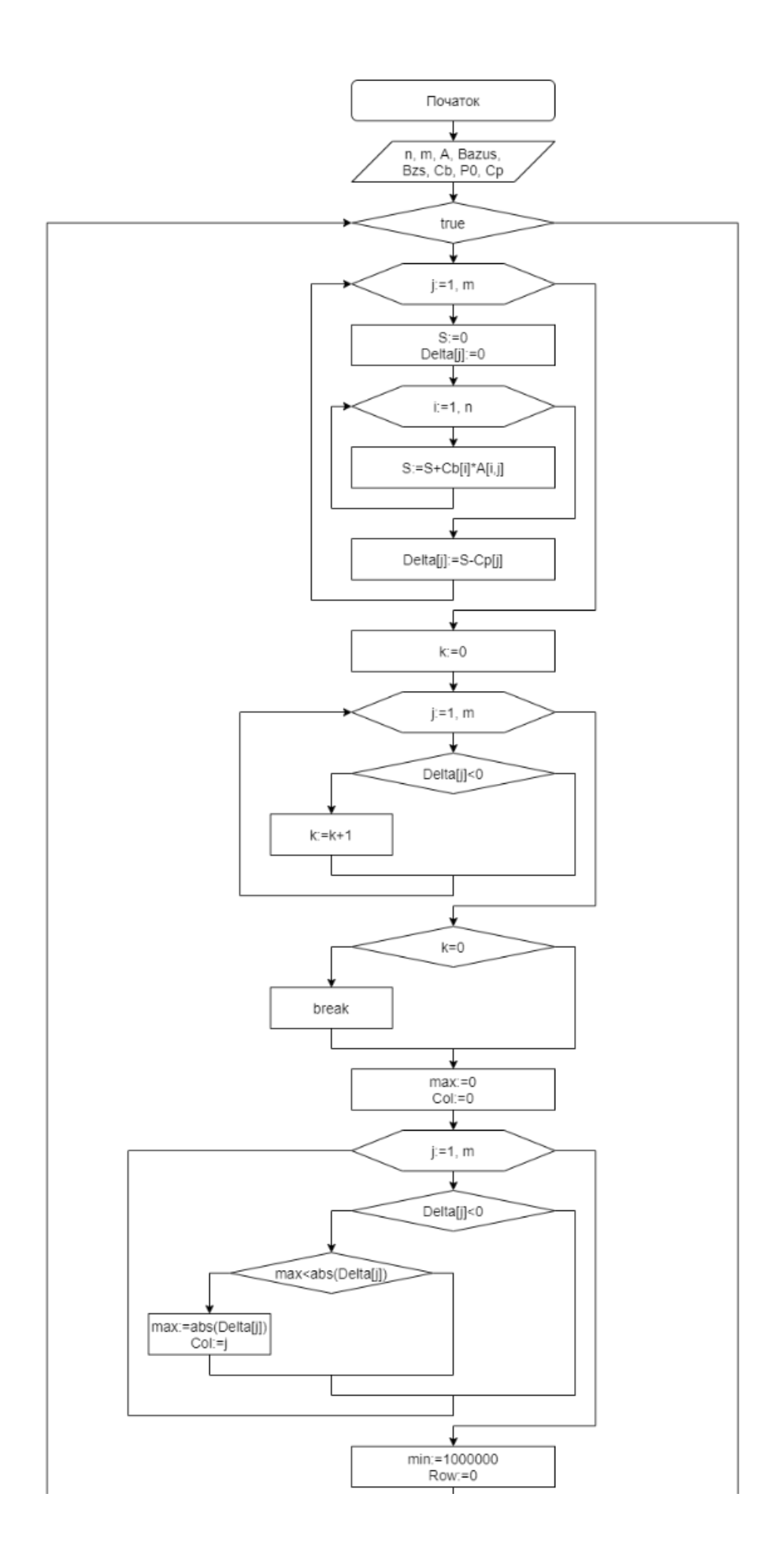

Рисунок 2.14 – Схема алгоритму розв'язання задач симплекс методом

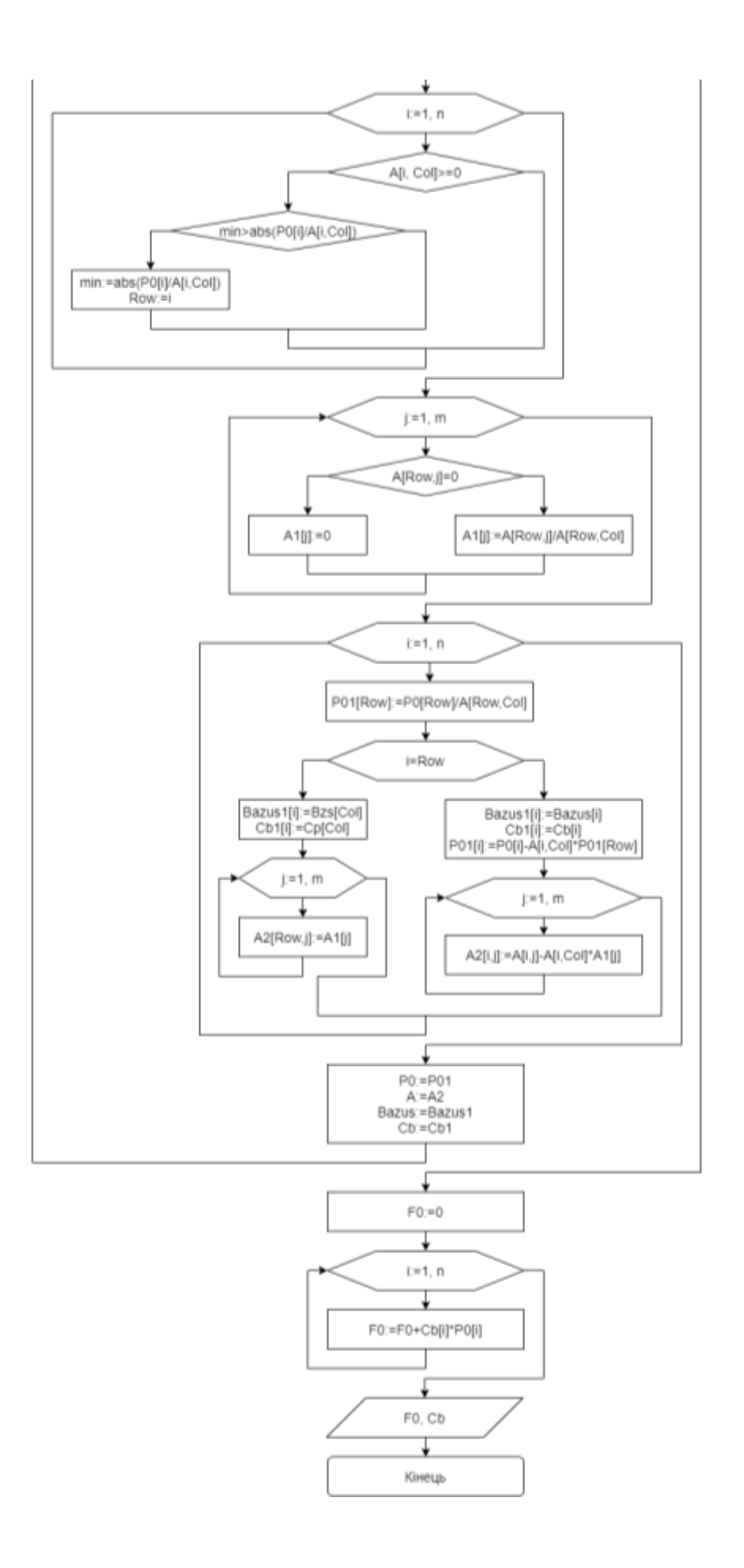

Рисунок 2.14 – Продовження

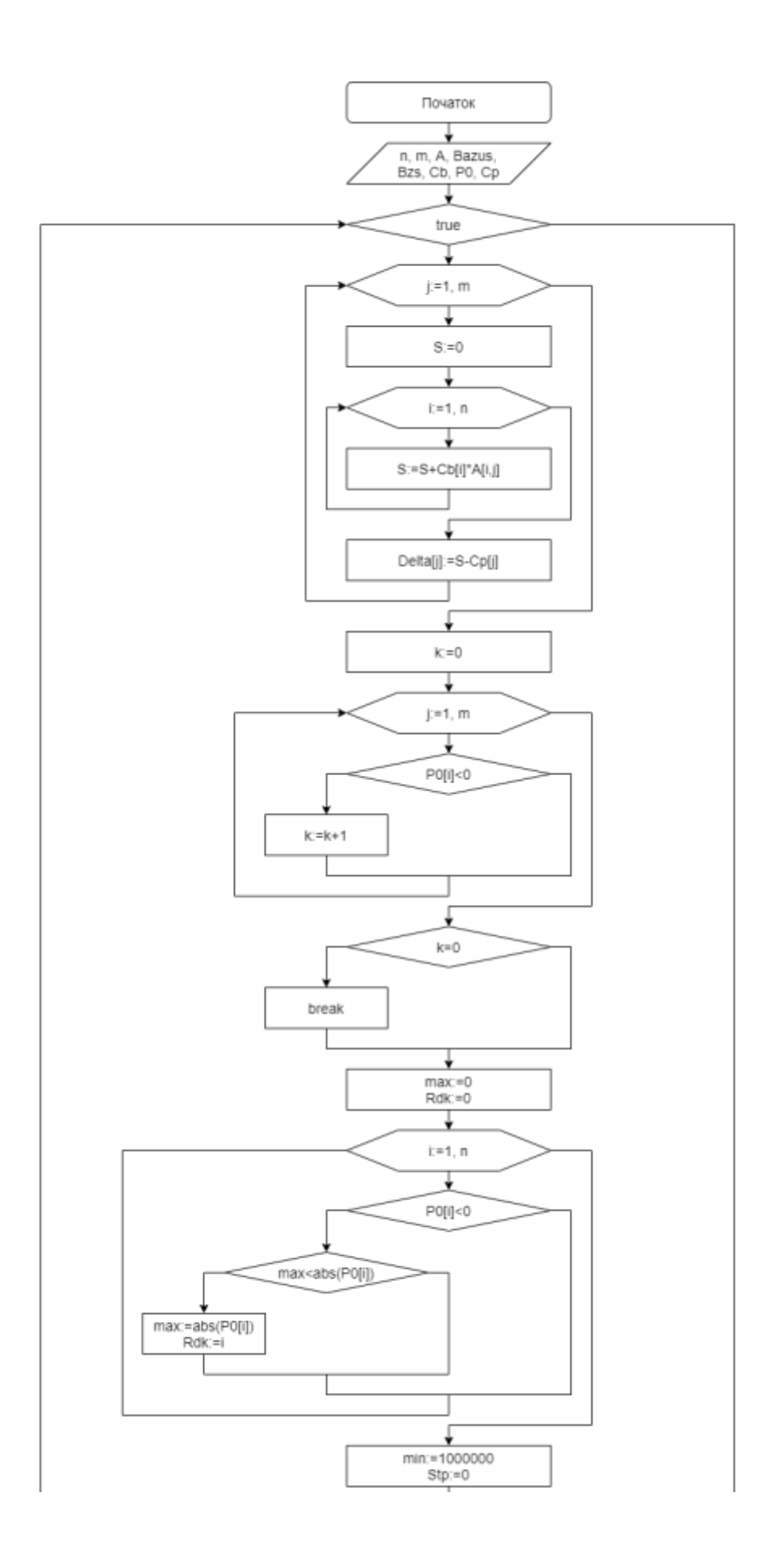

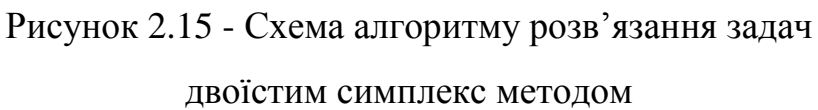

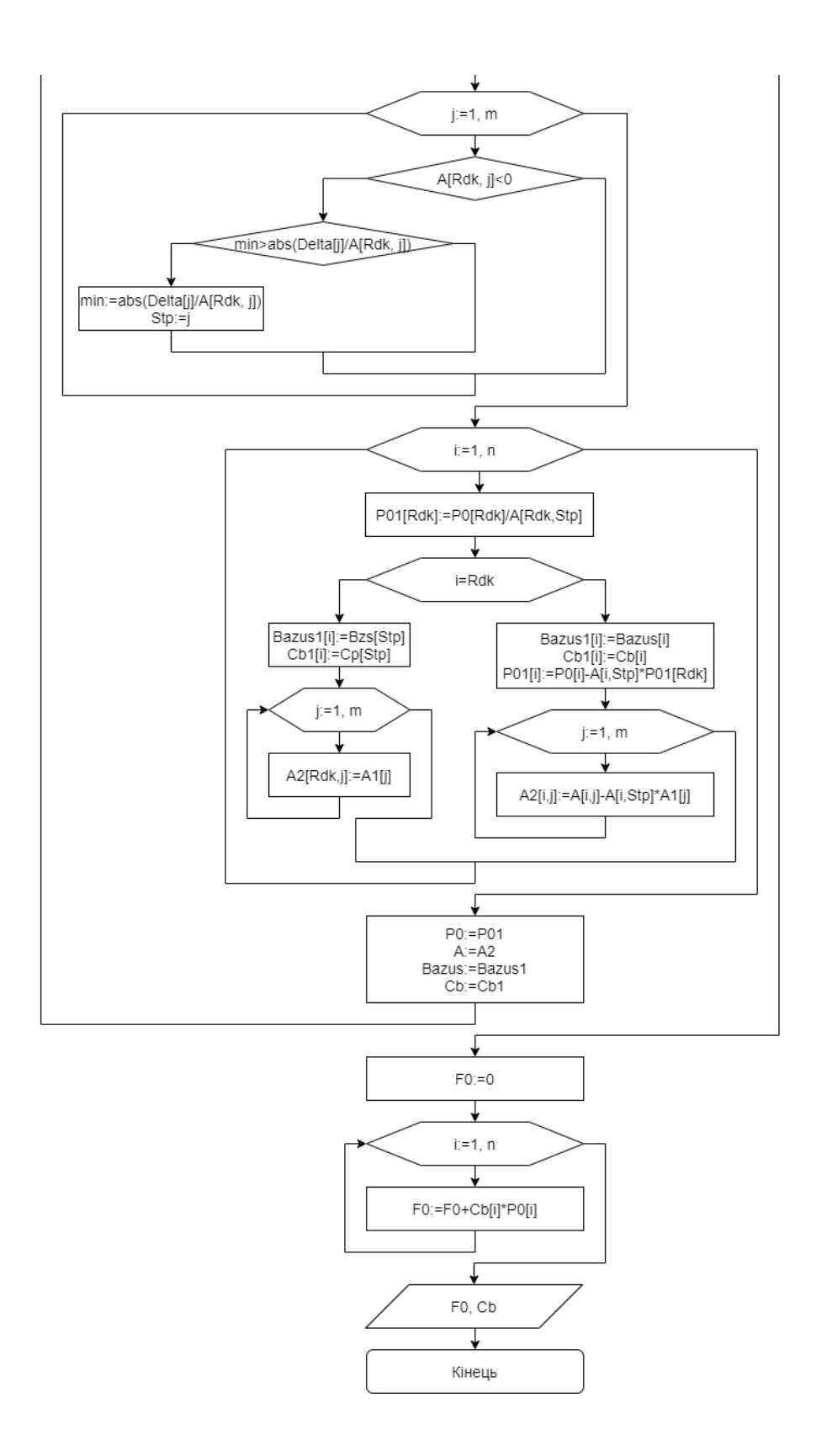

Рисунок 2.15 – Продовження

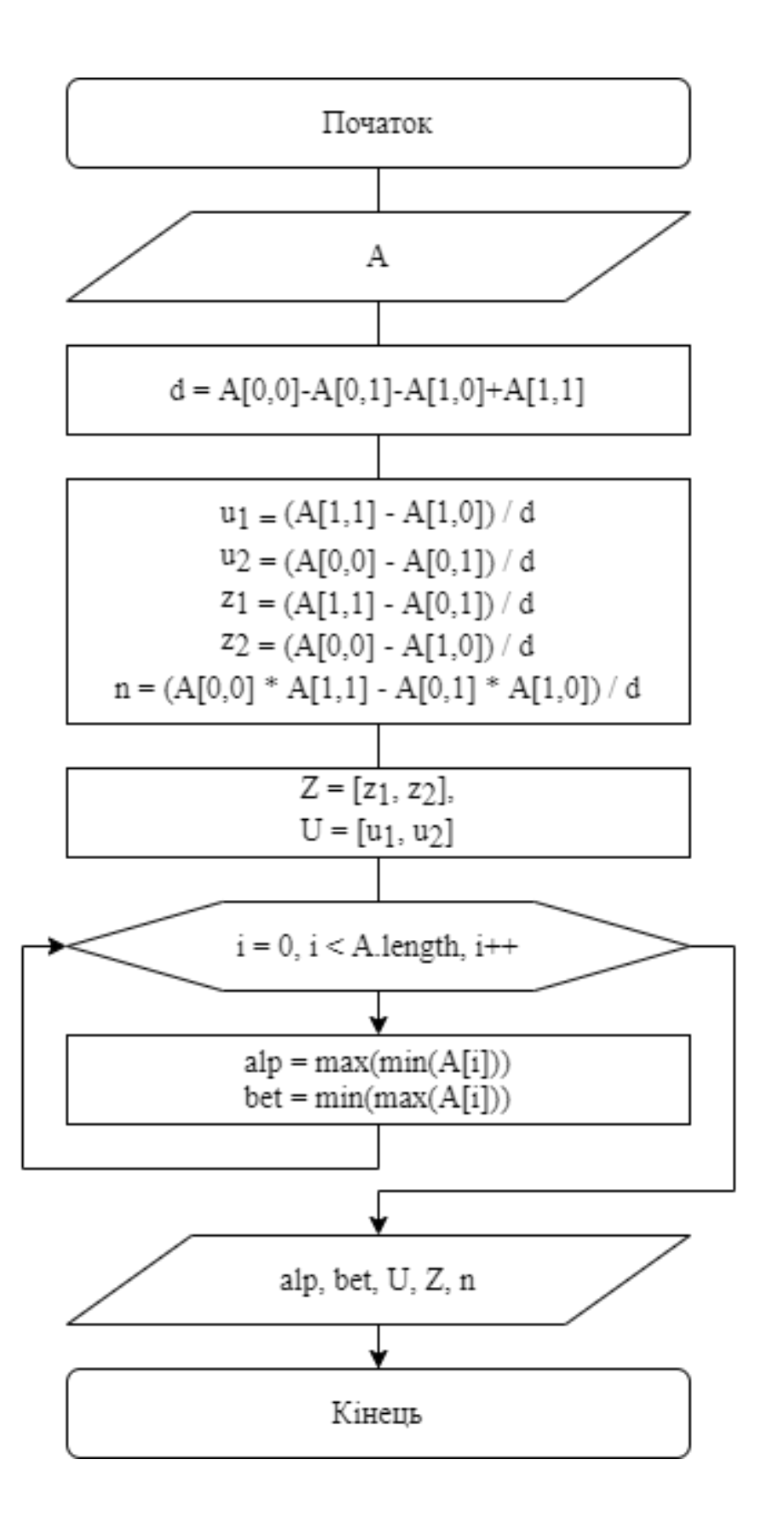

Рисунок 2.16 - Схема алгоритму розв'язання задач теорії ігор алгебраїчним методом

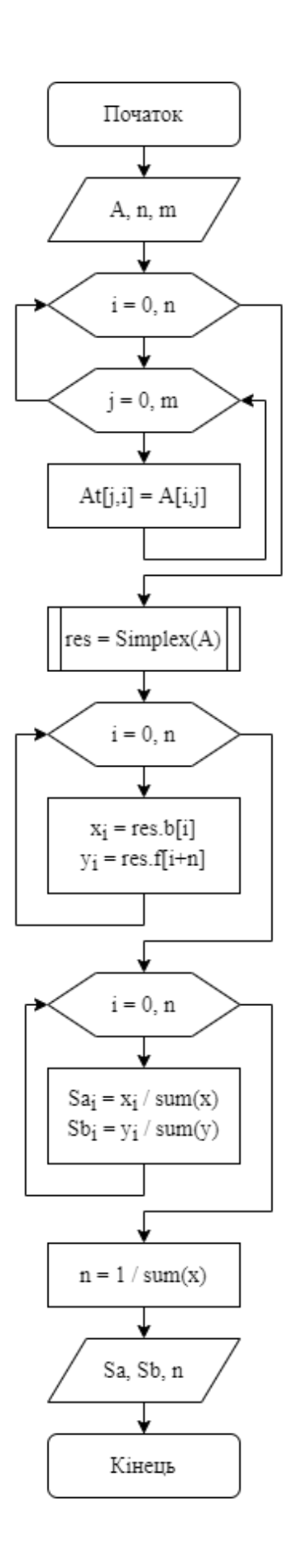

Рисунок 2.17 – Схема алгоритму розв'язання задач зведення задач теорії ігор до ЗЛП

#### **2.4 Висновок**

У другому розділі було наведено математичні моделі методів розв'язання задач дослідження операцій, зокрема симплекс та двоїстого симплекс методу, а також алгебраїчного методу розв'язання задач теорії ігор та зведення задач теорії ігор до ЗЛП, розроблено структуру клієнтської частини та проведено її декомпозицію. Також розроблено UML діаграми, діаграми IDEF0 та алгоритми методів.

У наступному розділі планується обрати середовище та мову програмування для розробки, описати бібліотеки та компоненти, що використовуватимуться у сервісі, і потім продемонструвати результати тестування програми.

# **3 ПРОГРАМНА РЕАЛІЗАЦІЯ ІНФОРМАЦІЙНОЇ ТЕХНОЛОГІЇ РОЗВ'ЯЗАННЯ ЗАДАЧ ДОСЛІДЖЕННЯ ОПЕРАЦІЙ**

#### **3.1 Обґрунтування середовища програмування і фреймворку**

Нині існує багато середовищ розробки програм. Вони поділяються на редактори коду, інтегровані середовища розробки (IDE) та хмарні IDE. Кожен обирає те середовище, яке йому найзручніше для використання. Наведемо таблицю, у якій порівнюються декілька середовищ розробки з різних категорій (табл. 3.1).

| Назва                  | JetBrains IDE's | Codeanywhere | Atom   | Adobe Brackets | VS Code          |
|------------------------|-----------------|--------------|--------|----------------|------------------|
| Підсвітка              | $+$             | $+$          | $+$    | $+$            | $+$              |
| Гарячі клавіші         | $+$             | $+$          | $+$    | $+$            | $+$              |
| Перевірка орфографії   | $+$             |              | $+$    | $+$            | $+$              |
| Розширення             | $+$             |              | $^{+}$ | $^{+}$         | $\boldsymbol{+}$ |
| Вкладки                |                 | $+$          | $+$    | $+$            | $+$              |
| Порівняння двох файлів |                 |              | $+$    | $+$            | $\boldsymbol{+}$ |
| Підтримка Git          | $+$             | $+$          | $^{+}$ | $+$            | $+$              |
| Відладка               | $+$             | $+$          | $+$    | $^{+}$         | $^{+}$           |

Таблиця 3.1 – Порівняння середовищ розробки [19]

Для створення сервісу було обрано Visual Studio Code, оскільки він багатофункціональний і компактний кодовий редактор. Програма ідеально підтримує платформу NodeJS. Також за допомогою технології IntelliSense

редактор може дописувати назви оголошених раніше класів та функцій. Підказки містять посилання на документацію з потрібним матеріалом.

WEB фреймворк – це каркас, призначений для створення динамічних вебсайтів, мережевих додатків, сервісів або ресурсів. Він спрощує розробку і позбавляє від необхідності написання рутинного коду. Багато фреймворків полегшує доступ до бази даних, розробку інтерфейсу, а також зменшує дублювання коду [20].

Найпопулярнішими зараз є фреймворки JavaScript такі, як Angular, React та Vue. З метою їхнього оцінювання наведемо діаграму Коліна Хармана [21] (рис. 3.1).

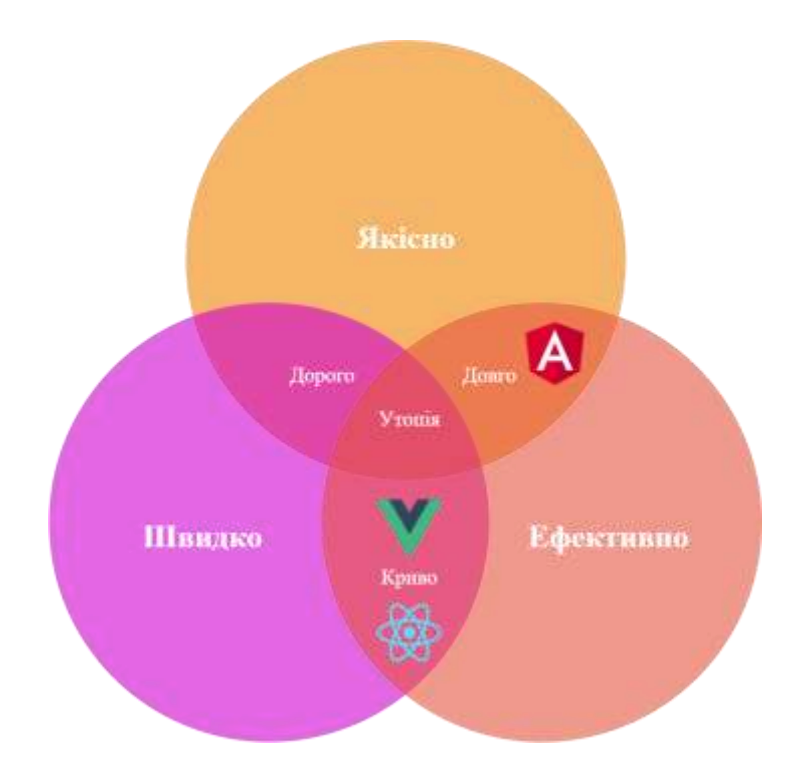

Рисунок 3.1 – Діаграма Коліна Хармана для front-end розробки

Як можна бачити з діаграми, основна мета для React і Vue - створювати швидкі, легкорозроблювані компоненти.

Angular же пішов іншим шляхом, взявши за пріоритет якість розробки з упором на максимально можливу ефективність (швидкість роботи програми, масштабованість і т. п.).

Порівняємо Angular, React та Vue (табл. 3.2).

| Назва                    | Angular       | React          | Vue                |
|--------------------------|---------------|----------------|--------------------|
| Рівень складності        | Високий       | Середній       | Легко              |
| Час завантаження         | Високий       | Середній       | Низький            |
| Google Trend             | 50 (середній) | 90 (середній)  | 45 (середній)      |
| Опитування Stackoverflow | 74            | 203            | 43                 |
| Обробка                  | 726           | 816            | 257                |
| Рік випуску              | $2010$ pix    | 2013 рік       | $2014 \text{ pix}$ |
| Використовується         | Google, Wix   | Facebook, Uber | Alibaba, Gitlab    |

Таблиця 3.2 – Порівняння фреймворків Angular, React та Vue [22]

Для створення системи обрано фреймворк Angular. Angular дозволяє з "коробки" створювати великі і складні з огляду бізнес-логіки додатки. Angular було повним переосмисленням AngularJS. Сам фреймворк став значно чистіше і гнучкіше, більш enterprise-подібним, і з цієї точки зору має високу масштабованість [23].

Для Angular потрібно використовувати TypeScript. Він має свої очевидні переваги: перевірка статичних типів може бути дуже корисна для великих додатків і може додати продуктивності розробникам, які працюють на Java і C# [24].

### **3.2 Опис бібліотек і компонентів**

Для створення клієнтської частини системи «ММДО» було використано такі бібліотеки:

- angular
- angular-bootstrap-md
- ng2-tooltip-directive
- hammerjs
- mousetrap

Розповімо про кожну з них.

Angular представляє фреймворк від компанії Google для створення клієнтських додатків. Перш за все він націлений на розробку SPA-рішень (Single Page Application), тобто односторінкових додатків. У цьому плані Angular є спадкоємцем іншого фреймворка AngularJS. У той же час Angular - це не нова версія AngularJS, а принципово новий фреймворк. Angular надає таку функціональність як двостороннє зв'язування, що дозволяє динамічно змінювати дані в одному місці інтерфейсу при зміні даних моделі в іншому, а також як шаблони, маршрутизація і так далі. Однією з ключових особливостей Angular є те, що він використовує мову програмування TypeScript [25].

MDB інтегрований з останньою версією Angular, тому можна застосовувати всі найновіші функції. MDB оновлюється кожні два тижні. Він надає можливість легко реалізувати ідеї, використовуючи детальну, зручну для користувача документацію. Можна застосувати швидкий підхід для копіювання та вставки або дізнатись про невідомі сторони кожного компонента [26].

Бібліотека підказок Angular. Tooltip - це спливаюча підказка, яка з'являється при наведенні курсору на предмет або натискання на нього [27].

HammerJS - популярна бібліотека, яка допомагає додати підтримку жестів дотику (наприклад, проведення пальцем, переміщення, масштабування, обертання) на свою сторінку [28].

Mousetrap - це проста бібліотека для обробки вводу з клавіатури в Javascript. Вона ліцензована під ліцензією Apache 2.0. Має підтримку keypress, keydown і keyup, подій на певних клавішах, комбінацій клавіш або послідовності клавіш [29].

При створенні системи згенеровано велику кількість компонентів. Основними з них є:

- AppComponent (основний компонент системи);
- NavMenuComponent (компонент, що відповідає за меню навігації);
- FooterComponent (компонент футеру сторінки);
- HomeComponent (головна сторінка сайту);

AlgorithmComponent (компонент, що включає в себе всі сторінки з теоретичними відомостями про методи, які підтримуються на сервісі);

 CalculatorsComponent (компонент, що включає калькулятори для всіх методів);

- ModelsComponent (компонент, призначений для налаштування моделей спілкування між клієнтом та сервером);

- StepByStepComponent (компонент, який містить моделі для покрокового розв'язання всіх доступних методів);

 TableComponent (компонент, який слугує для відображення симплекс таблиць для калькуляторів та покрокових виконань симплекс методу, двоїстого симплекс методу та методу зведення задач до ЗЛП).

### **3.3 Тестування програми**

Робота системи починається із завантаження головної сторінки, на якій наведено всі доступні методи з посиланням на теоретичні відомості, покрокове розв'язання або ж калькулятор (рис.3.2).

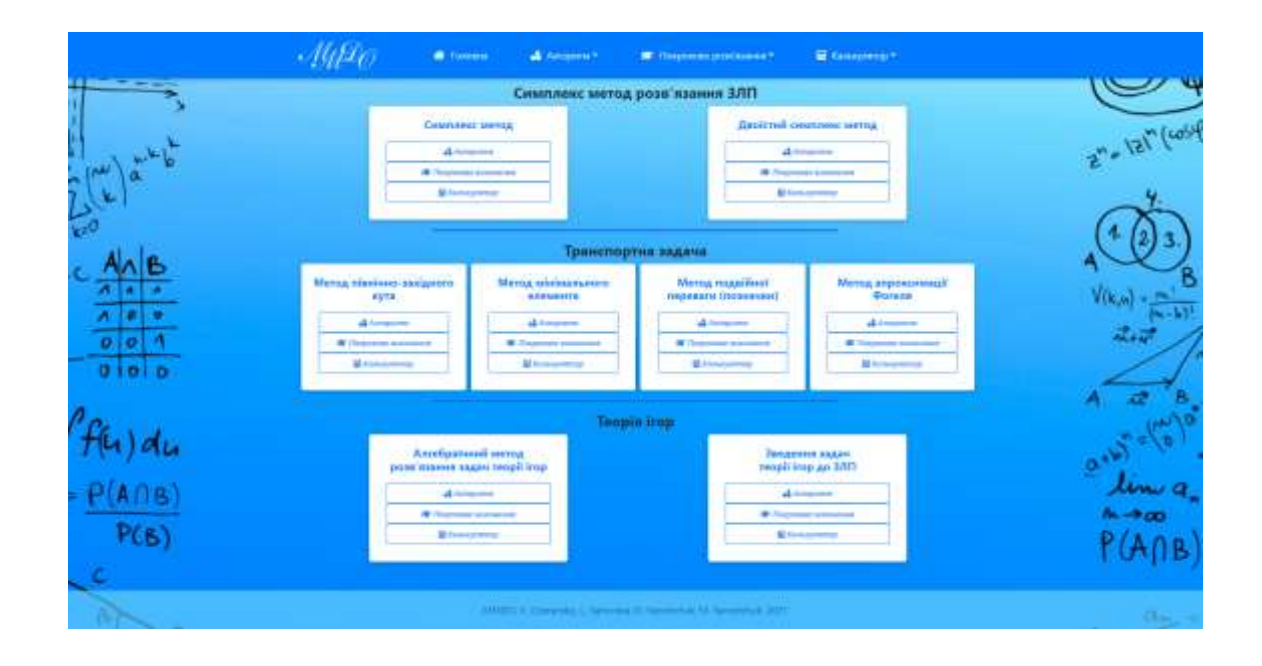

Рисунок 3.2 – Головна сторінка

Також для системи було створено favicon (рис.3.3) та логотип (рис.3.4). Вони доступні на всіх сторінках сервісу та відображаються для десктопної та мобільної версій додатку.

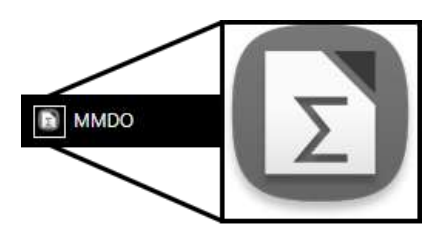

Рисунок 3.3 – Значок (favicon) сайту

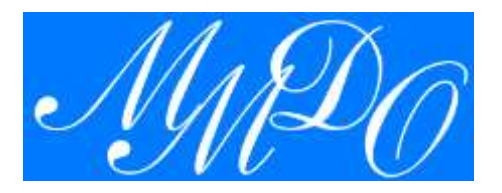

Рисунок 3.4 – Логотип сайту

Далі користувач може обрати будь-який метод розв'язання задач дослідження операцій та перейти на його сторінку з головної сторінки (рис.3.2) або за допомогою меню (рис.3.5).

|                                         | <b>Forcing</b><br>۰                                                                           | Antopene *                       | The Responses post images."                                                                | E Kanadyamop *                                                                                                    |  |
|-----------------------------------------|-----------------------------------------------------------------------------------------------|----------------------------------|--------------------------------------------------------------------------------------------|----------------------------------------------------------------------------------------------------|--|
|                                         |                                                                                               | Симплекс метод                   | Симплекс метод розв'язання ЗЛП                                                             |                                                                                                    |  |
|                                         | Симплекс метод<br><b><i><u>Andrew Herman</u></i></b><br>A Announce<br>T / Document statesheet |                                  | Countries were<br><b>COLLEGE CONSUMER</b><br>Дарстий различает метод<br>Гранспортна задача | businesseng, sat<br><b>IDJESE METOR</b><br><b><i>Charles Committee Committee Committee Committee Committee Committee Committee Committee Committee Committee Committee</i></b><br><b>MARTIN</b><br>et Australiana |  |
|                                         | В канчатиния.                                                                                 |                                  | Merca niewwec-saxayong rate<br>Metograin/Materolo elevents                                 | porter                                                                                                    |  |
|                                         |                                                                                               | <b>Транспор</b>                  | Martis ringelfield rice-ausi-                                                              |                                                                                                    |  |
| Метод північно-західного<br><b>KYTA</b> |                                                                                               | Метод мінімального<br>елемента   | Marca processival delaw                                                                    | Метод апроксимації<br><b><i><u>Dorena</u></i></b>                                                                                                    |  |
| <b>A Antiquinu</b><br>A Asicourese      |                                                                                               |                                  | Teopia trop                                                                                | all American                                                                                                    |  |
| C (Togramme exposition)                 |                                                                                               | The Responsible that involvement | маде книже выходить бликоры.                                                               | This procedure and a series                                                                                                    |  |
|                                         | Ш колькультыр                                                                                 | <b>Witnessener</b>               | TRADITION SEASY NAME FOR ACTES                                                             | <b>Ш</b> Катькулиона-                                                                                                    |  |

Рисунок 3.5 – Меню навігації

Кнопка з текстом «Алгоритм» перенаправляє користувача на сторінку з теоретичними відомостями певного методу (рис.3.6). Також на сторінці є кнопки «Приклад» та «Алгоритм», які при натисненні відкривають поле з прикладом обчислення методу чи його схемою алгоритму (рис.3.7).

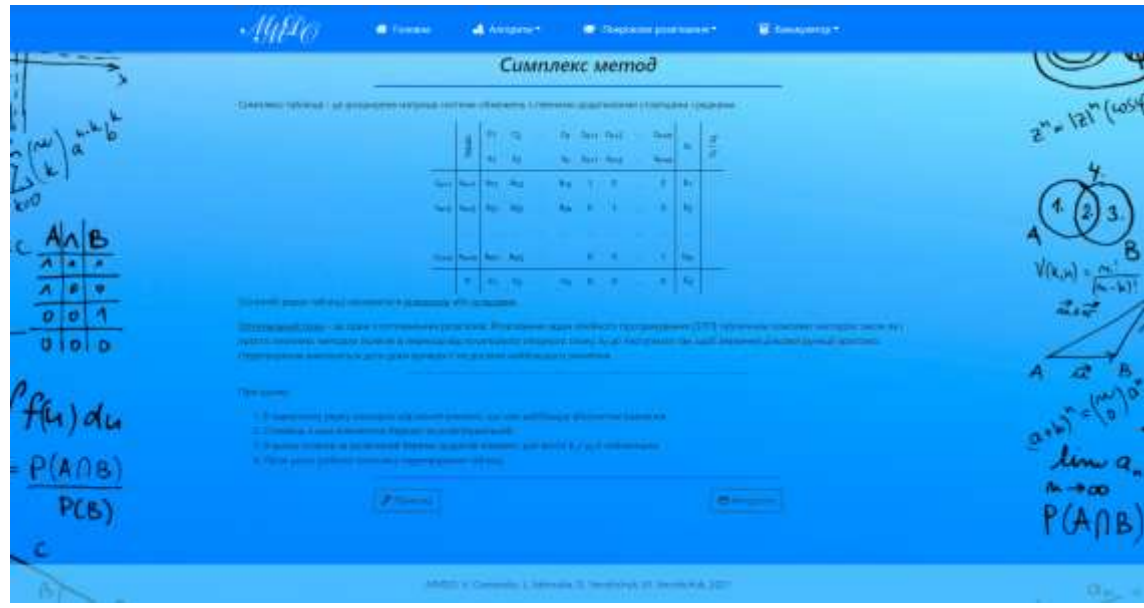

Рисунок 3.6 – Теоретичні відомості про симплекс метод

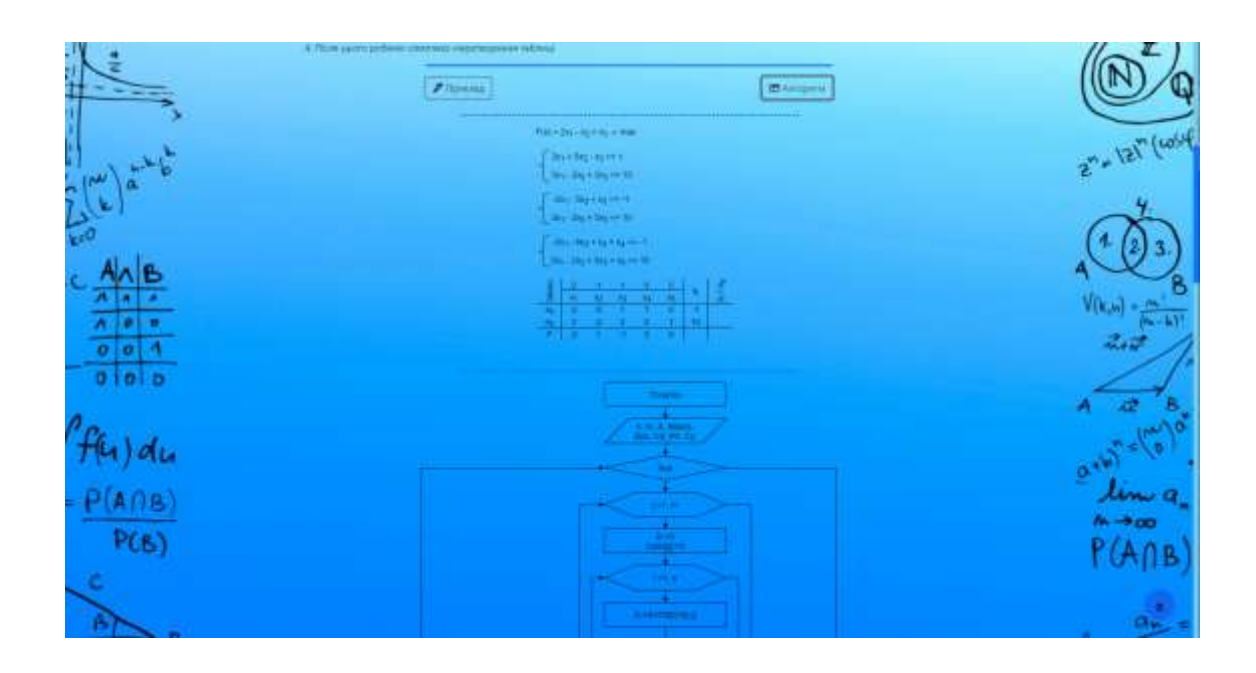

Рисунок 3.7 – Варіант відображення прикладу обчислення та схеми алгоритму методу

При кліку на кнопку з текстом «Покрокове виконання», користувача перенаправить на сторінку, де він зможе навчитися розв'язувати обраний метод. Спершу йому потрібно обрати розмірність задачі (рис.3.8), потім ввести умову (рис.3.9) та приступити до розв'язання задачі дослідження операцій (рис.3.10).

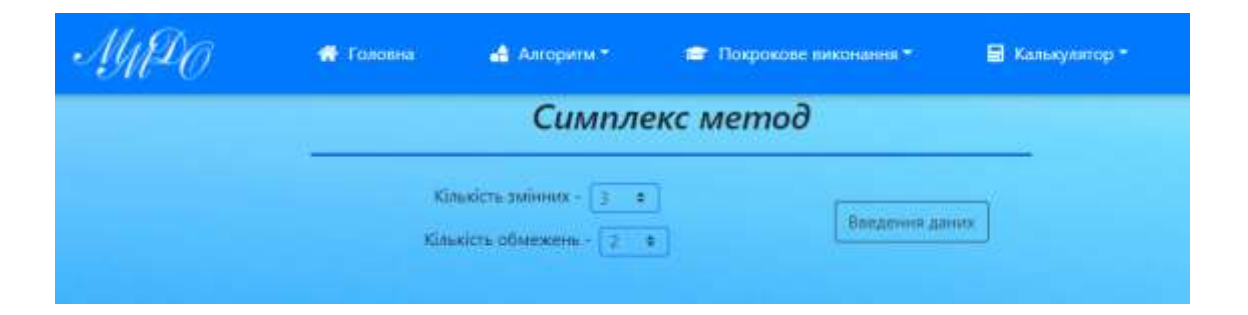

Рисунок 3.8 – Форма для введення розмірності задачі

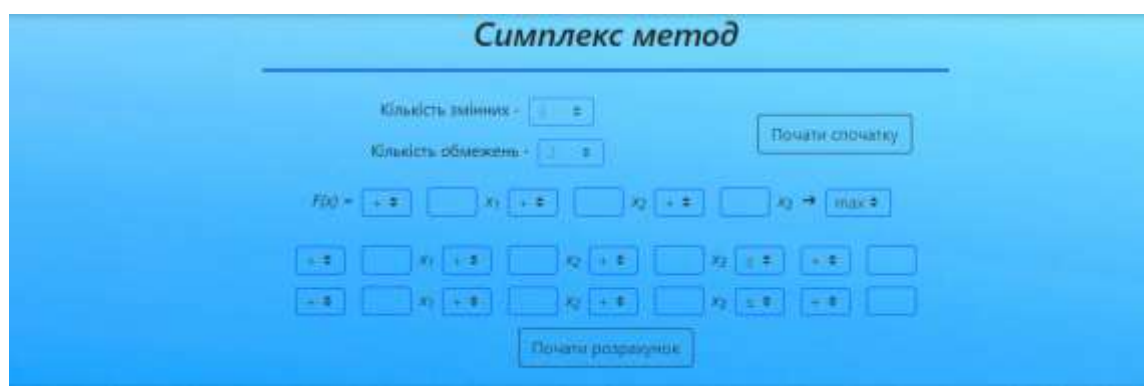

Рисунок 3.9 - Форма для введення умови задачі

| базис                | $\mathbf{x}_1$ | $\mathbf{x}_2$ | $\mathcal{H}_\mathcal{Z}$ | $\mathbf{x}_i$ | $b_i$                      | $b_i/a_{\tilde{q}}$                                             |
|----------------------|----------------|----------------|---------------------------|----------------|----------------------------|-----------------------------------------------------------------|
| $\mathbf{x}$         |                |                |                           |                | an an                      |                                                                 |
| $\mathbf{x} \boxdot$ |                |                |                           |                | $\mathcal{L}(\mathcal{L})$ | a sa salah sahiji désa di kacamatan Sulawa.<br>Kacamatan Sulawa |
| F                    |                |                | m.                        |                |                            |                                                                 |

Рисунок 3.10 – Крок 1 у розв'язанні задачі

Далі користувач заповнює таблицю правильними, на його думку, даними та має можливість перевірити свої обчислення натиснувши на кнопку «перевірити введені дані». Правильно заповнені комірки будуть підсвічені зеленим кольором, неправильно введені – червоним. Для неправильних комірок перед користувачем також з'явиться рекомендація з приводу обчислення значення таблиці (рис.3.11).

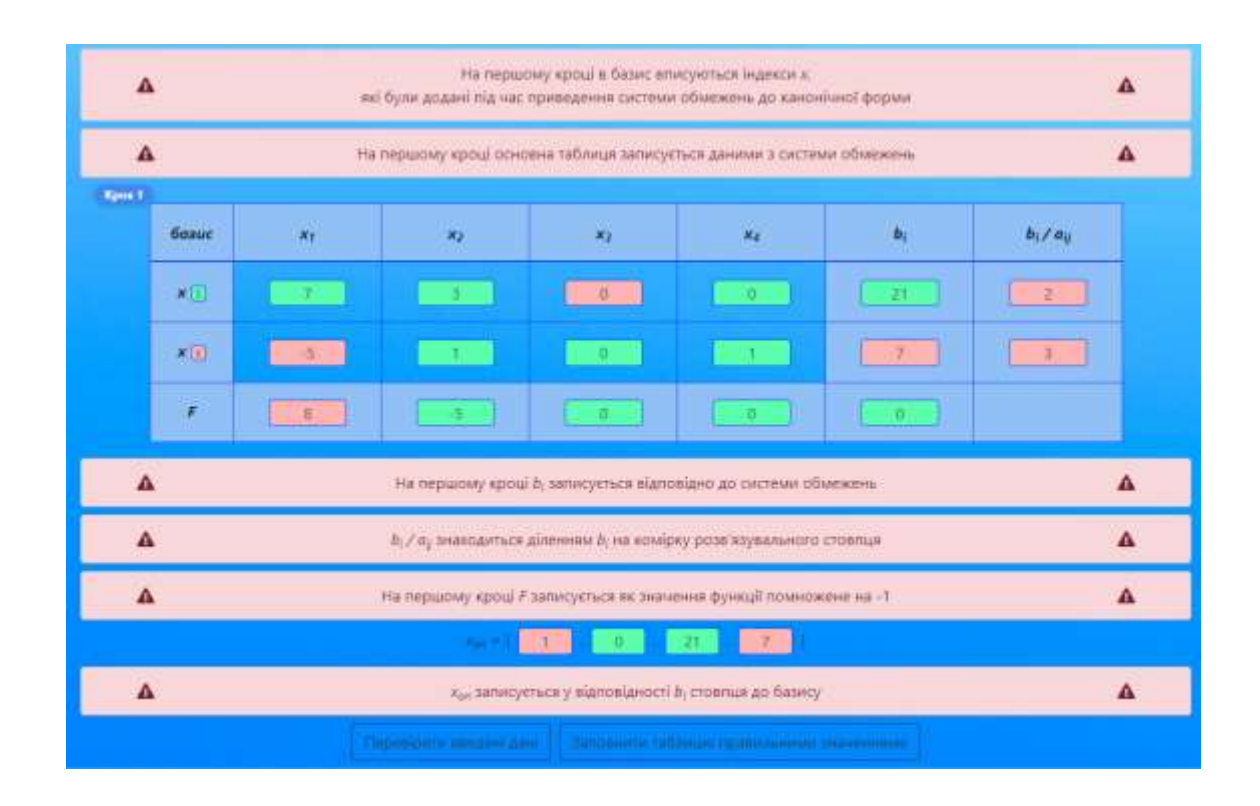

Рисунок 3.11 – Перевірка введених даних

Далі користувач може продовжити заповнювати таблицю та після натиснення кнопки знову перевіряти всі комірки на правильність заповнення. У випадку, якщо значення змінилось на правильне, то колір комірки змінюється на зелений. Якщо ж всі значення даного блоку є правильними, то рекомендація зникає (рис.3.12). Також у користувача є можливість одразу відобразити правильні дані після першої перевірки і одразу перейти до наступного кроку обчислення (рис.3.13).

| базис                                                                         | 为 | $x_{\rm f}$ | $\mathbf{x}_I$ | $R_{\rm d}$ | $b_1$ | $bl$ / $al$  |
|-------------------------------------------------------------------------------|---|-------------|----------------|-------------|-------|--------------|
| $\star\Box$                                                                   |   | <u>gall</u> |                | 40          | $-21$ | $\mathbb{Z}$ |
| $\pmb{x}(\overline{x})$                                                       |   |             | $\sim$ 0.1     |             |       |              |
| $\boldsymbol{F}$                                                              |   |             |                | VO.         |       |              |
| $b_i/a_j$ знаходиться діленням $b_i$ на комірку розв'язувального стоелця<br>Α |   |             |                |             |       |              |
| $\mathcal{K}_{\text{int}} = \mathcal{K}$<br>$\overline{\phantom{a}}$<br>$-21$ |   |             |                |             |       |              |

Рисунок 3.12 – Повторна перевірка даних після зміни

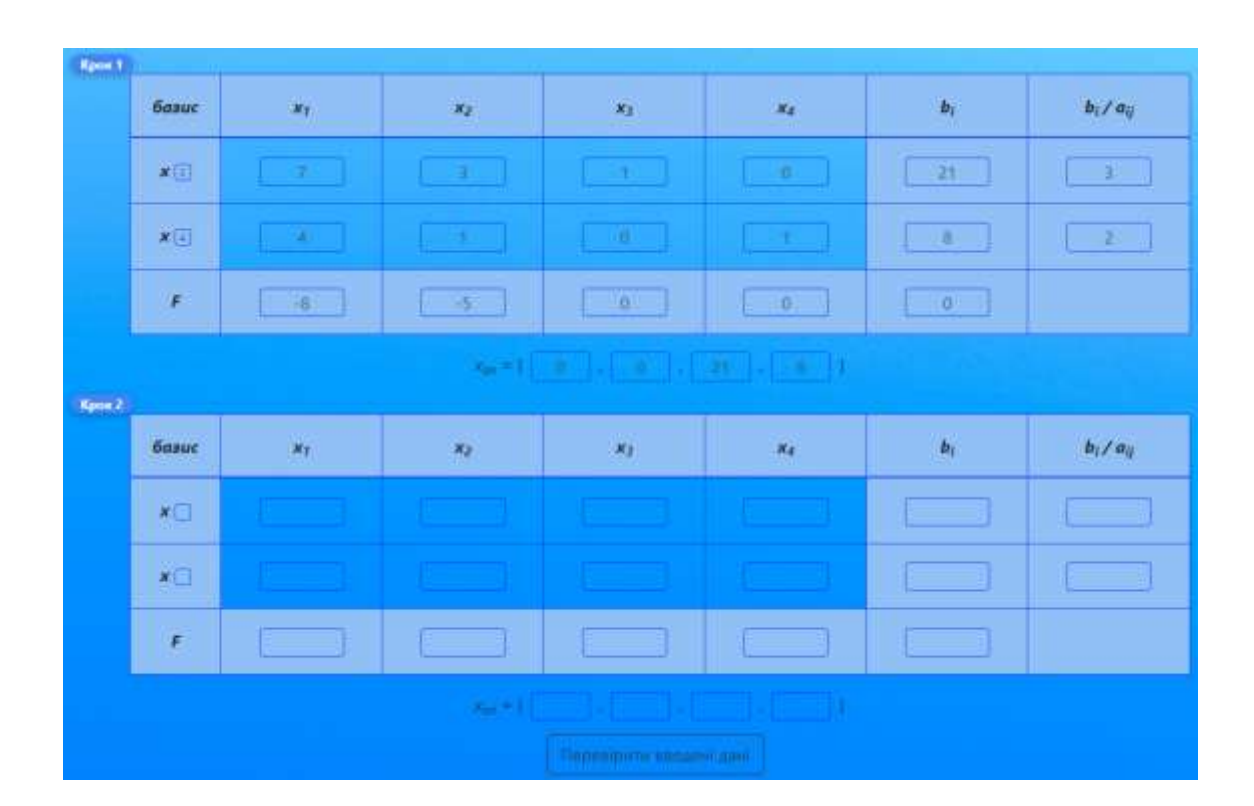

Рисунок 3.13 – Заповнення таблиці правильними даними та перехід до наступного кроку

Даний процес продовжується поки задача не буде розв'язана повністю.

Також у користувача є можливість розв'язати задачу за допомогою калькулятора. Процес взаємодії починається так само, як і при покроковому розв'язанні. Спочатку потрібно ввести розмірність задачі (рис.3.8), а потім її

умову (рис.3.9). Але подальші дії відрізняються. На сторінці калькулятора, система одразу надасть відповідь і всі кроки розв'язання (рис.3.14).

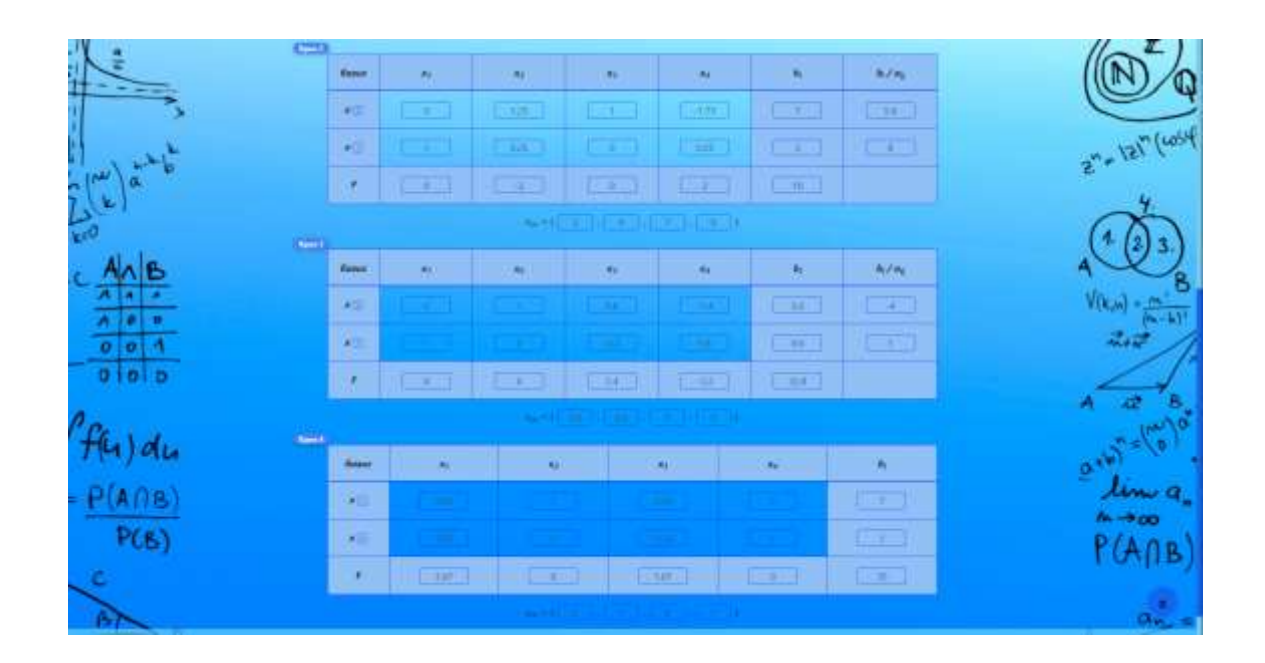

Рисунок 3.14 – Повне розв'язання задачі за допомогою калькулятора

Повну інструкцію користувача наведено у додатку А.

Для перевірки працездатності системи та правильності розв'язання нею задач дослідження операцій було проведено порівняння результатів обчислення з системою аналогом. Результати було зведено в таблицю (табл.3.3) та представлено у вигляді діаграм (рис.3.15 – 3.18).

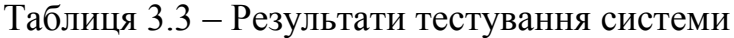

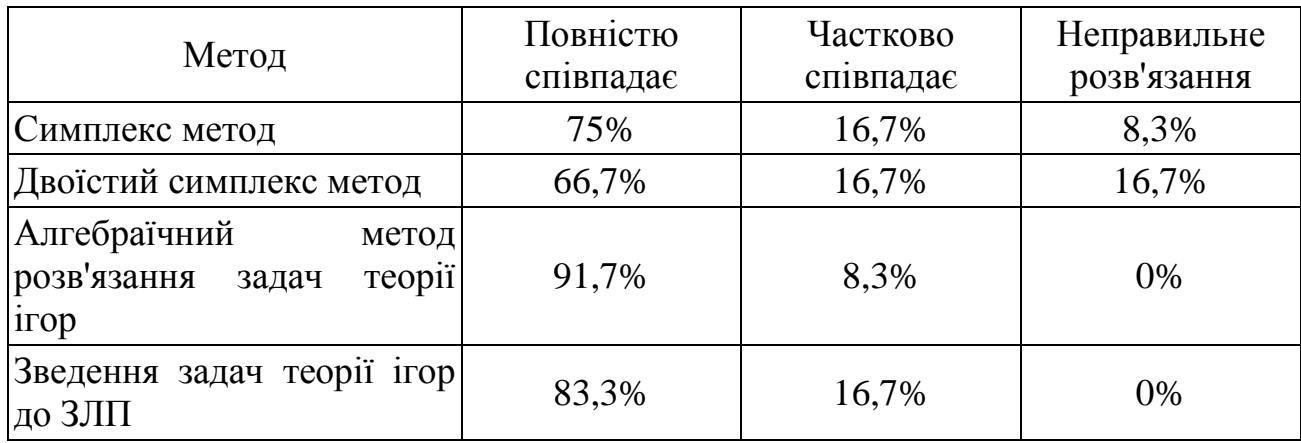

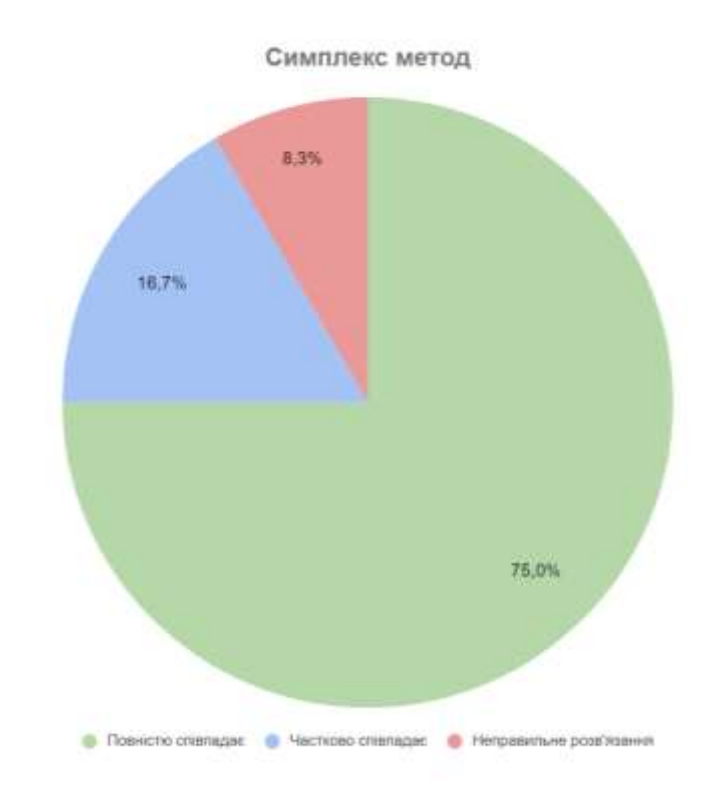

Рисунок 3.15 – Результат тестування симплекс методу

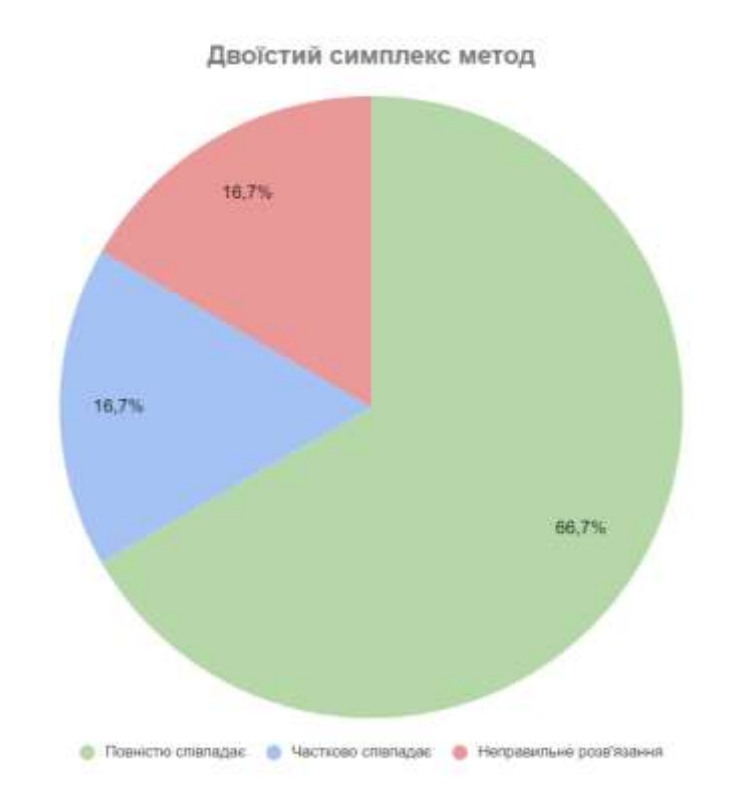

Рисунок 3.16 - Результат тестування двоїстого симплекс методу

Алгебраїчний метод розв'язання задач теорії ігор

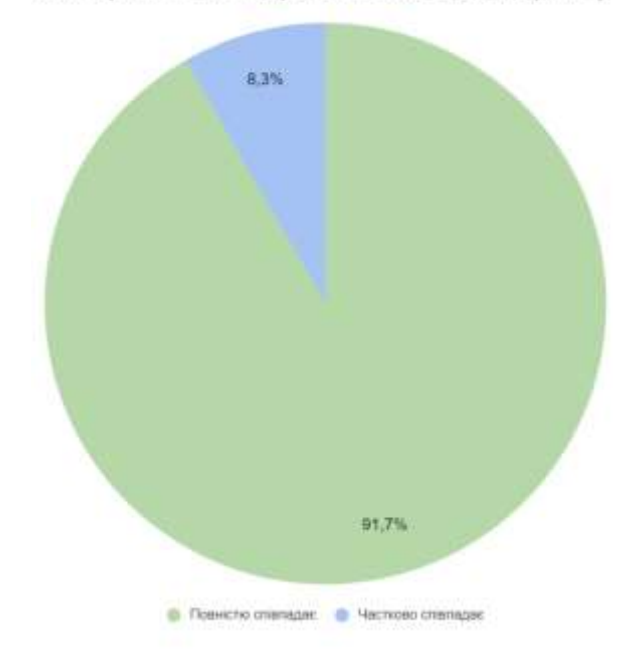

# Рисунок 3.17 - Результат тестування алгебраїчного методу розв'язання задач теорії ігор

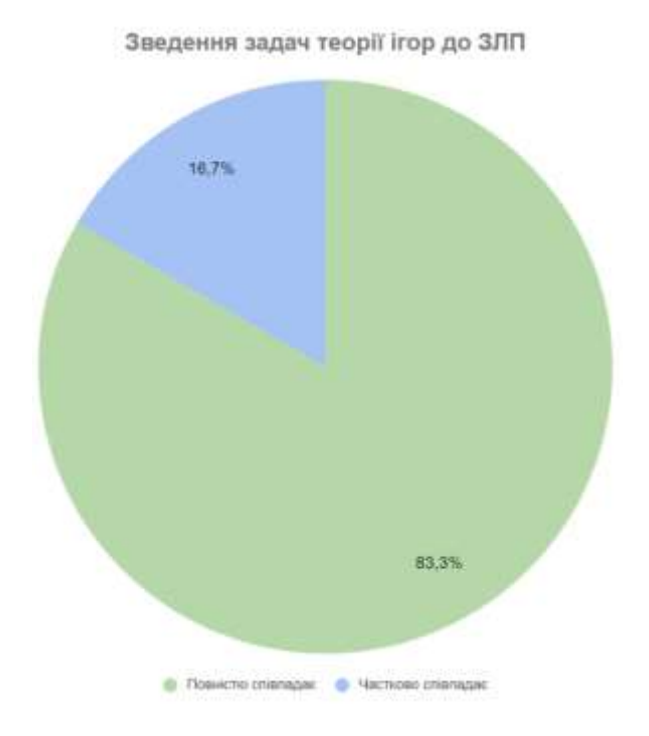

Рисунок 3.18 - Результат тестування зведення задач теорії ігор до ЗЛП

З наведених даних видно, що система працює в більшості випадків справно. В деяких ситуаціях відповіді розходяться через округлення різних мов програмування, а також із-за людського фактору, оскільки в деяких випадках розв'язок обирається з кількох доступних і кожна людина може це робити по своєму, а тому і сервіси будуть відрізнятись своїми розрахунками.

Також проведемо тестування продуктивності, якості та коректності системи за допомогою розширення Lighthouse.

Lighthouse — це автоматизований інструмент з відкритим кодом для підвищення продуктивності, якості та коректності ваших веб-програм. Під час аудиту сторінки Lighthouse виконує ряд тестів для сторінки, а потім створює звіт про те, наскільки добре сторінка працювала. Звідси ви можете використовувати невдалі тести як індикатори того, що ви можете зробити, щоб покращити свою програму [30].

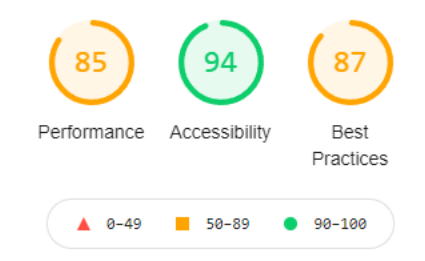

Рисунок 3.19 – Результати оцінки системи

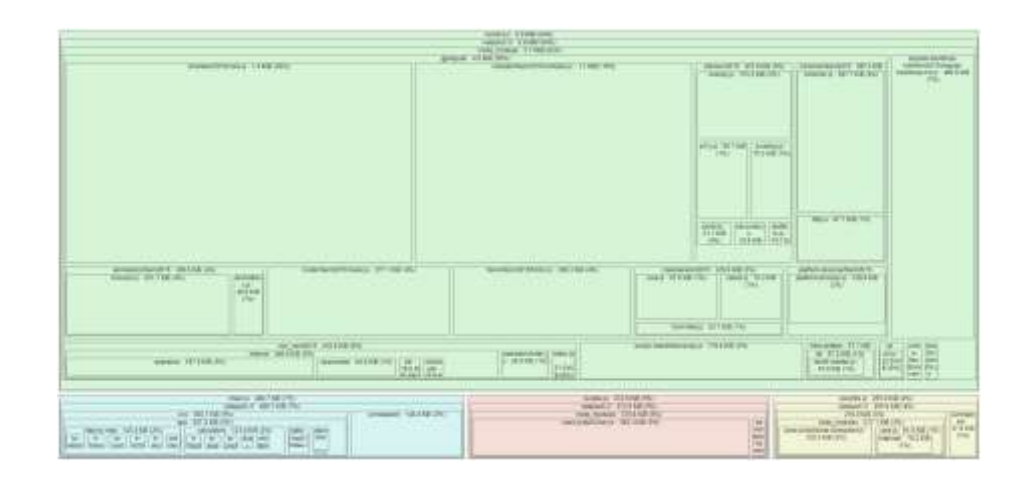

Рисунок 3.20 – TreeMap системи

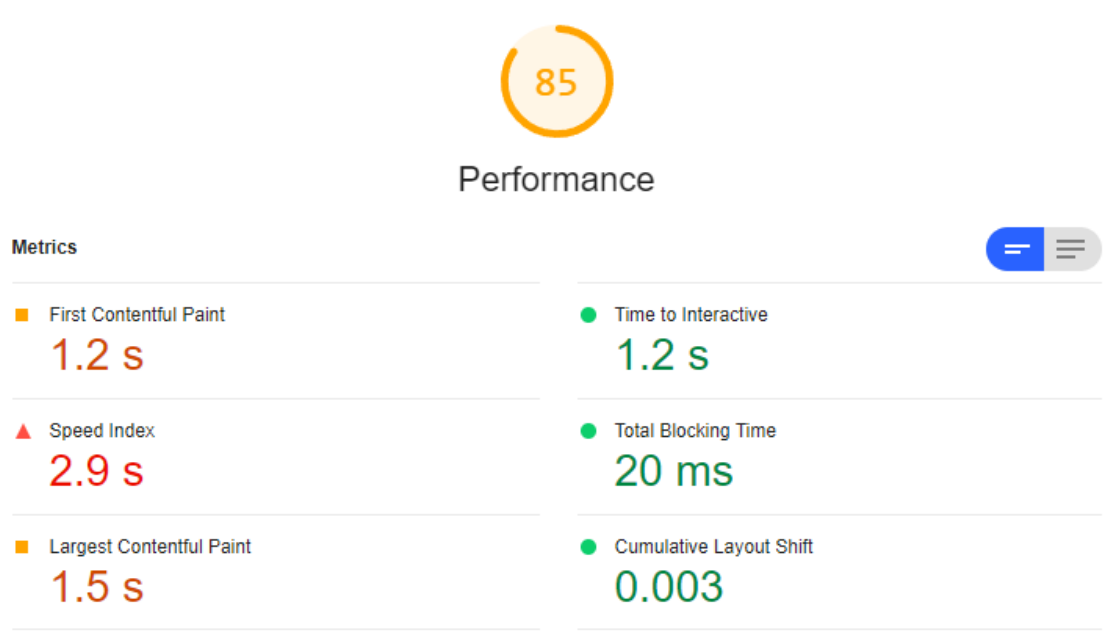

### Рисунок 3.21 – Результати оцінки продуктивності

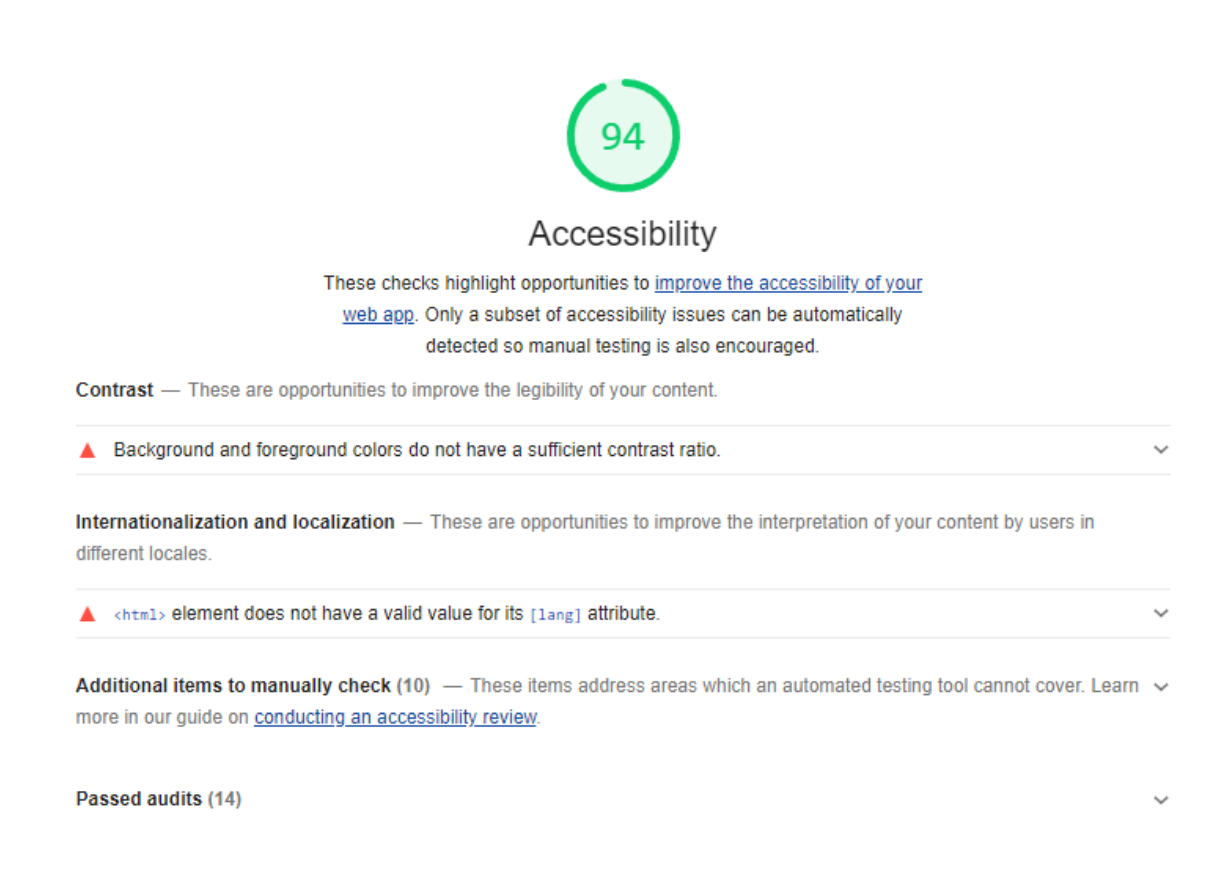

Рисунок 3.22 – Результати оцінки доступності

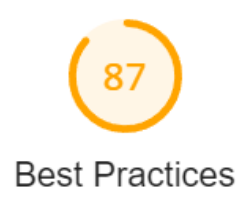

# **Trust and Safety** ▲ Does not use HTTPS - 8 insecure requests found ▲ Includes front-end JavaScript libraries with known security vulnerabilities - 1 vulnerability detected O Ensure CSP is effective against XSS attacks General O Detected JavaScript libraries ▲ Missing source maps for large first-party JavaScript Passed audits (13)

#### Рисунок 3.23 – Результат оцінки системи в загальному

#### **3.4 Висновок**

У третьому розділі було наведено порівняння середовищ розробки та фреймворків JavaScript. Для створення сервісу було обрано Visual Studio Code та фреймворк Angular, який використовує мову програмування TypeScript. Далі було описано бібліотеки, які застосовувалися під час розробки, та основні компоненти системи, які були створені. Після реалізації сайту було проведено тестування. Тестування дефектів не виявило. Систему можна вважати кросбраузерною та кросплатформною.

#### **4 ЕКОНОМІЧНА ЧАСТИНА**

# **4.1 Проведення комерційного та технологічного аудиту науковотехнічної розробки**

Метою проведення комерційного і технологічного аудиту є оцінювання науково-технічного рівня та рівня комерційного потенціалу розробки, створеної в результаті науково-технічної діяльності.

Оцінювання науково-технічного рівня розробки та її комерційного потенціалу рекомендується здійснювати із застосуванням п'ятибальної системи оцінювання за 12-ма критеріями, наведеними в табл. 4.1.

Таблиця 4.1 – Рекомендовані критерії оцінювання науково-технічного рівня і комерційного потенціалу розробки та бальна оцінка

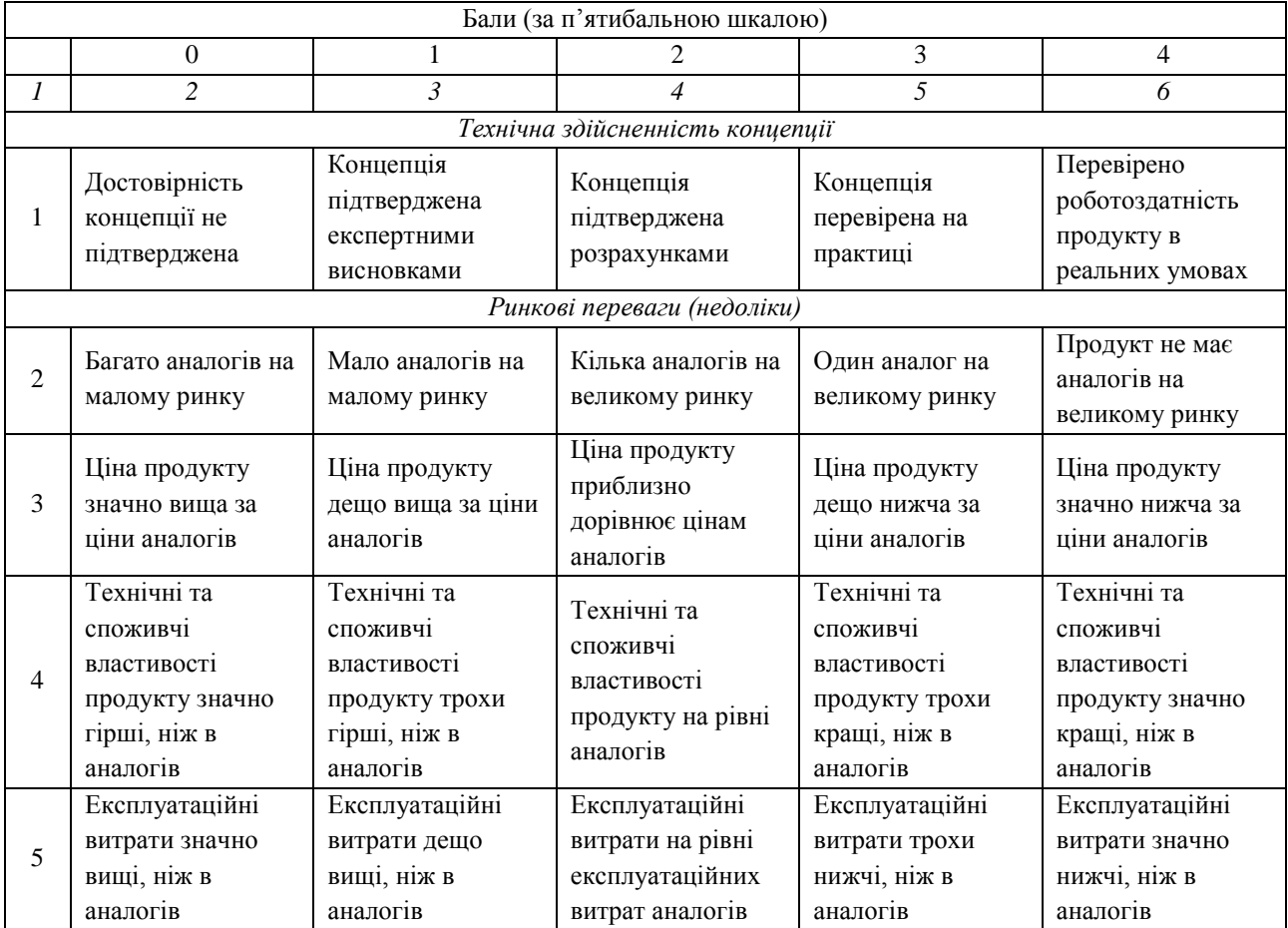

## *Продовження табл. 4.1*

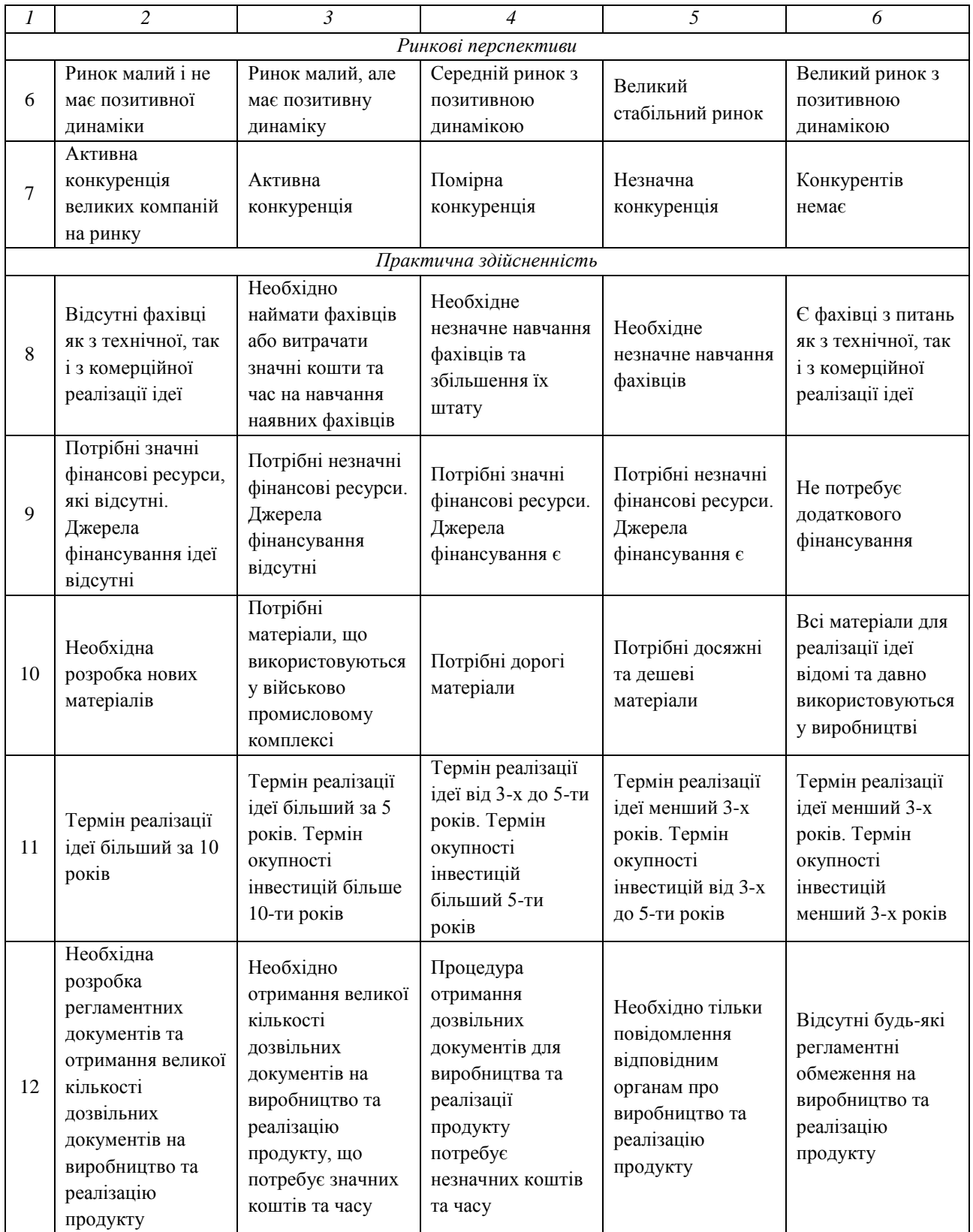

Результати оцінювання науково-технічного рівня та комерційного потенціалу науково-технічної розробки занесені до таблиці 4.2.

Таблиця 4.2 – Результати оцінювання науково-технічного рівня і комерційного потенціалу розробки

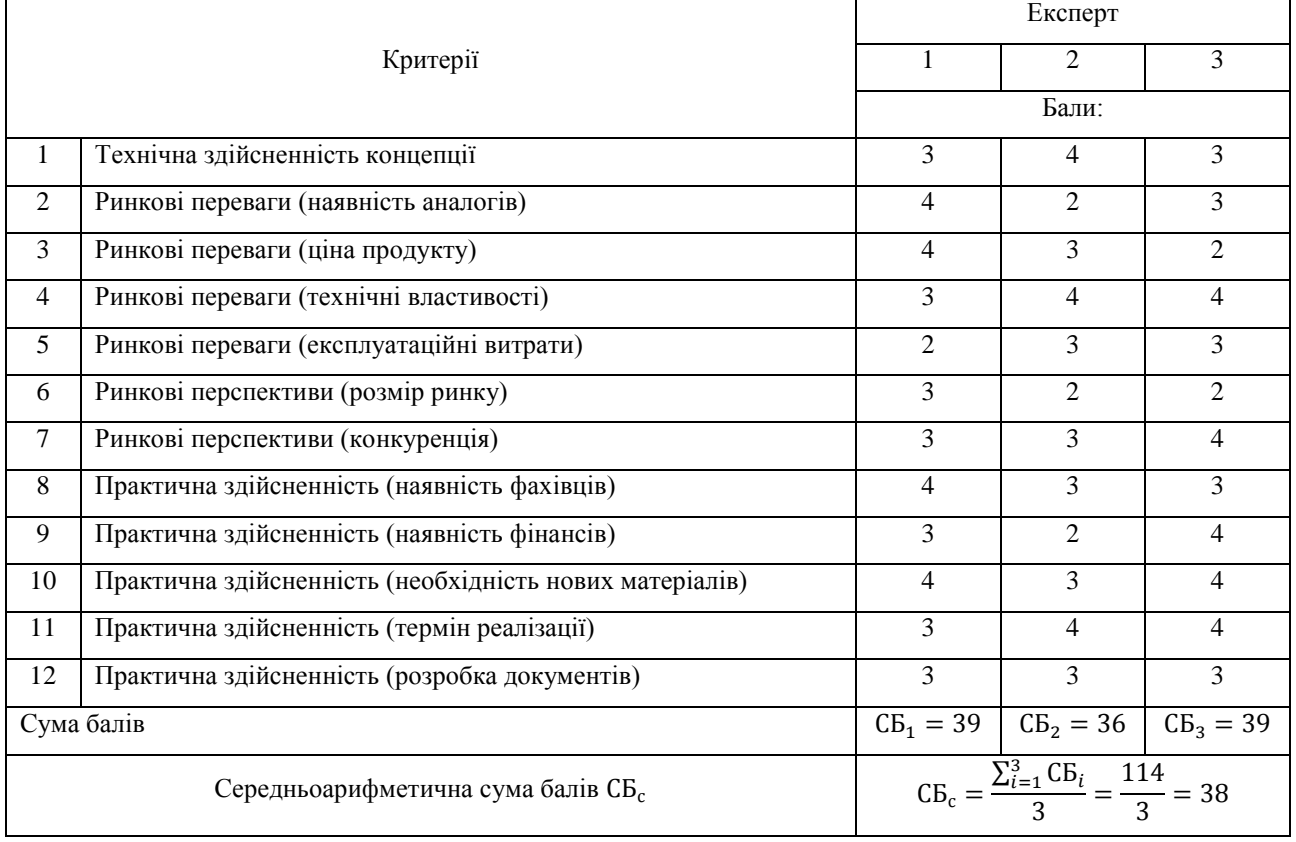

За результатами розрахунків, наведених в таблиці 4.2, можна зробити висновок щодо науково-технічного рівня і рівня комерційного потенціалу розробки, використовуючи рекомендації, наведені в табл. 4.3.

Таблиця 4.3 – Науково-технічні рівні та комерційні потенціали розробки

| Середньоарифметична сума балів СБ,        | Науково-технічний рівень та    |
|-------------------------------------------|--------------------------------|
| розрахована на основі висновків експертів | комерційний потенціал розробки |
| 4148                                      | Високий                        |
| 3140                                      | Вищий середнього               |
| 2130                                      | Середній                       |
| 1120                                      | Нижчий середнього              |
| 010                                       | Низький                        |

З таблиці 4.3 та результатів обчислень таблиці 4.2 можна зробити висновок, що науково-технічний рівень розробки вище середнього, за рахунок розширення функціональних можливостей під час розв'язання задач дослідження операцій, а також вона дозволить збільшити продуктивність навчання студентів за рахунок можливості самонавчання під час вивчення методів розв'язання задач дослідження операцій математичними методами, що в свою чергу повинно призвести до зменшення рівня навантаження викладача дисципліни.

#### **4.2 Розрахунок витрат на здійснення науково-дослідної роботи**

Витрати, пов'язані з проведенням науково-дослідної, дослідноконструкторської, конструкторсько-технологічної роботи, створенням дослідного зразка і здійсненням виробничих випробувань, під час планування, обліку і калькулювання собівартості науково-дослідної роботи групуються за такими статтями:

− витрати на оплату праці;

− відрахування на соціальні заходи;

− матеріали;

− паливо та енергія для науково-виробничих цілей;

− витрати на службові відрядження;

− спецустаткування для наукових (експериментальних) робіт;

− програмне забезпечення для наукових (експериментальних) робіт;

− витрати на роботи, які виконують сторонні підприємства, установи і організації;

− інші витрати;

− накладні (загальновиробничі) витрати.

#### **4.2.1 Витрати на оплату праці**

До статті «Витрати на оплату праці» належать витрати на виплату основної та додаткової заробітної плати керівникам відділів, лабораторій, секторів і груп,

науковим, інженерно-технічним працівникам, конструкторам, технологам, креслярам, копіювальникам, лаборантам, робітникам, студентам, аспірантам та іншим працівникам, безпосередньо зайнятим виконанням конкретної теми, обчисленої за посадовими окладами, відрядними розцінками, тарифними ставками згідно з чинними в організаціях системами оплати праці, також будьякі види грошових і матеріальних доплат, які належать до елемента «Витрати на оплату праці».

#### *Основна заробітна плата дослідників*

Витрати на основну заробітну плату дослідників  $(3<sub>o</sub>)$  розраховують відповідно до посадових окладів працівників, за формулою:

$$
3_o = \sum_{i=1}^{k} \frac{M_{ni} * t_i}{T_p}
$$
 (4.1)

де  $k$  – кількість посад дослідників, залучених до процесу досліджень;

- $M_{ni}$  місячний посадовий оклад конкретного дослідника, грн;
- $t_i$  кількість днів роботи конкретного дослідника, дн.;
- $T_p$  середня кількість робочих днів в місяці,  $T_p = 21$  ... 23 дні.

Проведені розрахунки зведемо в таблицю (табл. 4.4).

Таблиця 4.4 – Витрати на заробітну плату дослідників

| Найменування посади | Місячний<br>посадовий | Оплата за<br>робочий | Кількість днів<br>роботи | Витрати на<br>заробітну |
|---------------------|-----------------------|----------------------|--------------------------|-------------------------|
|                     | оклад, грн            | день, грн            |                          | плату, грн              |
| Керівник проекту    | 15 000                | 750                  | 20                       | 13 636,36               |
| Інженер             | 12000                 | 200,00               | 60                       | 32 727,27               |
| Всього              |                       |                      |                          | 46 363,64               |

*Додаткова заробітна плата дослідників*

Додаткова заробітна плата розраховується як 10 … 12% від суми основної заробітної плати дослідників та робітників за формулою:

$$
3_{A0A} = (3_0 + 3_p) * \frac{H_{A0A}}{100\%}
$$
 (4.2)

де Ндод – норма нарахування додаткової заробітної плати

Додаткова заробітна плата для робітників складатиме:

$$
3_{\text{Aod}} = 46363,64 * \frac{10\%}{100\%} = 4636,36 \text{ rph}
$$

#### **4.2.2 Відрахування на соціальні заходи**

До статті «Відрахування на соціальні заходи» належать відрахування внеску на загальнообов'язкове державне соціальне страхування та для здійснення заходів щодо соціального захисту населення (ЄСВ – єдиний соціальний внесок).

Нарахування на заробітну плату дослідників та робітників розраховується як 22% від суми основної та додаткової заробітної плати дослідників і робітників за формулою:

$$
3_{\rm H} = (3_{\rm o} + 3_{\rm p} + 3_{\rm A0A}) * \frac{H_{\rm 3H}}{100\%}
$$
 (4.3)

де Нзп – норма нарахування на заробітну плату.

Відрахування на соціальні заходи становитиме:

$$
3_{\rm H} = (46\,363,64 + 4636,36) * \frac{22\%}{100\%} = 11220,00
$$
 rph

#### **4.2.3 Розрахунок витрат на комплектуючі**

Витрати на комплектуючі вироби (К<sub>в</sub>), які використовують при дослідженні нового технічного рішення, розраховуються, згідно з їхньою номенклатурою, за формулою:

$$
K_{B} = \sum_{j=1}^{n} H_{j} * H_{j} * K_{j}
$$
 (4.4)

де Н<sub>і</sub> – кількість комплектуючих *j*-го виду, шт.;

 $II_i$  – покупна ціна комплектуючих *j*-го виду, грн;

 $K_i$  – коефіцієнт транспортних витрат,  $(K_i = 1, 1 \dots 1, 15)$ .

Проведені розрахунки зведено до таблиці (табл.4.5).

Таблиця 4.5 - Витрати на комплектуючі

| Найменування комплектуючих | Кількість, шт. | Ціна за штуку, грн | Сума, грн |
|----------------------------|----------------|--------------------|-----------|
| Папір                      |                | 130                | 130       |
| Компакт диск               |                | 9,50               |           |
| Всього                     |                |                    | 149       |

## **4.2.4 Амортизація обладнання, програмних засобів та приміщень**

До статті «Амортизація обладнання, програмних засобів та приміщень» відносять амортизаційні відрахування по кожному виду обладнання, устаткування та інших приладів і пристроїв, а також програмного забезпечення для проведення науководослідної роботи, за його наявності в дослідній організації або на підприємстві.
В спрощеному вигляді амортизаційні відрахування по кожному виду обладнання, приміщень та програмному забезпеченню тощо можуть бути розраховані з використанням прямолінійного методу амортизації за формулою:

$$
A_{06\pi} = \frac{\mathcal{L}_6}{T_{\text{B}}} * \frac{t_{\text{BHK}}}{12} \tag{4.5}
$$

де Ц<sub>б</sub> – балансова вартість обладнання, програмних засобів, приміщень тощо, які використовувались для проведення досліджень, грн;

 $t_{\text{BHK}}$  – термін використання обладнання, програмних засобів, приміщень під час досліджень, місяців;

 $T_{\rm B}$  – строк корисного використання обладнання, програмних засобів, приміщень тощо, років.

Проведені розрахунки зведено до таблиці (табл.4.6).

Таблиця 4.6 - Амортизаційні відрахування по кожному виду обладнання

| Найменування обладнання | Балансова<br>вартість, грн | Строк<br>корисного<br>використання,<br>років | Термін<br>використання<br>обладнання,<br>місяців | Амортизаційні<br>відрахування,<br>грн |
|-------------------------|----------------------------|----------------------------------------------|--------------------------------------------------|---------------------------------------|
| Ноутбук                 | 30000                      | 5                                            | 8                                                | 4000                                  |
| Монітор                 | 5500                       | 10                                           |                                                  | 366,67                                |
| Всього                  |                            |                                              |                                                  | 4366,67                               |

### **4.2.5 Паливо та енергія для науково-виробничих цілей**

До статті «Паливо та енергія для науково-виробничих цілей» належать витрати на придбання у сторонніх підприємств, установ і організацій будь-якого палива, що витрачається з технологічною метою на проведення досліджень. Стаття формується у разі виконання енергоємних наукових досліджень за методом прямого внесення витрат і досягає значної питомої ваги у собівартості досліджень.

Витрати на силову електроенергію  $(B_e)$  розраховують за формулою:

$$
B_e = \sum_{i=1}^{n} \frac{W_{yi} * t_i * \text{II}_e * K_{\text{Bni}}}{\eta_i} \tag{4.6}
$$

де  $W_{yi}$  – встановлена потужність обладнання на певному етапі розробки, кВт;

 $t_i$  – тривалість роботи обладнання на етапі дослідження, год;

 $\mathbf{H}_{e}$  – вартість 1 кВт-години електроенергії, грн; (вартість електроенергії визначається за даними енергопостачальної компанії);

 $K_{\text{B}m}$  – коефіцієнт, що враховує використання потужності,  $K_{\text{B}m} < 1$ ;

 $\eta_i$  – коефіцієнт корисної дії обладнання,  $\eta_i < 1$ .

Проведені розрахунки зведено до таблиці (табл.4.7).

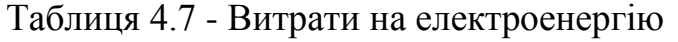

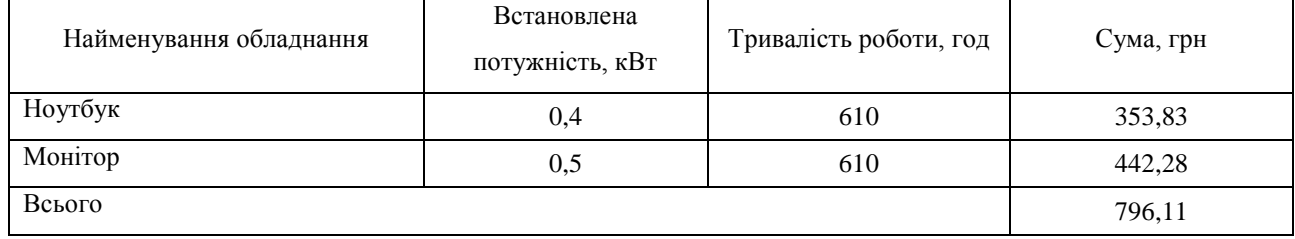

Витрати на проведення науково-дослідної роботи розраховуються як сума всіх попередніх статей витрат за формулою:

$$
B_{\text{3ar}} = 3_{\text{o}} + 3_{\text{A0A}} + 3_{\text{H}} + K_{\text{B}} + A_{\text{06A}} + B_e \tag{4.7}
$$

Загальна сума витрат на проведення науково-дослідної роботи складатиме:

$$
B_{\text{3ar}} = 46\,363,64 + 4636,36 + 11220 + 149 + 4366,67 + 796,11 =
$$
  
= 67531,78 rph

Загальні витрати ЗВ на завершення науково-дослідної (науково-технічної) роботи та оформлення її результатів розраховуються за формулою:

$$
3B = \frac{B_{\text{sar}}}{\eta} \tag{4.8}
$$

де  $\eta$  – коефіцієнт, який характеризує етап (стадію) виконання науково-дослідної роботи.

Загальні витрати на завершення науково-дослідної роботи та оформлення її результатів складатимуть:

$$
3B = \frac{67531,78}{0,9} = 75035,31 \text{ rph}
$$

# **4.3 Оцінювання важливості та наукової значимості науково-дослідної роботи фундаментального чи пошукового характеру**

Оцінювання та доведення ефективності виконання науково-дослідної роботи фундаментального чи пошукового характеру є достатньо складним процесом і часто базується на експертних оцінках, тому має вірогіднісний характер. Щодо економічної ефективності зазвичай мова взагалі не ведеться. Водночас, в процесі оцінювання магістрант може зосередити свою увагу на таких моментах:

 по-перше, описати можливі ефекти від проведення науково-дослідної роботи та впровадження її результатів. Наголос можна зробити на науковому та науково-технічному значенні отриманих результатів, на соціальних наслідках впровадження результатів, екологічних ефектах тощо;

 по-друге, використати спеціальний комплексний показник, що враховує важливість, результативність роботи, можливість впровадження її результатів у виробництво, величину витрат на проведення досліджень тощо.

Для обґрунтування доцільності виконання науково-дослідної роботи використовується спеціальний комплексний показник, що враховує важливість, результативність роботи, можливість впровадження її результатів у виробництво, величину витрат на роботу.

Комплексний показник KP рівня науково-дослідної роботи може бути розрахований за формулою:

$$
K_p = \frac{I^n * T_c * R}{B * t} \tag{4.9}
$$

де  $I$  – коефіцієнт важливості роботи,  $I = 2...5$ ;

- $n$  коефіцієнт використання результатів роботи;
- $T_c$  коефіцієнт складності роботи,  $T_c = 1...3$
- $R$  коефіцієнт результативності роботи;
- вартість науково-дослідної роботи, тис. грн;

– час проведення дослідження, років.

Комплексний показник рівня науково-дослідної роботи складатиме:

$$
K_p = \frac{4^3 \times 2 \times 3}{67531,78 \times 1} = 0,005686212
$$

## **4.4 Розрахунок економічної ефективності науково-технічної розробки від її впровадження безпосередньо розробником (замовником)**

Досить часто трапляється ситуація, коли проектувальник (замовник) певної науково-технічної розробки використовує її тільки на своєму підприємстві (чи в організації) і не виводить її на ринок. У цьому випадку позитивним результатом від впровадження цієї науково-технічної розробки може бути покращення певних економічних та фінансових показників діяльності підприємства. Це може бути, наприклад, зменшення собівартості продукції, що

виготовляється на підприємстві, підвищення якості продукції або якості послуг, що надаються підприємством своїм клієнтам, економія певних видів ресурсів, скорочення часу виконання тих чи інших операцій, скорочення втрат від випуску бракованої продукції, скорочення травматизму на підприємстві тощо.

Аналізуючи напрямки проведення науково-технічних розробок та розрахунок економічної ефективності науково-технічної розробки за її використання розробником для власних потреб, їх можна об'єднати на основі відповідних ситуацій і умов.

Ситуація: Розробка та впровадження спеціальних технічних засобів, програмних засобів і технологічних процесів (машин, механізмів, системи приладів та пристроїв, програм, технології тощо) з метою застосування на конкретному підприємстві (організації)

Умови: В цьому випадку основу майбутнього економічного ефекту будуть формувати такі показники:

∆ – прогнозоване зростання кількості виготовленої продукції (наданих послуг) завдяки використанню нової чи модернізованої технології, застосування спеціальних технічних чи програмних засобів в аналізованому році, шт;

 – кількість випущеної продукції (наданих послуг) у році до впровадження результатів нової науково-технічної розробки, шт;

∆П<sup>я</sup> – підвищення прибутку підприємства в результаті зменшення собівартості одиниці продукції, що виготовляється на підприємстві або в результаті підвищення якості продукції, або в результаті зменшення втрат від випуску бракованої продукції (в розрахунку на одиницю продукції) в аналізованому році, грн. Причому підвищення прибутку підприємства можна подати як:

$$
\Delta \Pi_{\rm s} = \pm \Delta \Pi - (\pm \Delta S)
$$

де ±∆Ц – зміна ціни реалізації продукції (зростання чи зниження) від впровадження результатів науково-технічної розробки в аналізовані періоди часу, грн;

±∆ – зміна собівартості виготовлення продукції (зростання чи зниження) від впровадження результатів науково-технічної розробки в аналізовані періоди часу, грн;

 $\Pi_{\rm g}$  – величина чистого прибутку, що його буде отримувати підприємство від виробництва та реалізації одиниці продукції, грн. Причому приблизно можна взяти

$$
\Pi_{\rm s} = \amalg -S
$$

де Ц – ціна реалізації продукції за існуючими підходами у році до впровадження результатів нової науково-технічної розробки, грн;

 – собівартість виготовлення продукції за існуючими підходами у році до впровадження результатів нової науково-технічної розробки, грн.

Реалізація

Для наведених випадків можливе збільшення чистого прибутку підприємства ∆Пі для кожного із років, протягом яких очікується отримання позитивних результатів від можливого впровадження та комерціалізації науково-технічної розробки, розраховується за формулою:

$$
\Delta \Pi_i = (\Delta \Pi_{\rm s} * N + \Pi_{\rm s} * \Delta N)_i \tag{4.10}
$$

де ΔП<sub>я</sub> – покращення основного якісного показника від впровадження на підприємстві результатів науково-технічної розробки в аналізованому році;

 – основний кількісний показник, який визначає обсяг діяльності підприємства у році до впровадження результатів нової науково-технічної розробки;

 $\Pi_{\sigma}$  – основний якісний показник, який визначає результати діяльності підприємства у кожному із років після впровадження науково-технічної розробки;

∆ – зміна основного кількісного показника діяльності підприємства в результаті впровадження науково-технічної розробки в аналізованому році.

$$
\Delta \Pi_i = (2 \times 30 + 3 \times 3)_i = 69
$$

Далі розраховують приведену вартість збільшення всіх чистих прибутків ПП, що їх може отримати розробник (замовник) від можливого впровадження науково-технічної розробки на власному підприємстві:

$$
\Pi \Pi = \sum_{i=1}^{T} \frac{\Delta \Pi_i}{(1+\tau)^t}
$$
\n(4.11)

де  $\Delta \Pi_i$  – збільшення чистого прибутку у кожному з років, протягом яких виявляються результати впровадження науково-технічної розробки, грн;

 – період часу, протягом якого очікується отримання позитивних результатів від впровадження науково-технічної розробки, роки;

 – ставка дисконтування, за яку можна взяти щорічний прогнозований рівень інфляції в країні,  $\tau = 0.05 ... 0.15$ ;

 $t$  – період часу (в роках) від моменту початку впровадження науковотехнічної розробки до моменту отримання підприємством збільшеної величини чистого прибутку в аналізованому році.

$$
\Pi\Pi = \sum_{i=1}^{2} \frac{470000}{(1+0.05)^2} = 852607,71 \text{ rph}
$$

Далі розраховують величину початкових інвестицій  $PV$ , які розробник (замовник) має вкласти для здійснення науково-технічної розробки. Для цього можна використати формулу:

$$
PV = k_{\text{posp}} * 3B \tag{4.12}
$$

де  $k_{\text{nos}}$  – коефіцієнт, що враховує витрати розробника (замовника) на впровадження науково-технічної розробки. Це можуть бути витрати на підготовку приміщень, розробку технологій, навчання персоналу, маркетингові заходи тощо; зазвичай  $k_{\text{possp}} = 2...5$ , але може бути і більшим;

ЗВ – загальні витрати на проведення науково-технічної розробки та оформлення її результатів, грн.

$$
PV = 2 * 75035,31 = 150070,62
$$
 rph

Тоді абсолютний економічний ефект  $E_{\text{a6c}}$  або чистий приведений дохід (NPV, Net Present Value) для розробника (замовника) від можливого впровадження науково-технічної розробки становитиме:

$$
E_{\text{a6c}} = \Pi \Pi - PV \tag{4.13}
$$

де ПП – приведена вартість збільшення всіх чистих прибутків від можливого впровадження науково-технічної розробки, грн;

 $PV$  – теперішня вартість початкових інвестицій, грн

$$
E_{\text{a6c}} = 852607,71 - 150070,62 = 702537,09 \text{ rph}
$$

Величина  $E_{\text{a6c}}$  має велике додатне значення, що може свідчити про потенційну доцільність у впровадженні науково-технічної розробки. Але для остаточного прийняття рішення про впровадження цього недостатньо.

Для остаточного прийняття рішення в такому випадку необхідно розрахувати внутрішню економічну дохідність  $E_B$  або показник внутрішньої норми дохідності (IRR, Internal Rate of Return) вкладених розробником (замовником) коштів.

Внутрішня економічна дохідність інвестицій  $E_{\rm _B}$  , які можуть бути вкладені розробником (замовником) у впровадження науково-технічної розробки, розраховується за формулою:

$$
E_{\rm B} = \sqrt[T_{\rm B}]{1 + \frac{E_{\rm a6c}}{PV}} - 1
$$
\n(4.14)

де  $E_{\text{a6c}}$  – абсолютний економічний ефект вкладених інвестицій, грн;

 $PV$  – теперішня вартість початкових інвестицій, грн;

Т<sup>ж</sup> – життєвий цикл науково-технічної розробки, тобто час від початку її розробки до закінчення отримування позитивних результатів від її впровадження, роки.

$$
E_{\rm B} = \sqrt[3]{1 + \frac{702537,09}{150070,62}} - 1 = 0.784368404
$$

Далі розраховуємо період окупності інвестицій  $T_{\text{ok}}$  (DPP, Discounted Payback Period), які можуть бути вкладені розробником (замовником) у впровадження та комерціалізацію науково-технічної розробки:

$$
T_{\text{ok}} = \frac{1}{E_{\text{B}}}
$$
\n
$$
\tag{4.15}
$$

де  $E_B$  – внутрішня економічна дохідність вкладених інвестицій.

$$
T_{\text{ok}} = \frac{1}{0.784368404} = 1.27
$$

Оскільки  $T_{\text{OK}} < 2 - x$  років, то це свідчить про економічну ефективність впровадження науково-технічної розробки її розробником (замовником).

#### **ВИСНОВКИ**

Завдання на магістерську кваліфікаційну роботу виконано в повному обсязі, а саме: проаналізовано предметну область математичних методів дослідження операцій, наявні аналоги розроблюваної системи, математичні моделі, середовища розробки та фреймворки JavaScript, сформульовано вимоги до поставленої задачі, спроектовано структуру системи та проведено її декомпозицію, UML-діаграми, діаграми IDEF0, розроблено алгоритми методів розв'язання задач дослідження операцій, реалізовано програмний продукт на мовах C# та TypeScript з використанням фреймворку Angular в середовищах розробки Visual Studio та Visual Studio Code. Було проведено тестування програмного продукту методом ad-hoc. За результатами тестування можна зробити висновок, що система працює справно та є кросбраузерною та кросплатформною.

Мета магістерської кваліфікаційної роботи – підвищення якості процесу навчання при розв'язанні задач дослідження операцій, зокрема симплексметодом та задач теорії ігор – досягнута за допомогою розробки покрокових алгоритмів розв'язання задач дослідження операцій.

Задачі:

 проведено аналіз сучасного рівня розвитку інформаційної технології розв'язання задач дослідження операцій, існуючих систем-аналогів, існуючих систем надання рекомендацій;

розглянуто існуючі методи розв'язання задач дослідження операцій;

 сформульовано структуру інформаційної технології розв'язання задач дослідження операцій, алгоритм підсистеми надання рекомендацій та на їхній основі створено алгоритми, діаграми та описано взаємодію модулів системи;

 розроблено програмний продукт для інформаційної технології розв'язання задач дослідження операцій з можливістю надання рекомендацій;

проведено тестування програмного продукту;

 проведено дослідження щодо ефективності роботи інформаційної технологію;

виконано аналіз отриманих результатів.

### **ПЕРЕЛІК ВИКОРИСТАНИХ ДЖЕРЕЛ**

1. Математичні методи дослідження операцій : підручник / Є. А. Лавров, Л. П. Перхун, В. В. Шендрик та ін. – Суми : Сумський державний університет, 2017. – 212 с. ISBN 978-966-657-730-9

2. Дистанційне навчання як сучасна освітня технологія [Електронний ресурс] : матеріали міжвузівського вебінару (м. Вінниця, 31 березня 2017 р.) / відп. ред. Л.Б.Ліщинська. – Вінниця : ВТЕІ КНТЕУ, 2017. – 102 с.

3. The 7th International scientific and practical conference "Fundamental and applied research in the modern world" (February 17-19, 2021) BoScience Publisher, Boston, USA. 2021. 669 p. ISBN 978-1-73981-124-2

4. Сугак Д.С., Озеранський В.С., Яровий А.М. Дослідження розвитку навчальних систем та їх використання під час дистанційного навчання [Електронний ресурс] / Сугак Д.С., Озеранський В.С., Яровий А.М. – Режим доступу: https://conferences.vntu.edu.ua/index.php/all-fitki/all-fitki-2021/paper/ view/12434

5. Сугак Д.С., Ярощук М.С., Мельник О.Д. Benefits of using educational systems during distance learning [Електронний ресурс] / Сугак Д.С., Ярощук М.С., Мельник О.Д. – Режим доступу: https://conferences.vntu.edu.ua/index.php/allhum/all-hum-2021/paper/view/12412

6. math.semestr.ru Симплексний метод розв'язання ЗЛП [Електронний ресурс] / math.semestr.ru. – Режим доступу: https://math.semestr.ru/simplex/ simplex.php

7. ReshMath Симплекс метод [Електронний ресурс] / ReshMath. – Режим доступу: http://reshmat.ru/simplex.html

8. MatWorld Світ Математики [Електронний ресурс] / MatWorld. – Режим доступу: https://matworld.ru/index.php

9. М.П. Горностай Гібридні системи надання рекомендацій та їх реалізація для систем електронного навчання [Електронний ресурс] / М.П. Горностай. – Режим доступу: http://dspace.nbuv.gov.ua/bitstream/handle/ 123456789/1446/%E2%84%962-3\_2008\_Gornostay.pdf?sequence=1

10. С.М.Злепко, С.В.Павлов, Л.Г.Коваль, І.С.Тимчик Основи біомедичного радіоелектронного апаратобудування [Електронний ресурс] / С.М.Злепко, С.В.Павлов, Л.Г.Коваль, І.С.Тимчик. – Режим доступу: https://web.posibnyky.vntu.edu.ua/firen/3zlepko\_osnovy\_biomedychnogo\_radioelekt ronnogo\_aparatobuduvannya/6.html

11. Admin Розв'язок задачі лінійного програмування за симплекс методом [Електронний ресурс] / Admin. - Режим доступу: https://www.mathros.net.ua/ rozvjazok-zadachi-linijnogo-programuvannja-za-sympleks-metodom.html

12. Admin Двоїстий симплекс метод. Приклад розв'язку задачі лінійного програмування двоїстим симплекс методом [Електронний ресурс] / Admin. - Режим доступу: https://www.mathros.net.ua/dvoistyj-sympleks-metod.html

13. Наконечний С.І., Савіна С.С. Математичне програмування: Навч.посіб. – К.: КНЕУ, 2003. – 452 с.

14. Основи UML Елементи UML [Електронний ресурс] / Основи UML. – Режим доступу: https://docs.kde.org/stable5/uk/kdesdk/umbrello/uml-elements.html

15. StudIzba.com Діаграма активностей (рос) [Електронний ресурс] / StudIzba.com. – Режим доступу: https://studizba.com/lectures/10-informatika-iprogrammirovanie/273-uml/3459-4-diagramma-aktivnostey.html

16. EasyCode Опис стандарту IDEF0 [Електронний ресурс] / EasyCode. – Режим доступу: http://easy-code.com.ua/2011/03/opis-standartu-idef0/

17. Анісімов В.В. Тема 6. Розробка функціональної моделі (рос) [Електронний ресурс] / Анісімов В.В. – Режим доступу: https://sites.google.com/site/anisimovkhv/learning/pris/lecture/tema6/tema6\_2

18. Теорія алгоритмів Тема 1. Алгоритми та обчислення [Електронний ресурс] / Теорія алгоритмів. – Режим доступу: https://edx.prometheus.org.ua/ assets/courseware/78ca6110f69da0385fcd377ec2d501b6/c4x/KPI/Algorithms101/ass et/01\_Algorithms\_and\_calculations.pdf

19. ProgLib Кодіть з комфортом: 16 кращих середовищ для веб-розробки (рос) [Електронний ресурс] / ProgLib. – Режим доступу: https://proglib.io/p/webdev-editors

20. М.М.Проценко Аналіз фреймворків як засобів розробки web-додатків [Текст] / М.М.Проценко – Режим доступу: irbis-nbuv.gov.ua > cgiirbis  $64$ 

21. Aleksandr Serenko Як правильно вибрати фронтенд framework або чому не можна вірити порівнянню фреймворків (рос) [Електронний ресурс] / Aleksandr Serenko. – Режим доступу: https://medium.com/fafnur/%D0%BA%D0% B0%D0%BA-%D0%BF%D1%80%D0%B0%D0%B2%D0%B8%D0%BB%D1% 8C%D0%BD%D0%BE-%D0%B2%D1%8B%D0%B1%D1%80%D0%B0%D1% 82%D1%8C-%D1%84%D1%80%D0%BE%D0%BD%D1%82%D1%8D%D0% BD%D0%B4-framework-e995d2765682

22. Shams Sumon Детальний посібник з порівняння Angular vs. React vs. Vue - який вибрати у 2020 році (англ) [Електронний ресурс] / Shams Sumon. – Режим доступу: https://www.themexpert.com/blog/angular-vs-react-vs-vue

23. Максим Іванов, Дмитро Сергієнко Дивовижний Angular (рос) [Електронний ресурс] / Максим Іванов, Дмитро Сергієнко. – Режим доступу: https://habr.com/ru/post/348818/#s1\_1

24. Vue.js Порівняння з іншими фреймворками (рос) [Електронний ресурс] / Vue.js. – Режим доступу: https://ru.vuejs.org/v2/guide/comparison.html#Angular- %D0%B8%D0%B7%D0%B2%D0%B5%D1%81%D1%82%D0%BD%D1%8B%D0 %B9-%D1%82%D0%B0%D0%BA%D0%B6%D0%B5-

%D0%BA%D0%B0%D0%BA-Angular-2

25. Metanit.com Введення в Angular (рос) [Електронний ресурс] / Metanit.com. – Режим доступу: https://metanit.com/web/angular2/1.1.php

26. MDB Material Design for Bootstrap (Angular version) (англ) [Електронний ресурс] / MDB. – Режим доступу: https://mdbootstrap.com/docs/angular/

27. Ivytip Демо (англ) [Електронний ресурс] / Ivytip. – Режим доступу: http://ivylab.space/tooltip

28. Medium Використання HammerJS (жест дотику) у Angular 2 (Фінал) (англ) [Електронний ресурс] / Medium. – Режим доступу: https://medium.com/@jecelynyeen/using-hammerjs-touch-gesture-in-angular-2- 8a9e031d6ae

29. npm Mousetrap (англ) [Електронний ресурс] / npm. – Режим доступу: https://www.npmjs.com/package/mousetrap

30. Google Store Lighthouse [Електронний ресурс] / Google Store. – режим доступу: https://chrome.google.com/webstore/detail/lighthouse/blipmdconlkpinefehn mjammfjpmpbjk